# Package 'RAM'

May 15, 2018

<span id="page-0-0"></span>Type Package

Title R for Amplicon-Sequencing-Based Microbial-Ecology

Version 1.2.1.7

Date 2018-05-13

Author Wen Chen, Joshua Simpson, C. Andre Levesque

Maintainer Wen Chen <Wen.Chen@agr.gc.ca>

Description Characterizing environmental microbiota diversity using amplicon-based next generation sequencing (NGS) data. Functions are developed to manipulate operational taxonomic unit (OTU) table, perform descriptive and inferential statistics, and generate publicationquality plots.

License MIT + file LICENSE

Copyright Government of Canada

Depends vegan, ggplot2, stats

Imports RColorBrewer, gplots, plyr, reshape2, scales,

labdsv, grid, gridExtra, ggmap, permute, VennDiagram, data.table, FD, MASS, RgoogleMaps, lattice, reshape, ade4, phangorn, phytools, utils, graphics, grDevices, ape

Suggests testthat, mapproj, gtable, indicspecies, Heatplus

Repository CRAN

URL <https://cran.r-project.org/package=RAM>, [https:](https://bitbucket.org/Wen_Chen/ram_releases/src/) [//bitbucket.org/Wen\\_Chen/ram\\_releases/src/](https://bitbucket.org/Wen_Chen/ram_releases/src/)

BugReports [https://bitbucket.org/Wen\\_Chen/ram\\_releases/issues/](https://bitbucket.org/Wen_Chen/ram_releases/issues/)

NeedsCompilation no

## R topics documented:

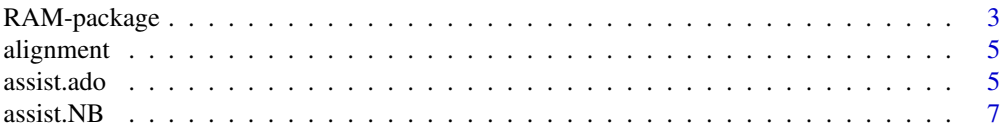

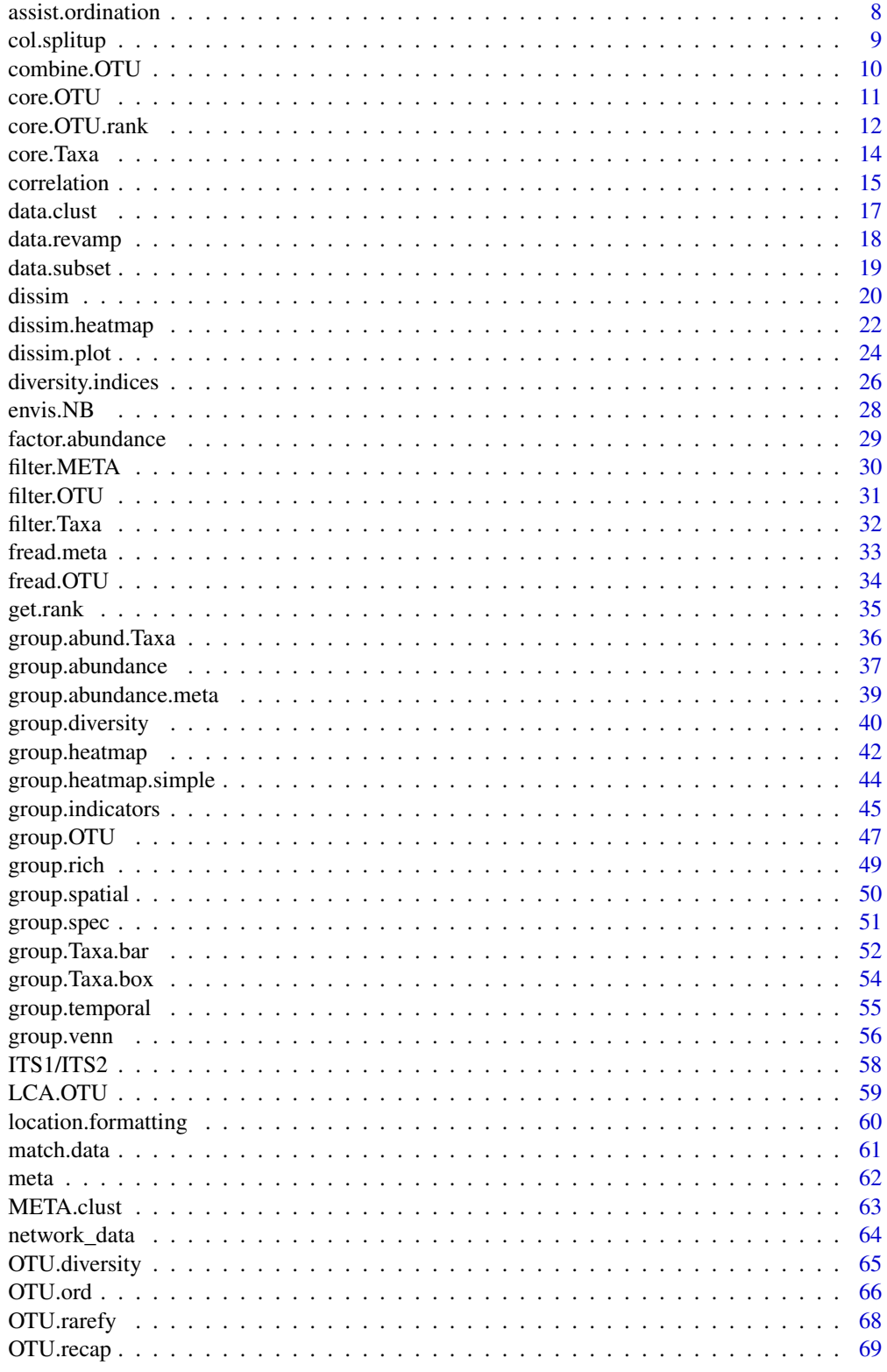

<span id="page-2-0"></span>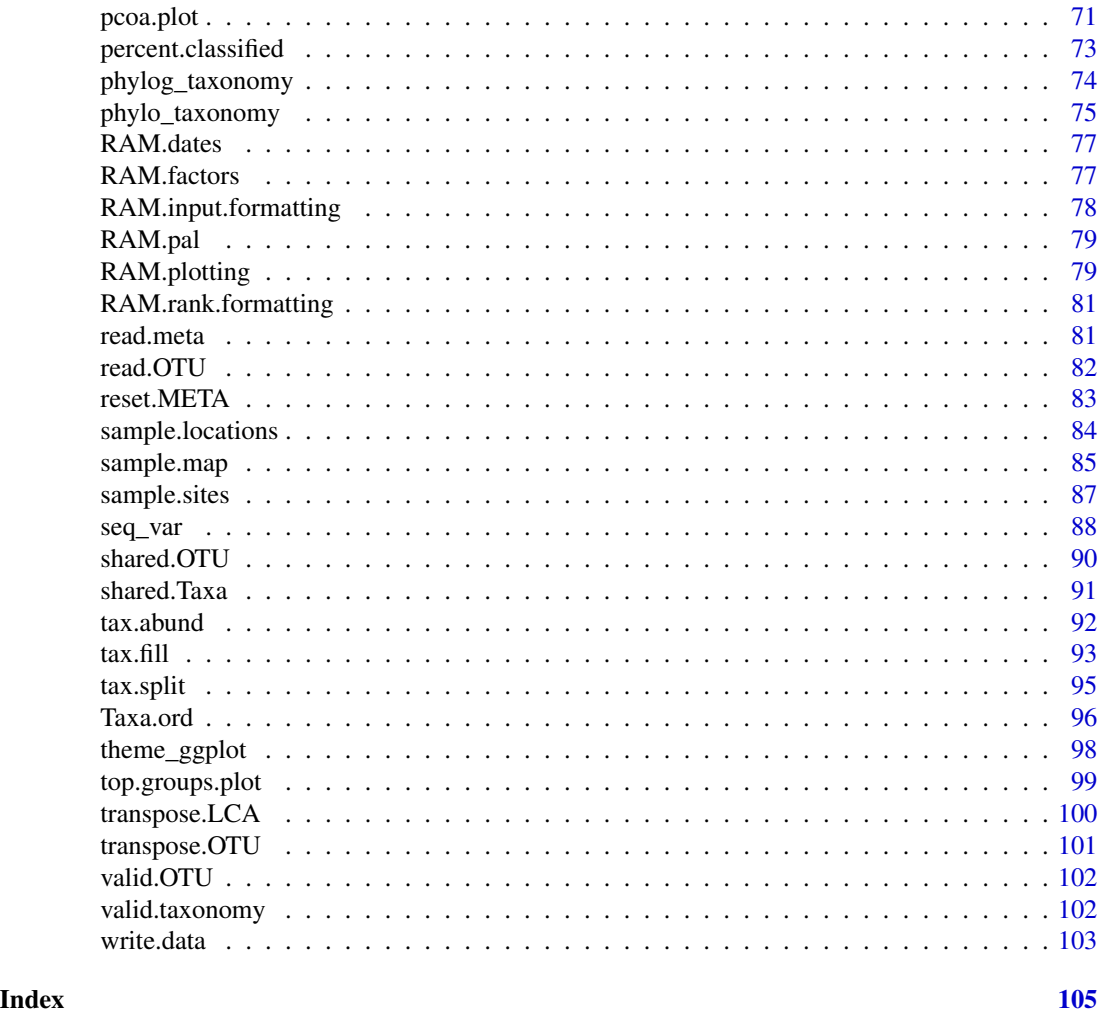

RAM-package *Analysis of Amplicon-Based Metagenomic Data*

### Description

The RAM package provides a series of functions to make amplicon based metagenomic analysis more accessible. The package is designed especially for those who have little or no experience with R. This package calls heavily upon other packages (such as vegan and ggplot2), but the functions in this package either extend their functionality, or increase the ease-of-use.

### Details

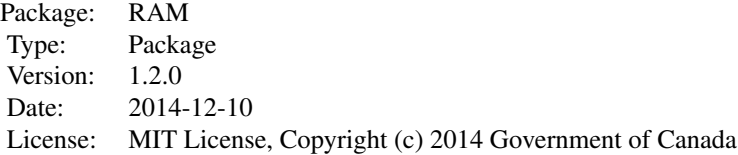

Load data from .csv-formatted OTU files with read.OTU or fread.OTU, then process the data with other commands. Type the command library(help = RAM) for a full index of all help topics, or ls("package:RAM") to get a list of all functions in the package. Type data(ITS1, ITS2, meta) to load sample data sets of RAM, which include the following data of 16 samples: 1) ITS1: OTU table of fungal internal transcribed spacer region1 3) ITS2: OTU table of fungal internal transcribed spacer region2 3) meta: associated metadata 4) alignment for [seq\\_var](#page-87-1) Type citation("RAM") for how to cite this package. This pacakge contains information licensed under the Open Government Licence - Canada. See [group.spatial](#page-49-1) for further details.

### Author(s)

Wen Chen and Joshua Simpson. Maintainer: Wen Chen <wen.chen@agr.gc.ca>

### See Also

[vegdist](#page-0-0), [ggplot](#page-0-0)

#### Examples

```
## Not run:
# load data from your own files...
otu1 <- fread.OTU("path/to/OTU/table")
otu2 <- read.OTU("path/to/OTU/table")
meta1 <- fread.meta("path/to/meta/table")
meta2 <- read.meta("path/to/meta/table")
# ...or use the included sample data
data(ITS1, ITS2, meta)
data <- list(ITS1=ITS1, ITS2=ITS2)
dissim.heatmap(ITS1, meta, row.factor=c(City="City"))
dissim.alleig.plot(data)
data(alignment)
# type library(help = RAM) to get a full listing of help
documents
```
## End(Not run)

<span id="page-4-0"></span>alignment *Sample Alignment*

### Description

This is an alignment for [seq\\_var](#page-87-1) package.

#### Usage

data(alignment)

### Format

An alignment with sequence ID being formatted as follows: genus\_name:accession:genus:species:strain\_info/seqBeginseqEnd. The location of each party can be rearranged, and the separator can be other speciall characters, such as "|".

### Source

Wen Chen

#### Examples

data(alignment) str(alignment) alignment

assist.ado *Perform ADONIS Analysis for OTU Tables Or Taxonomic Abundance Matrix*

#### Description

This function simplifies ADONIS analysis by abstracting away some of the complexity and returning a list of useful measures.

#### Usage

```
assist.ado(data, meta, is.OTU=TRUE, ranks=NULL,
           data.trans=NULL, dist=NULL, meta.strata=NULL,
          perm=1000, top=NULL, mode="number")
```
### Arguments

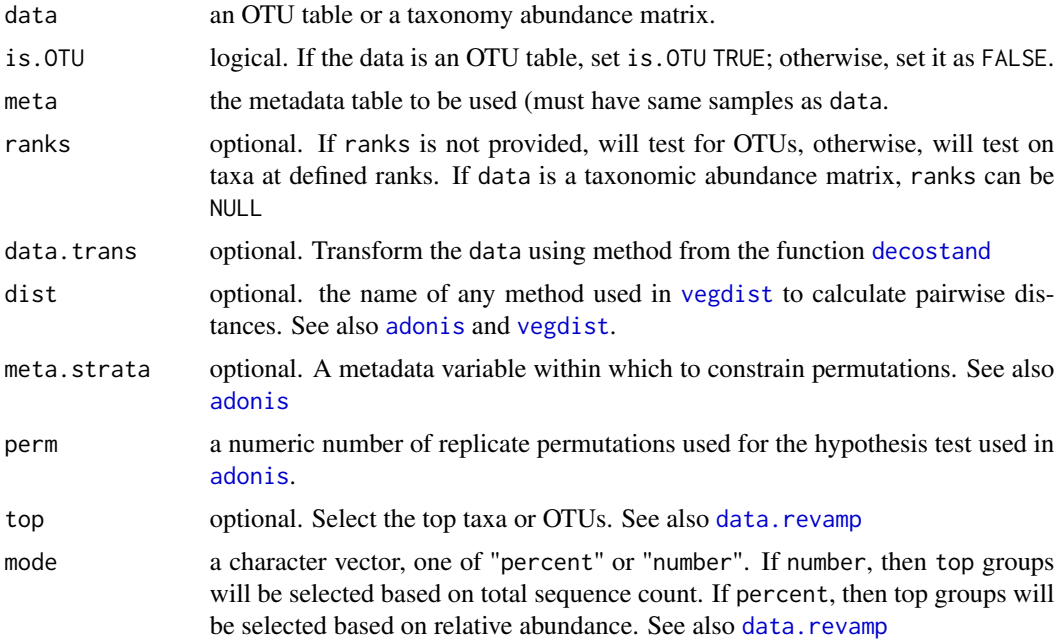

### Value

This function returns a list containing outputs from [adonis](#page-0-0) test.

- If is.OTU is TRUE and ranks is not given: the output is a length one list named LCA\_OTU.
- If is.OTU is TRUE and ranks is given: the output is a list with a length same as the number of taxonomic ranks provided. Each member of the list is named after the rank it processed at.
- If is.OTU is FALSE, the output is a length one list named Taxa.

### Author(s)

Wen Chen.

### See Also

[adonis](#page-0-0)

### Examples

```
data(ITS1, meta)
## Not run:
# test OTUs
data <- list(ITS1=ITS1, ITS2=ITS2)
assist.ado(data=data, is.OTU=TRUE,meta=meta, ranks=NULL,
          data.trans="log", dist=NULL)
# test taxa at different ranks
ranks <- c("p", "c", "o", "f", "g")
```
#### <span id="page-6-0"></span> $\alpha$ ssist. $NB$

```
ado <- assist.ado(data=data, is.OTU=TRUE,
                 meta=meta, ranks=ranks,
                 data.trans="log", dist="bray" )
# test genera
g1 <- tax.abund(otu1=ITS1, rank="g", drop.unclassified=TRUE)
data <- list(g1=g1)
assist.ado(data=data, is.OTU=FALSE,
          meta=meta, ranks=NULL,
          data.trans="log", dist="bray" )
```
## End(Not run)

<span id="page-6-1"></span>assist.NB *Negative Binomial Test For OTUID or Taxon*

### Description

This function does negative binomial test for a given otuID or taxon

#### Usage

```
assist.NB(data, meta, is.OTU=TRUE, rank=NULL, meta.factors=NULL,
         anov.fac=NULL, taxon="")
```
#### Arguments

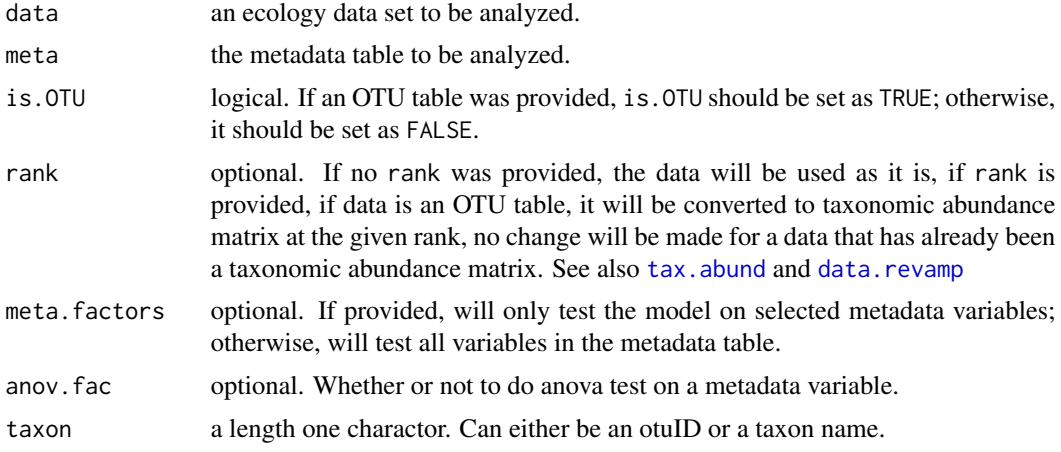

#### Value

This function return a list of outputs of the negative bionomial modeling for a selected otuID or taxa. Members of this output list are: "NB.model", "tax.met", "taxon", "factors", "anova".

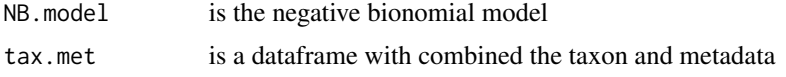

<span id="page-7-0"></span>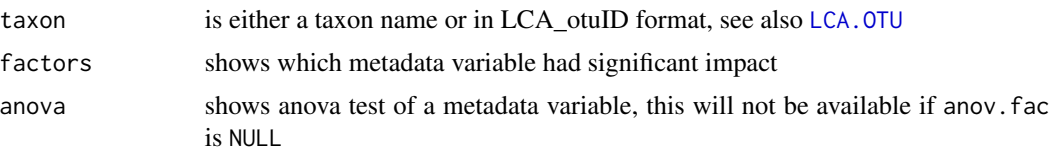

### Author(s)

Wen Chen

### Examples

```
data(ITS1, meta)
m \le m meta[, c(2,3,5,7)]
## Not run:
# for usage demonstration purpose only, may not fit the negative
# binomial distribution model.
nb <- assist.NB(ITS1, meta=m, rank="g",
                anov.fac="Harvestmethod",
                taxon=rownames(ITS1)[1])
```
## End(Not run)

assist.ordination *Perform CCA and RDA Analysis for OTU Tables*

### Description

This function simplifies CCA and RDA analysis by abstracting away some of the complexity and returning a list of useful measures.

### Usage

```
assist.cca(otu1, otu2 = NULL, meta, full = TRUE, exclude = NULL,
           rank, na.action=na.exclude)
assist.rda(otu1, otu2 = NULL, meta, full = TRUE, exclude = NULL,
           rank, na.action=na.exclude)
```
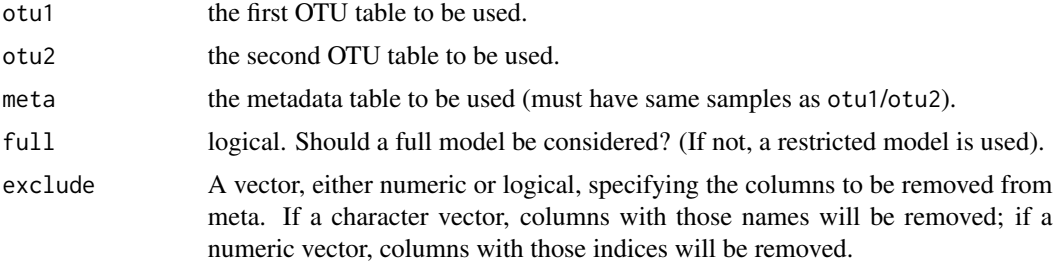

### <span id="page-8-0"></span>col.splitup 9

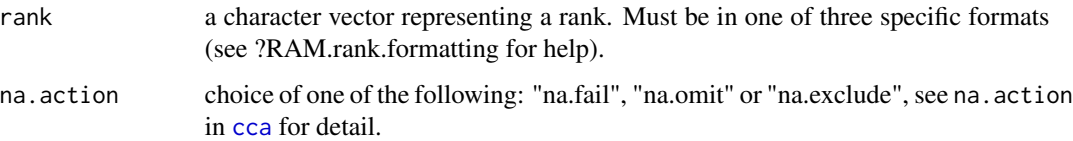

### Value

If both otu1 and otu2 are given, a list of length 2 will be returned with the following items (if only otu1 is given, a list of length 1 will be returned with these items):

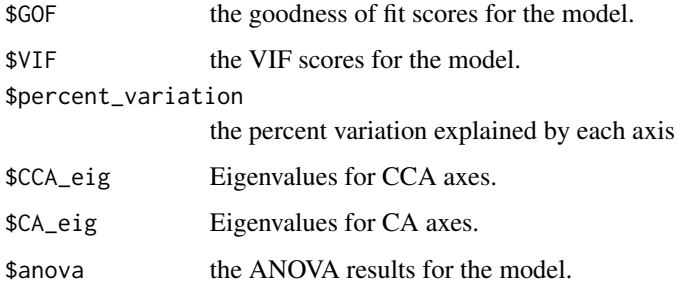

### Author(s)

Wen Chen and Joshua Simpson.

### See Also

[cca](#page-0-0), [anova.cca](#page-0-0)

### Examples

```
data(ITS1, meta)
cca.help <- assist.cca(ITS1, meta=meta, rank="p")
cca.help$anova
```

```
col.splitup Split Column Of Data Frame
```
### Description

This function output consumes a data frame and split one by defined separator.

### Usage

```
col.splitup(df, col="", sep="", max=NULL, names=NULL, drop=TRUE)
```
#### <span id="page-9-0"></span>**Arguments**

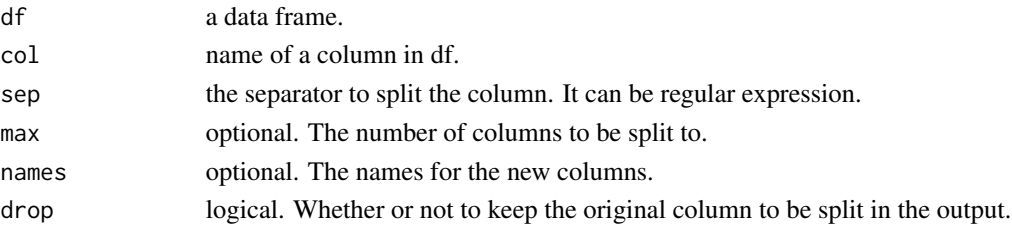

### Value

The value returned by this function is a data frame. The selected column is split each separator and appended to the original data frame. The original column may may not to be kept in the output as defined by option drop.

The number of columns to be split to depends on three factors, 1) the maximum columns that the original column can be split to by each separator; 2) the user definde max; and 3) the length of the column names defined by names. This function will split the column to the maximun number of the 3, empty columns will be filled with empty strings.

#### Author(s)

Wen Chen.

#### Examples

```
data(ITS1)
# filter.OTU() returns a list
otu <- filter.OTU(list(ITS1=ITS1), percent=0.001)[[1]]
# split and keep taxonomy column
otu.split <- col.splitup(otu, col="taxonomy", sep="; ",
                          drop=FALSE)
## Not run:
# give new column names
tax.classes <- c("kingdom", "phylum", "class",
                  "order", "family", "genus")
otu.split <- col.splitup(otu, col="taxonomy", sep="; ",
                           drop=TRUE, names=tax.classes)
## End(Not run)
```
combine.OTU *Combine Non Overlapped OTU tables From The Same Community*

#### **Description**

This function combines otu tables from the same community but based on independent sequencing runs. Such combined otu table gives a more complete profile of the microbial community than each individual otu table does. This function should NOT be used to combine ITS1 and ITS2 otu tables if they were extracted from long NGS sequences.

#### <span id="page-10-0"></span> $\frac{11}{11}$

### Usage

combine.OTU(data, meta)

#### Arguments

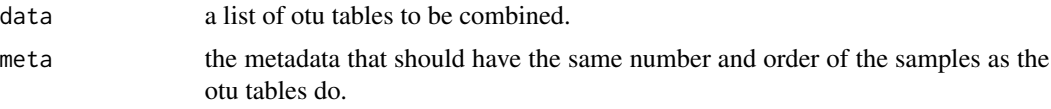

### Value

combine.OTU returns a data frame of combined otu tables which have the same samples. Samples in the output will match those in the metadata provided.

### Author(s)

Wen Chen

### See Also

[match.data](#page-60-1)

### Examples

```
data(ITS1, ITS2, meta)
meta.new <- head(meta)
## Not run:
# for demonstration purposes only, Not recommend to combine
# ITS1 and ITS2 otu tables that both regions were extracted from
# long NGS sequences
comb <- combine.OTU(data=list(ITS1=ITS1, ITS2=ITS2), meta=meta.new)
stopifnot(identical(colnames(comb)[1:(ncol(comb)-1)],
                    rownames(meta.new)))
```
## End(Not run)

core.OTU *Summary Of Core OTUs*

### Description

This function returns a list showing otus that present in a pre-defined percent of samples in each level of a given metadata category.

#### Usage

```
core.OTU(data, meta, meta.factor="", percent=1)
```
#### <span id="page-11-0"></span>**Arguments**

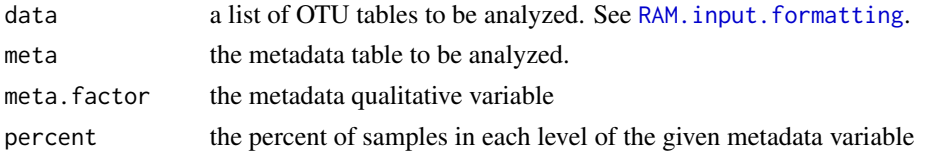

#### Value

core.OTU returns a list containing otus that present in a pre-defined percent of samples in each level of a given metadata category. The outputs describe the following information for each level of a given metadata variable: 1) core otuID; 2) taxa the core otus assigned to; and 3) percent of core otus sequences vs. total sequences in each levels of the given metadata variable. The last item in the list show the same information of otus that in all levels.

### Note

The OTUs are determined to be absent/present using the "pa" method from the function [decostand](#page-0-0).

#### Author(s)

Wen Chen

### See Also

[decostand](#page-0-0)

### Examples

```
data(ITS1, meta)
## Not run:
data <- list(ITS1=ITS1)
core <- core.OTU(data=data, meta=meta,
                 meta.factor="City", percent=0.90)
```
## End(Not run)

core.OTU.rank *Summary Of Core OTUs*

### Description

This function returns a list showing otus that present in a pre-defined percent of samples in each level of a given metadata category.

#### Usage

```
core.OTU.rank(data, rank="g", drop.unclassified=TRUE,
               meta, meta.factor="", percent=1)
```
### core.OTU.rank 13

### Arguments

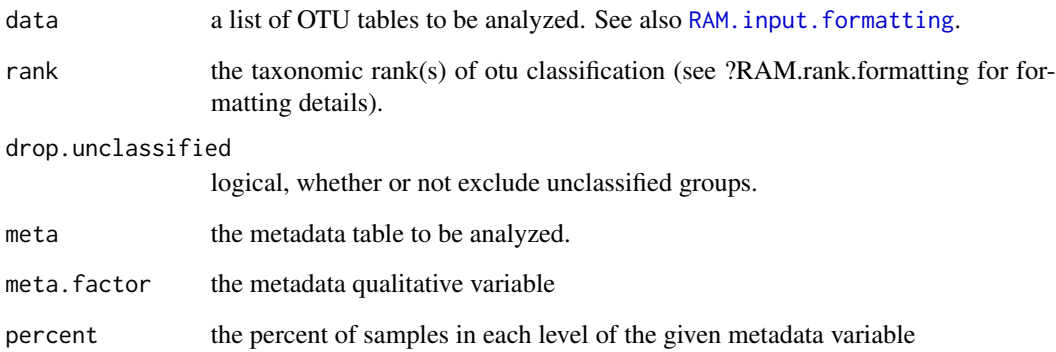

### Value

core.OTU.rank returns a list containing otus that present in a pre-defined percent of samples in each level of a given metadata category. The outputs describe the following information for each level of a given metadata variable: 1) core otuID; 2) taxa the core otus assigned to; and 3) percent of core otus sequences vs. total sequences in each group. The last item in the list show the same information of otus that in all levels.

### Note

The taxon groups are determined to be absent/present using the "pa" method from the function [decostand](#page-0-0).

### Author(s)

Wen Chen

### See Also

[decostand](#page-0-0)

### Examples

```
data(ITS1, meta)
## Not run:
core <- core.OTU.rank(data=list(ITS1=ITS1), rank="g", meta=meta,
        meta.factor="City", percent=0.90)
```
## End(Not run)

<span id="page-13-0"></span>

### Description

This function returns a list showing taxa at the given taxonomic rank that present in a pre-defined percent of samples in each level of a given metadata category.

### Usage

```
core.Taxa(data, is.OTU=FALSE, rank="g",
         drop.unclassified=TRUE,
         meta, meta.factor="", percent=1)
```
### Arguments

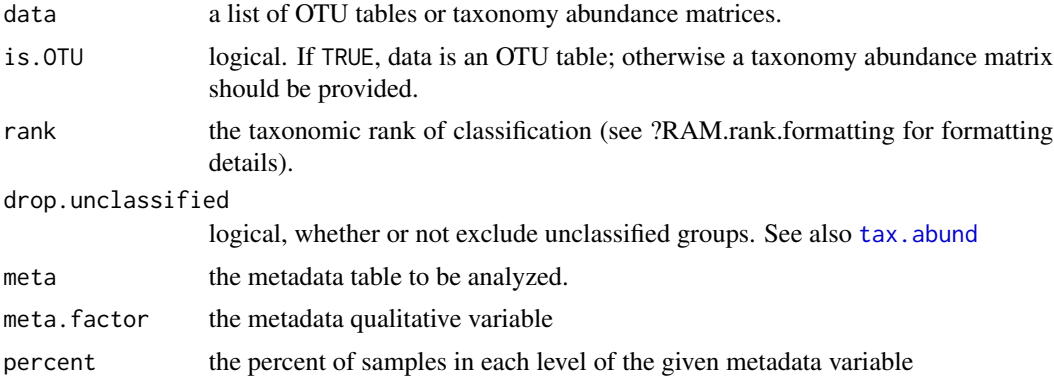

### Value

core.Taxa returns a list containing taxa at a given rank that present in a pre-defined percent of samples in each level of a given metadata category. The outputs describe the following information for each level of a given metadata variable: 1) core taxa; 2) percent of core taxa sequences vs. total sequences in each levels of the given metadata variable. The last item in the list show the same information of taxa that in all levels.

### Note

The taxa are determined to be absent/present using the "pa" method from the function decostand.

### Author(s)

Wen Chen

### See Also

[decostand](#page-0-0)

#### <span id="page-14-0"></span>correlation and the contract of the contract of the contract of the contract of the contract of the contract of the contract of the contract of the contract of the contract of the contract of the contract of the contract o

#### Examples

```
data(ITS1, meta)
# taxa shared by 50 percent samples of each city
core <- core.Taxa(data=list(ITS1=ITS1), is.OTU=TRUE, meta=meta,
                  rank="g", meta.factor="City", percent=0.5)
## Not run:
data(ITS1, ITS2, meta)
core <- core.Taxa(data=list(ITS1=ITS1, ITS2=ITS2), is.OTU=TRUE,
                  meta=meta, rank="g", meta.factor="City",
                  percent=0.7)
# use taxonomy abundance matrix
g1<-tax.abund(ITS1, rank="g")
core <- core.Taxa(data=list(genus_ITS1=g1), is.OTU=FALSE,
                  meta=meta, rank="g", meta.factor="City",
                  percent=0.9)
```
## End(Not run)

correlation *Plot Of Correlation Coefficient*

### Description

This function plot correlation relationship among taxa at a give rank and / or numeric variables of metadata.

#### Usage

```
correlation(data=NULL, is.OTU=TRUE, meta=NULL, rank="g",
            sel=NULL, sel.OTU=TRUE, data.trans=NULL,
            method="pearson", main=NULL, file=NULL,
            ext=NULL, width=8, height=8)
```
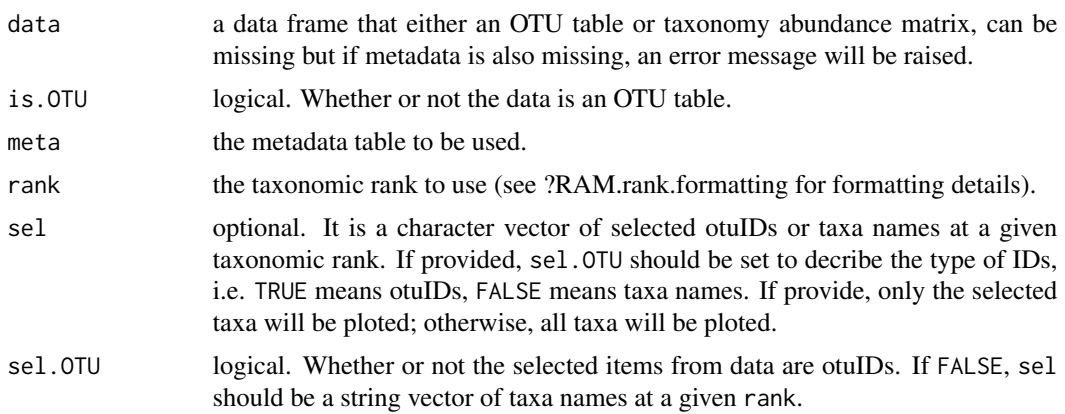

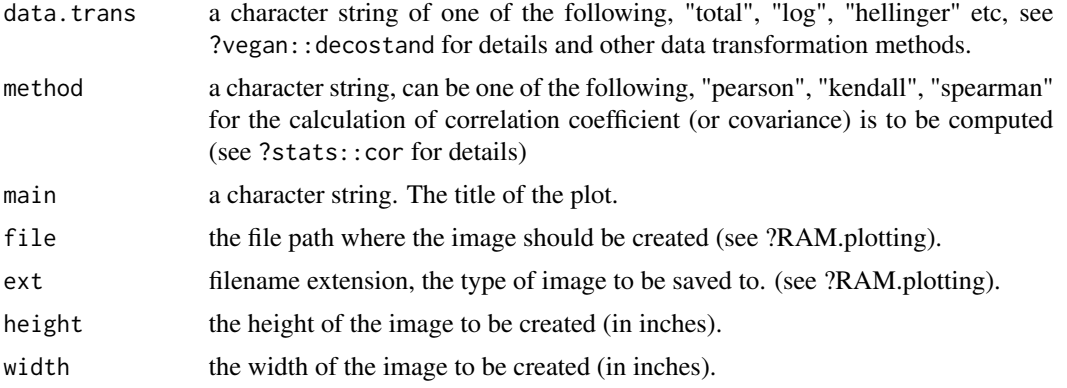

### Details

This function uses stats::cor to calculate correlation coefficient (or covariance), and uses lattice::levelplot to generate the graph. (see References) Option sel is optional, however, it raises an error if the total number of variables to be plotted was too big, and no plot will be generated.

#### Value

This function generates a graph showing correlation relationship among OTUs or taxa at a given rank, and numeric variables of metadata

### Author(s)

Wen Chen.

### References

Sarkar, Deepayan (2008) \_Lattice: Multivariate Data Visualization with R\_, Springer. <URL: http://lmdvr.r-forge.r-project.org/>

Becker, R. A., Chambers, J. M. and Wilks, A. R. (1988) \_The New S Language\_. Wadsworth & Brooks/Cole.

#### See Also

[cor](#page-0-0) [levelplot](#page-0-0)

### Examples

```
data(ITS1, meta)
# only plot the first 10 OTUs
sel <- rownames(ITS1)[1:10]
correlation(data=ITS1, meta=meta, is.OTU=TRUE, sel.OTU=TRUE,
            sel=sel)
## Not run:
sel <- c("Fusarium", "Cladosporium", "Alternaria")
correlation(data=ITS1, meta=meta, is.OTU=TRUE, sel.OTU=FALSE,
            sel=sel, rank="g", data.trans="total",
```
#### <span id="page-16-0"></span>data.clust 17

file="test.pdf", ext="pdf")

## End(Not run)

data.clust *Plot Hierarchical Cluster Of Samples Based on OTU Table or Taxonomic Abundance Matrix*

### Description

This function plot hierarchical cluster Of ecology data set.

### Usage

```
data.clust(data, is.OTU=TRUE, meta, rank=NULL, top=NULL,
           mode="number", group=4, data.trans=NULL,
          dist=NULL, clust=NULL, type=NULL, main=NULL,
           file=NULL, ext=NULL, width=8, height=8)
```
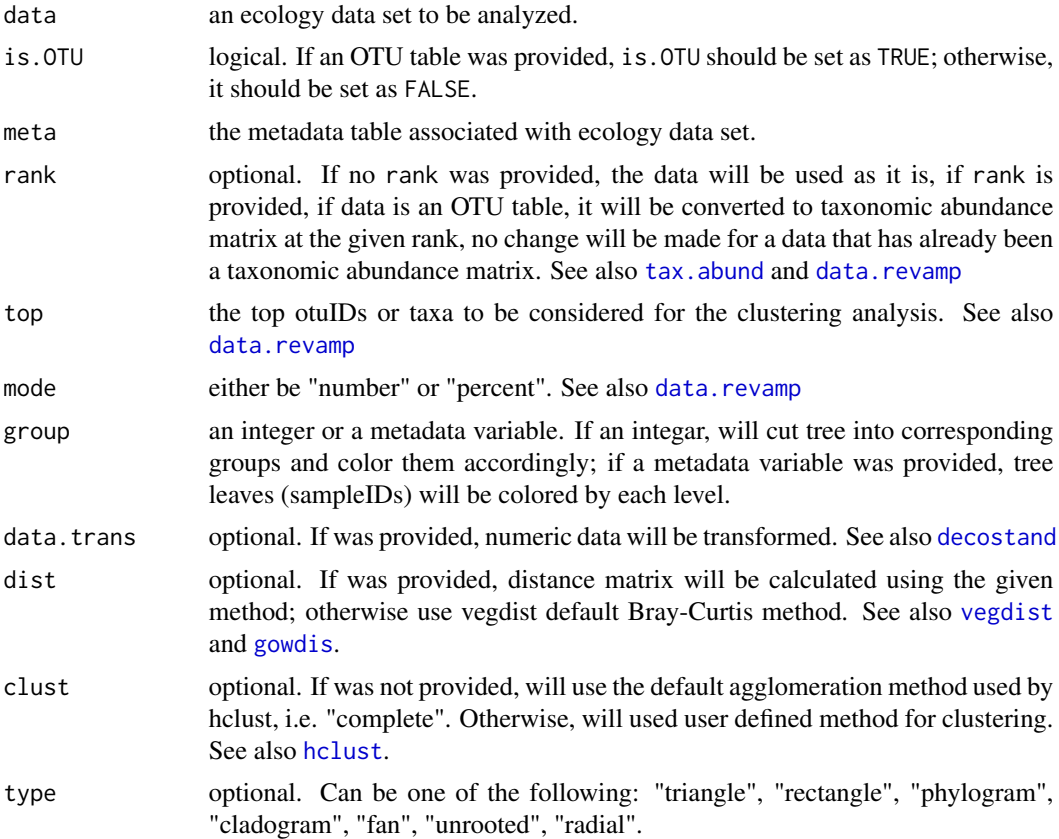

<span id="page-17-0"></span>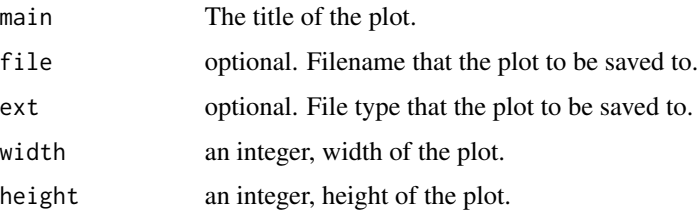

### Value

This function returns a tree plot of the hierarchical cluster of the samples based on ecological data.

#### Author(s)

Wen Chen

#### Examples

```
data(ITS1, meta)
## Not run:
data.clust(data=ITS1, is.OTU=TRUE, data.trans="total",
           dist="bray", type="fan", meta=meta, group="Plots")
```

```
## End(Not run)
```
<span id="page-17-1"></span>data.revamp *Transform OTU Table*

### Description

This function consumes and transforms either an OTU table or a taxonomy abundance matrix. If an OTU table was provided, it will be either transposed without the "taxonomy" column, but each otuID will be renames with it's LCA classification appended; or being transformed to be taxonomic abundance matrix at the ranks set by ranks. If a taxonomic abundance matrix is provided, it will be kept the same with proper data transformation as defined by stand.method option.

#### Usage

```
data.revamp(data, is.OTU=TRUE, ranks=NULL, stand.method=NULL,
            top=NULL, mode="number")
```
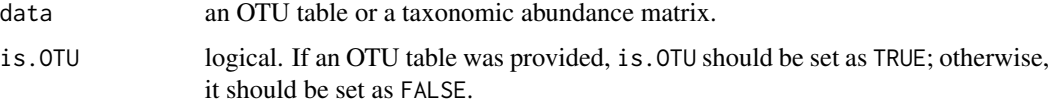

#### <span id="page-18-0"></span>data.subset 19

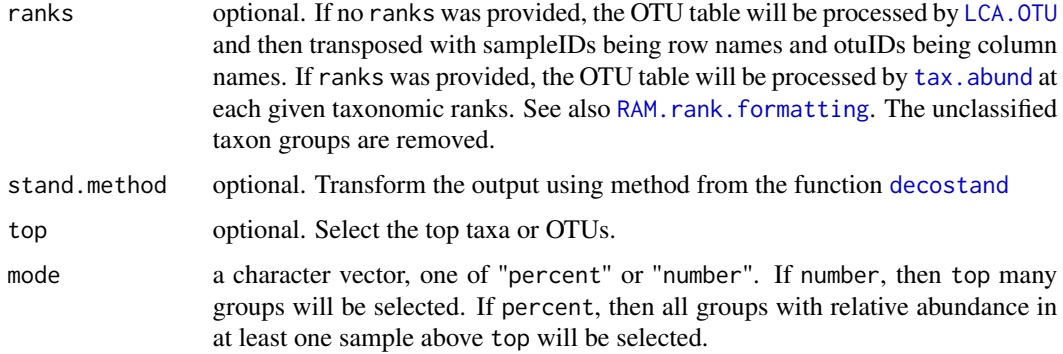

#### Value

The value returned by this function is a list, so for convenience, any nested lists have been given descriptive items names to make accessing its elements simple (see Examples).

- If is.OTU is TRUE and ranks is not given: the output is a length one list named LCA\_OTU.
- If is.OTU is TRUE and ranks is given: the output is a list with a length same as the number of taxonomic ranks provided. Each member of the list is named after the rank it processed at.
- If is.OTU is FALSE, the output is a length one list named Taxa.

#### Author(s)

Wen Chen

#### Examples

```
data(ITS1, ITS2, meta)
data.new <- data.revamp(data=list(ITS1=ITS1), is.OTU=TRUE,
                        ranks=c("f", "g"), stand.method="log")
## Not run:
data.new <- data.revamp(data=list(ITS1=ITS1), is.OTU=TRUE,
                        ranks=NULL, stand.method="log")
data.new <- data.revamp(data=list(ITS1=ITS1, ITS2=ITS2),
           is.OTU=TRUE, ranks=c("f", "g"), stand.method="total")
names(data.new)
## End(Not run)
```
data.subset *Subset OTU And Metadata*

#### Description

This function subset OTUs and metadata based on user defined values of metadata variables.

#### <span id="page-19-0"></span>Usage

```
data.subset(data, meta, factors="", values="", and=TRUE)
```
#### Arguments

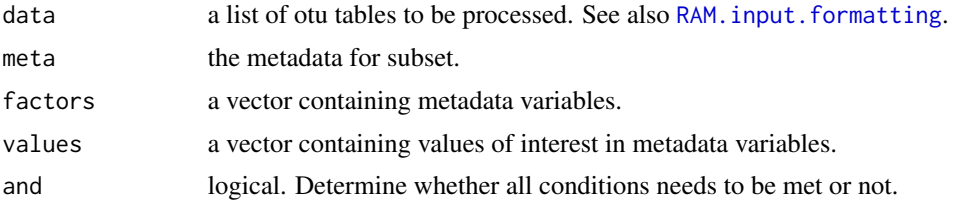

### Value

The value returned by this function is a list containing otu tables matching the filtering requirement. The last item in the output list is the associated new metadata table fit the requirement.

#### Author(s)

Wen Chen

#### Examples

```
data(ITS1, ITS2, meta)
names(meta)
factors <- c("City", "Harvestmethod")
values <- c("City1", "Method1")
# match all requirements, and=TRUE
sub <- data.subset(data=list(ITS1=ITS1, ITS2=ITS2), meta=meta,
                   factors=factors, values=values, and=TRUE)
# match either of the requirements, and=FALSE
sub <- data.subset(data=list(ITS1=ITS1, ITS2=ITS2), meta=meta,
                   factors=factors, values=values, and=FALSE)
## Not run:
names(sub)
ITS1.sub <- sub[["ITS1"]]
ITS2.sub <- sub[["ITS2"]]
meta.sub <- sub[["meta"]]
## End(Not run)
```
<span id="page-19-1"></span>dissim *Calculate Dissimilarity Matrix Data*

#### Description

These functions calculate different measures related to dissimilarity matrices. All of these functions allow you to specify one of many dissimilarity indices to be used.

#### dissim 21

### Usage

```
dissim.clust(elem, is.OTU=TRUE, stand.method=NULL,
             dist.method="morisita", clust.method="average")
dissim.eig(elem, is.OTU=TRUE, stand.method=NULL,
           dist.method="morisita")
dissim.ord(elem, is.OTU=TRUE, stand.method=NULL,
           dist.method="morisita", k=NULL)
dissim.GOF(elem, is.OTU=TRUE, stand.method=NULL,
           dist.method="morisita")
dissim.tree(elem, is.OTU=TRUE, stand.method=NULL,
           dist.method="morisita", clust.method="average")
dissim.pvar(elem, is.OTU=TRUE, stand.method=NULL,
            dist.method="morisita")
```
### Arguments

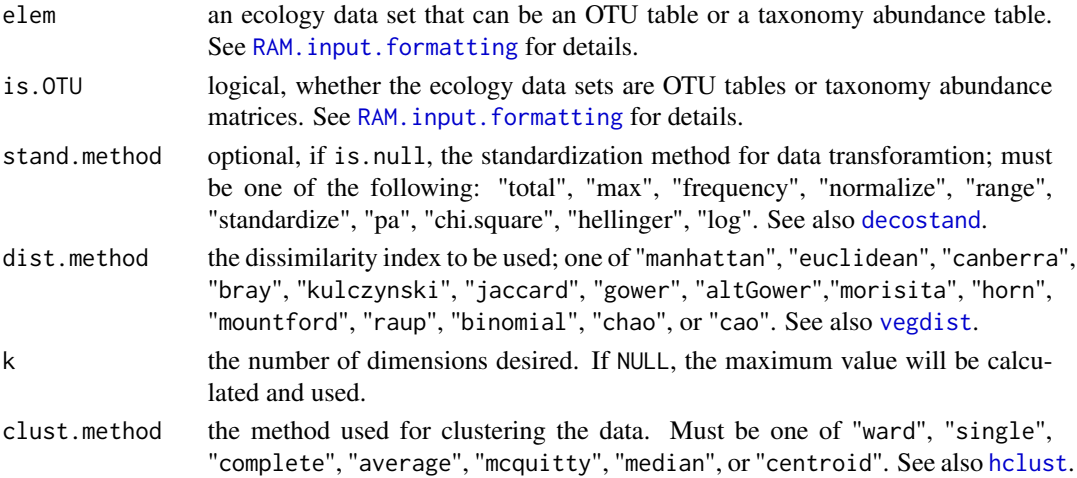

### Value

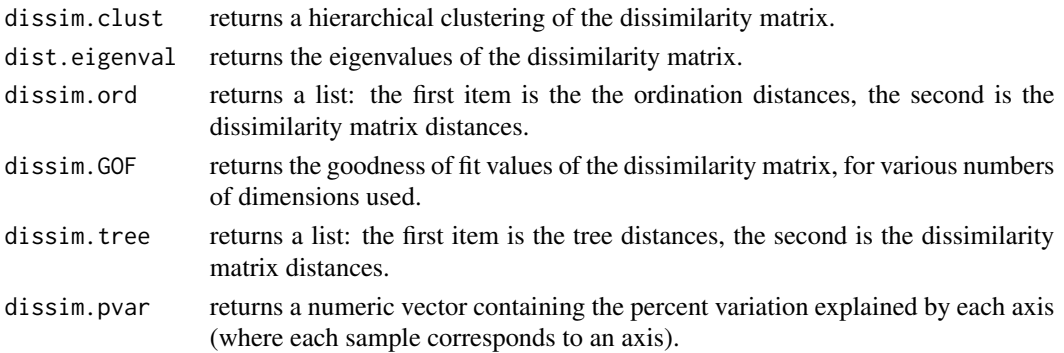

### Author(s)

Wen Chen and Joshua Simpson

### See Also

[decostand](#page-0-0), [vegdist](#page-0-0), [hclust](#page-0-0), [dissim.plot](#page-23-1)

#### Examples

```
data(ITS1)
# calculate clustering, using default method
dissim.clust(ITS1)
# calculate tree distances, specifying a distance method
# (but use default clustering method)
dissim.tree(ITS1, dist.method="euclidean")
# calcualte ordination distances, specifying both distance
# and ordination methods
dissim.ord(ITS1, dist.method="bray", k=3)
```
dissim.heatmap *Plot Distance Matrix Heatmap for OTU Samples*

#### Description

This function consumes an OTU table, along with some optional parameters, and creates a heatmap showing the distance matrix for the samples of the given OTU table.

#### Usage

```
dissim.heatmap(data, is.OTU=TRUE, meta=NULL, row.factor=NULL,
              col.factor=NULL, stand.method="chi.square",
               dissim.method="euclidean",
               file=NULL, ext=NULL, height=8, width=9,
               leg.x=-0.05, leg.y=0)
```
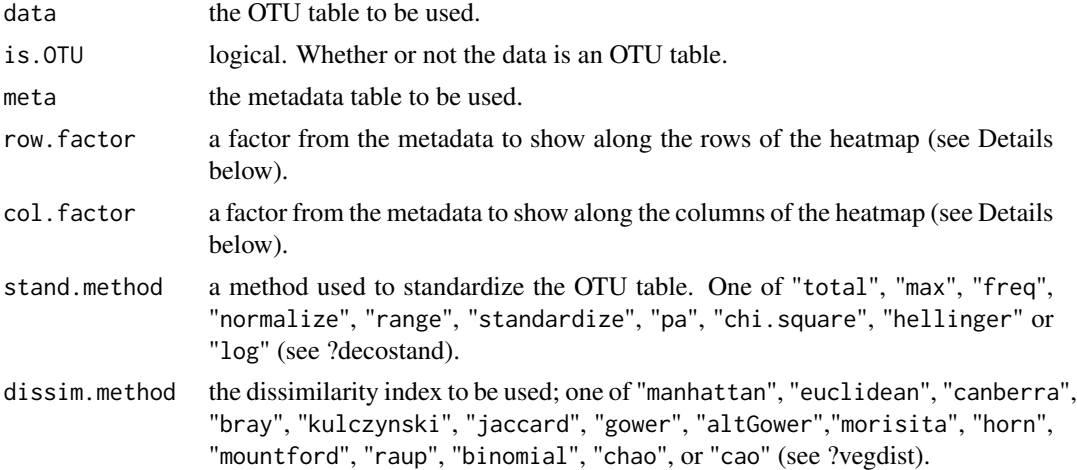

<span id="page-21-0"></span>

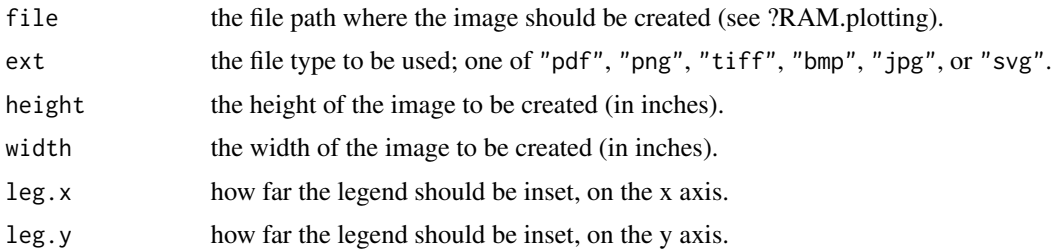

### Details

Both row.factor and col.factor should be named character vectors specifying the names of the rows to be used from meta (see [RAM.factors](#page-76-1)). They should also be factors; if they are not, a warning is raised and they are coerced to factors (see [factor](#page-0-0)). A warning is also raised when a factor has more than 8 levels, as that is the most colours the current palettes support. The factor must also correspond to the OTU table; i.e. they should have the same samples. If not, an error is raised.

### Note

This function creates the heatmap using the heatmap.2 function from the gplots package. That function calls layout to set up the plotting environment, which currently prevents plotting two data sets side by side, or to automatically place the (metadata) legend. Unfortunately, this means that the leg.x and leg.y parameters must be used to adjust the legend by trial and error. It is possible to move the legend outside of the plotting area; if not legend appears, try with small leg.x and leg.y values.

#### Author(s)

Wen Chen and Joshua Simpson.

### See Also

[decostand](#page-0-0), [vegdist](#page-0-0), [factor](#page-0-0), [heatmap.2](#page-0-0), [RAM.factors](#page-76-1)

#### Examples

```
data(ITS1, meta)
# plot to the screen with one meta factor and standard
# calculation methods
dissim.heatmap(ITS1, is.OTU=TRUE, meta=meta,
              row.factor=c(Plot="Plots"))
## Not run:
# plot the heatmap to a .tiff file using Hellinger
# standardization and Manhattan distances
dissim.heatmap(ITS1, dissim.method="manhattan",
               stand.method="hellinger",
               file="my/sample/path", ext="tiff")
## End(Not run)
```
<span id="page-23-1"></span><span id="page-23-0"></span>

### **Description**

These functions all produce a plot of some measure related to dissimilarity matrices. All of these functions allow you to specify a vector of methods to be used when creating the plot.

### Usage

```
dissim.clust.plot(data, is.OTU=TRUE, stand.method=NULL,
                  dist.methods=NULL,
                  clust.methods=NULL, file=NULL)
dissim.eig.plot(data, is.OTU=TRUE, stand.method=NULL,
                dist.methods=NULL, file=NULL)
dissim.alleig.plot(data, is.OTU=TRUE, stand.method=NULL,
                   dist.methods=NULL, file=NULL)
dissim.ord.plot(data, is.OTU=TRUE, stand.method=NULL,
                dist.methods=NULL, k=NULL, file=NULL)
dissim.GOF.plot(data, is.OTU=TRUE, stand.method=NULL,
                dist.methods=NULL, file=NULL)
dissim.tree.plot(data, is.OTU=TRUE, stand.method=NULL,
                 dist.methods=NULL,
                 clust.methods=NULL, file=NULL)
dissim.pvar.plot(data, is.OTU=TRUE, stand.method=NULL,
                 dist.methods=NULL, file=NULL)
```
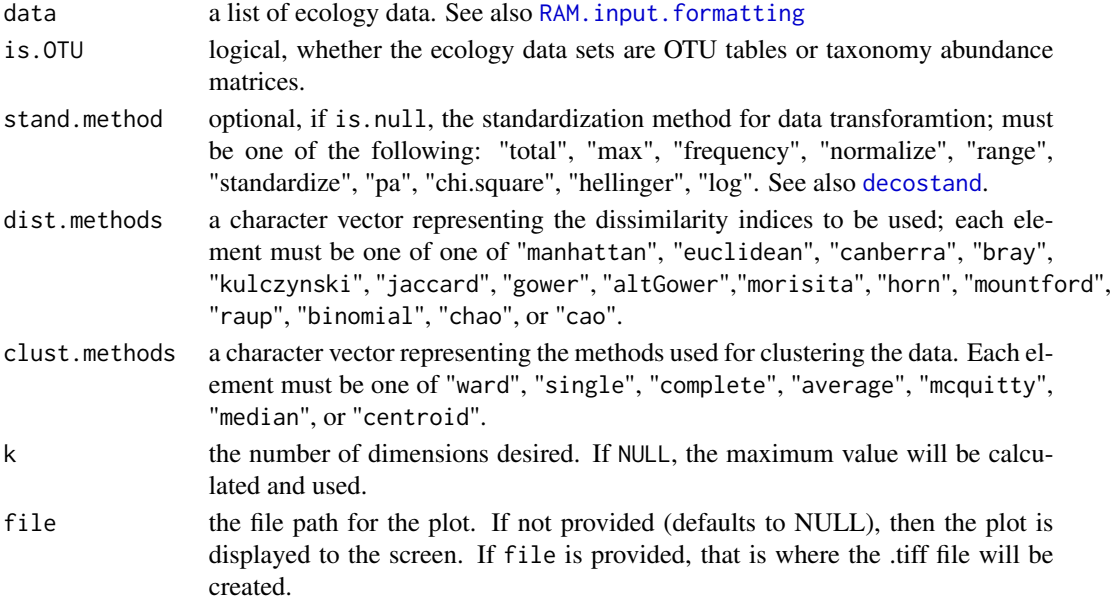

### dissim.plot 25

### Details

All of these functions (other than dissim.alleig.plot) call dissim.X counterparts and plot the data. If file is given, a .tiff file will be created at file; otherwise the plot is displayed to the screen.

#### Value

All functions create a plot and return the plotted data invisibly.

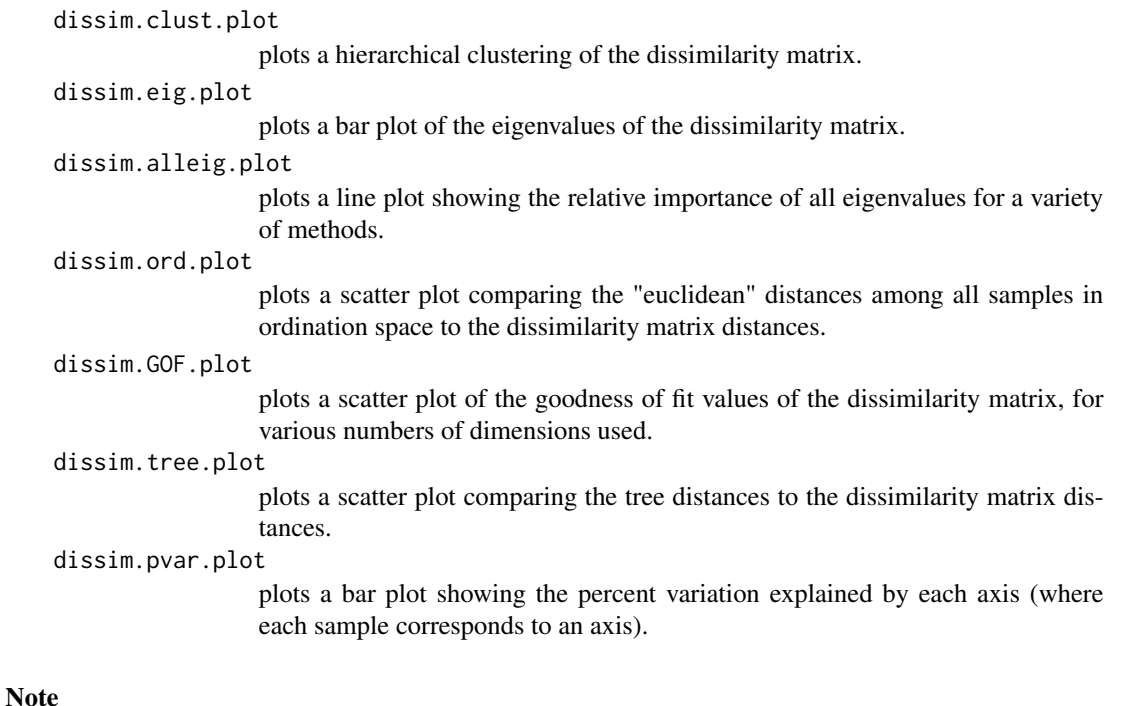

If file does not end in ".tiff", then ".tiff" will be appended to the end of file. Function dissim.alleig.plot uses the ggplot2 package for creating the plot, and returns the plot object. This means that you can store this plot and add other features manually, if desired (see Examples).

#### Author(s)

Wen Chen and Joshua Simpson

### See Also

[vegdist](#page-0-0), [hclust](#page-0-0), [dissim](#page-19-1), [ggplot](#page-0-0)

### Examples

```
data(ITS1, ITS2)
data <- list(ITS1=ITS1, ITS2=ITS2)
# show percent variation for only ITS1 with default methods
dissim.pvar.plot(data=list(ITS1=ITS1))
```

```
## Not run:
# show clustering for ITS1 and ITS2 for set methods
dissim.clust.plot(data=data, is.OTU=TRUE, stand.method=NULL,
                  dist.methods=c("morisita", "bray"),
                  clust.methods=c("average", "centroid"))
dissim.ord.plot(data=data, is.OTU=TRUE, stand.method="total",
                dist.method="bray")
# dissim.alleig.plot returns a ggplot2 object:
my.eig.plot <- dissim.alleig.plot(data)
class(my.eig.plot) # returns "gg" "ggplot"
my.eig.plot # view the plot
# update the title, then view the updated plot
my.eig.plot <- my.eig.plot + ggtitle("My New Title")
# update ggplot theme
require("grid")
new_theme <-RAM.color()
my.eig.plot <- my.eig.plot + new_theme
my.eig.plot
# save an image (named file.pdf) with GOF values for ITS1 and
# ITS2, using default methods
dissim.GOF.plot(data=data, file="~/Documents/my/file")
## End(Not run)
```
diversity.indices *Calculate True Diversity and Evenness*

#### **Description**

These functions calculate true diversity and evenness for all samples.

#### Usage

```
true.diversity(data, index = "simpson")
evenness(data, index = "simpson")
```
#### Arguments

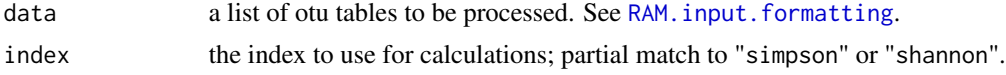

#### Details

For the following sections, S represents the number of species,  $\lambda$  represents the Simpson index, and  $H'$  represents the Shannon index.

The formulas for the true diversity of the indices are as follows:

- Simpson:  $D_2 = \frac{frac1}{\lambda}$
- Shannon:  $D_1 = \exp H'$

<span id="page-25-0"></span>

#### diversity.indices 27

The formulas for the evenness of the indices are as follows:

• Simpson: 
$$
\frac{1}{S}
$$

• Shannon:  $\frac{H'}{\ln S}$ 

### Value

Both functions return a numeric data frame, where the rows are the given OTUs, and the columns are the samples.

#### **Note**

Credit goes to package vegan for the partial argument matching (see References).

#### Author(s)

Wen Chen and Joshua Simpson.

#### References

Jari Oksanen, F. Guillaume Blanchet, Roeland Kindt, Pierre Legendre, Peter R. Minchin, R. B. O'Hara, Gavin L. Simpson, Peter Solymos, M. Henry H. Stevens and Helene Wagner (2013). vegan: Community Ecology Package. R package version 2.0-10. http://CRAN.R-project.org/package=vegan

Diversity index. (2014, May 7). In Wikipedia, The Free Encyclopedia. Retrieved 14:57, May 28, 2014, from http://en.wikipedia.org/w/index.php?title= Diversity\_index&oldid=607510424

Blackwood, C. B., Hudleston, D., Zak, D. R., & Buyer, J. S. (2007) Interpreting ecological diversity indices applied to terminal restriction fragment length polymorphism data: insights from simulated microbial communities. Applied and Environmental Microbiology, 73(16), 5276-5283.

#### Examples

```
data(ITS1, ITS2)
# true diversity, using default index (Simpson)
true.diversity(data=list(ITS1=ITS1))
# true diversity for ITS1 and ITS2, using Shannon
true.diversity(data=list(ITS1=ITS1, ITS2=ITS2), index="shannon")
# default evenness (Simpson) for ITS1/ITS2
evenness(data=list(ITS1=ITS1, ITS2=ITS2))
# Shannon evenness
evenness(data=list(ITS1=ITS1), index="shannon")
```
<span id="page-27-0"></span>

### Description

This function plot the negative binomial model for a given otuID or taxon

### Usage

```
envis.NB(NB.model="", tax.meta, taxon="",
        x="", num.col=NULL, group=NULL, group.order=NULL,
        xlab=NULL, ylab=NULL, fill=NULL, facet=NULL,
        file=NULL, ext=NULL, width=8, height=8)
```
### Arguments

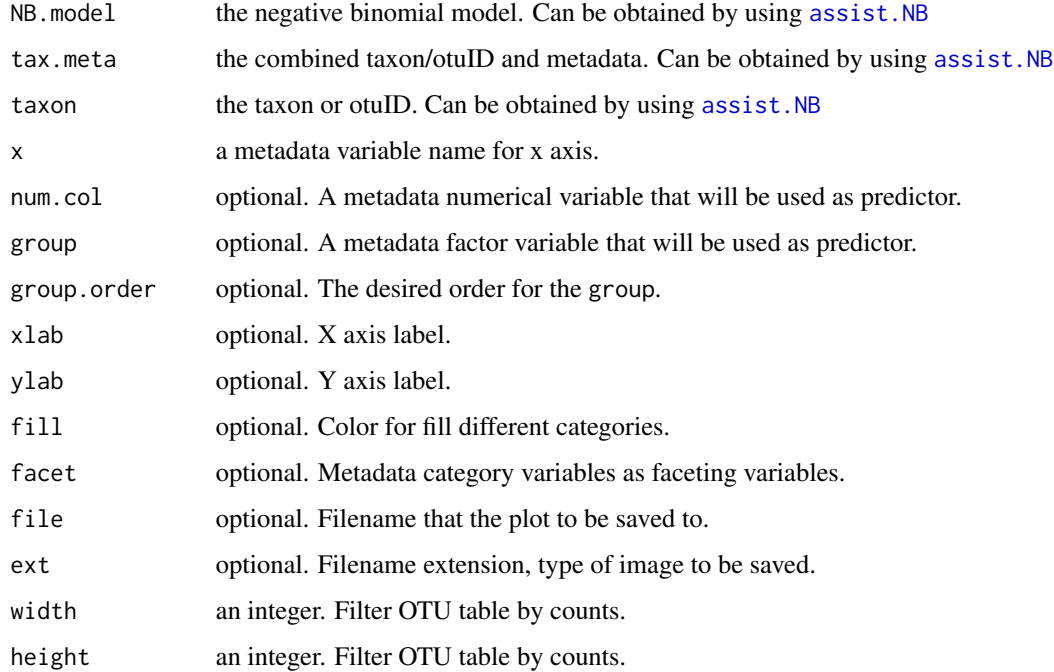

### Value

This function plot predicted taxon/otuID under the impact of metadata variables.

### Author(s)

Wen Chen

### <span id="page-28-0"></span>factor.abundance 29

#### Examples

```
data(ITS1, meta)
# filter otu table
its1 <- filter.OTU(data=list(ITS1=ITS1), percent=0.01)[[1]]
m \le m meta[, c(2,3,5,7)]
## Not run:
# test the model
nb <- assist.NB(its1, meta=m, rank="g",
                anov.fac="Harvestmethod",
                taxon=rownames(its1)[1])
NB.model<-nb[[1]]
tax.meta<-nb[[2]]
taxon<-nb[[3]]
envis.NB(NB.model=NB.model, tax.meta=tax.meta, taxon=taxon,
                x="Ergosterol_ppm", num.col="Ergosterol_ppm",
                group="Crop", group.order=NULL,
                xlab="Ergosterol (ppm)", ylab=NULL,
                fill="Harvestmethod", facet=c("City","Crop"))
```
## End(Not run)

factor.abundance *Plot the Abundance of OTUs by Classification at a Given Taxonomic Rank For Each Level of A Metadata Category Variable.*

### Description

This function consumes an OTU, and a rank, as well as various optional parameters. It creates a stacked bar plot showing the abundance of all classifications at the given taxonomic rank for each level of a metadata category variable.

### Usage

```
factor.abundance(data, rank, top=NULL, count=FALSE,
                 meta=meta, meta.factor="",
                 drop.unclassified=FALSE, file=NULL,
                 ext=NULL, height=8, width=16, main="")
```
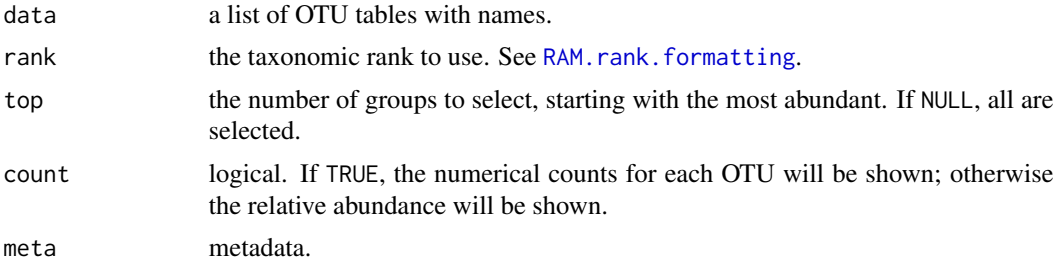

<span id="page-29-0"></span>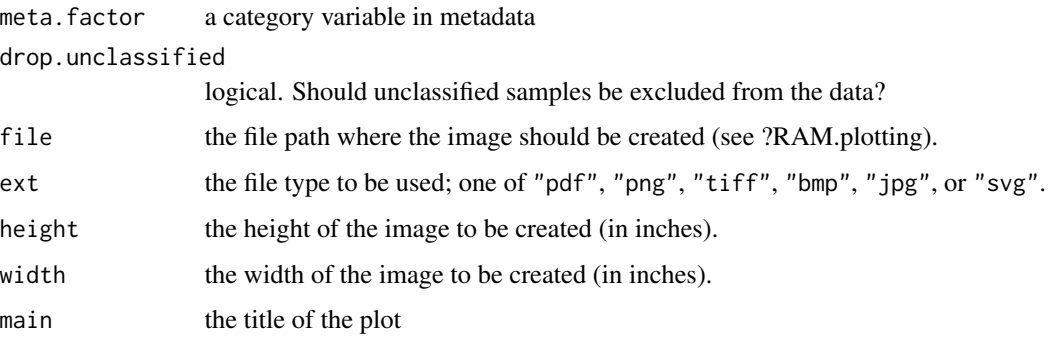

### Author(s)

Wen Chen

#### Examples

```
data(ITS1, ITS2, meta)
data=list(ITS1=ITS1, ITS2=ITS2)
# plot the relative abundance at the class level to the screen,
# ignoring the unclassified
factor.abundance(data=data, rank="family", meta=meta,
                 meta.factor=c("Crop"), top=20,
                 drop.unclassified=TRUE)
## Not run:
# plot the count abundance at the phylum level to path.tiff
factor.abundance(data=data, rank="family", meta=meta,
                 meta.factor=c("Crop"), top=20, count=FALSE,
                 drop.unclassified=TRUE, main="",
                 file="path/to/tiff", ext="tiff",
                 height=8, width=12)
```
## End(Not run)

filter.META *Select METADATA Variables*

### Description

This function will remove metadata variables with only one level and /or remove variables with missing data or neither numeric nor factor/character (NNF).

#### Usage

```
filter.META(meta=meta, excl.na=TRUE, excl.NNF=TRUE,
           exclude=NULL)
```
#### <span id="page-30-0"></span>filter.OTU 31

#### **Arguments**

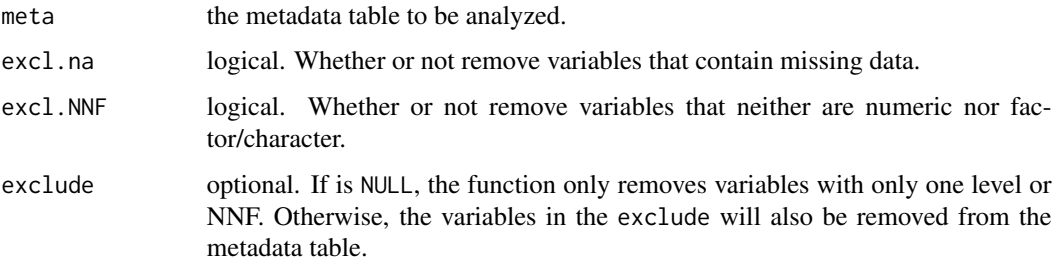

### Value

The value returned by this function is a data frame with the following metadata variables being removed: 1) with missing data; 2) NNF if excl.NNF is TRUE; and 3) in the exclude list.

### Author(s)

Wen Chen

### Examples

```
data(meta)
## Not run:
# add a new column with NA
meta.nw <- meta
meta.nw$na <- c(rep(NA, nrow(meta.nw)-3), c(1, 3, 5))
meta.nw$nf <- rep("Canada", nrow(meta.nw))
meta.fil <- filter.META(meta.nw)
meta.fil <- filter.META(meta.nw, excl.na=FALSE, excl.NNF=FALSE,
                        exclude=c("Province", "Latitude"))
```
## End(Not run)

filter.OTU *Filter OTU*

### Description

This function filter OTU table by counts or relative abundance. If filter by counts, otus having total counts more than a threshhold will be kept. If filter by relative abundance, otus with the maximum relative abundance greater than a threshhold in at least one subject will be kept.

#### Usage

filter.OTU(data, percent=NULL, number=NULL)

### <span id="page-31-0"></span>Arguments

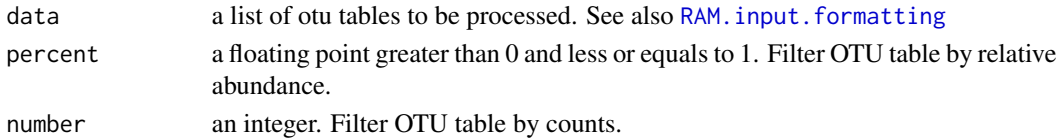

### Value

The value returned by this function is a list of filtered otu tables provided by the user

#### Author(s)

Wen Chen

### Examples

```
data(ITS1, ITS2, meta)
data<-list(ITS1=ITS1, ITS2=ITS2)
## Not run:
otu.001 <- filter.OTU(data=data, percent=0.01)
length(otu.001)
names(otu.001)
otu.50 <- filter.OTU(data=data, number=50)
```
## End(Not run)

filter.Taxa *Filter Taxonomic Abundance Matrix by Total Counts Or Maximum Relative Abundance*

### Description

This function filter taxa group by counts or relative abundance. If filter by counts, taxa having total counts more than a threshhold will be kept. If filter by relative abundance, taxa with the maximum relative abundance greater than a threshhold in at least one subject will be kept.

#### Usage

filter.Taxa(taxa, drop.unclassified=TRUE, percent=NULL, number=NULL)

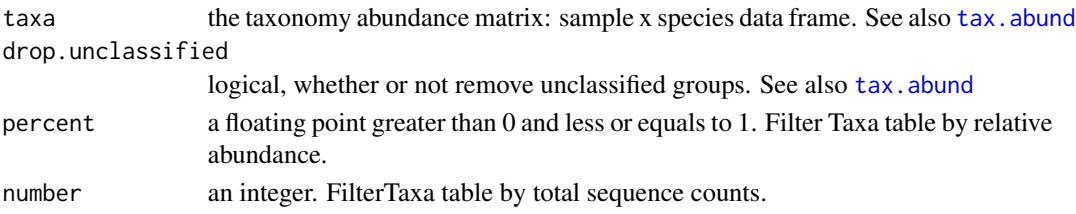

#### <span id="page-32-0"></span>fread.meta 33

### Value

The value returned by this function is a data frame with taxa met the filter requirement only.

### Author(s)

Wen Chen

### Examples

```
data(ITS1)
g1 <- tax.abund(ITS1, rank="g", drop.unclassified=TRUE)
taxa.fil <- filter.Taxa(g1, percent=0.01)
```
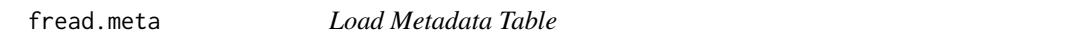

### Description

This function is same as [read.meta](#page-80-2) to read in data; except using [fread](#page-0-0) for loading large data sets.

### Usage

```
fread.meta(file, sep="auto")
```
### Arguments

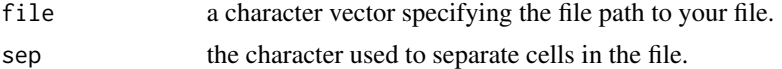

### Value

Returns a data frame with the information from the file. The first row and column are used for the names of the other rows and columns.

### Author(s)

Wen Chen

### See Also

[read.meta](#page-80-2), [fread](#page-0-0)

### Examples

```
## Not run:
 my.meta <- fread.meta("path/to/meta")
```
## End(Not run)

<span id="page-33-0"></span>

### Description

This function is same as [read.OTU](#page-81-1) except using [fread](#page-0-0) for loading large data sets.

### Usage

```
fread.OTU(file, sep="auto")
```
#### Arguments

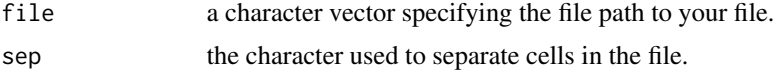

### Value

Returns a data frame with the information from the file. The first row and column are used for the names of the other rows and columns.

### Note

The OTU table should only contain classifications for the seven major taxonomic ranks, additional ranks will break some functions in the package. To remove those other classifications, try bash command sed -i.backup -e 's/s[a-z]\_\_[^;]\*; //g' -e 's/t\_\_[^;]\*; //g' \$FILE where \$FILE is your OTU table. The letter t can be replaced in the second expression for any other letter which appears as a prefix. For example, adding -e 's/u\_\_[^;]\*; //g' before \$FILE would remove any entries formatted like u\_\_test\_classification; . Additionally, if your OTU table starts with the entry #OTU ID, that cell needs to be removed before the table can be read with fread.OTU.

#### Author(s)

Wen Chen.

#### See Also

[read.OTU](#page-81-1), [fread](#page-0-0)

#### Examples

```
## Not run:
  my.OTU <- fread.OTU("path/to/otu")
```
## End(Not run)

<span id="page-34-0"></span>

### Description

This function returns the OTUs of the given OTU table(s) which areclassified at the given taxonomic rank.

#### Usage

get.rank(otu1, otu2 = NULL, rank = NULL)

#### Arguments

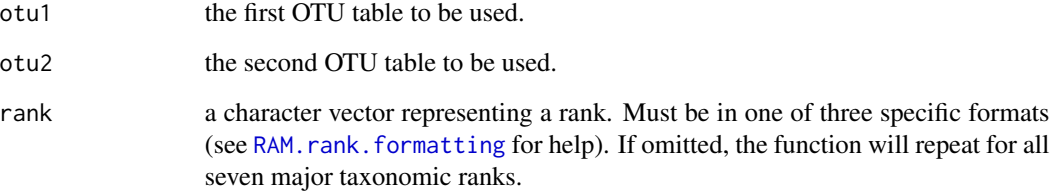

### Value

The value returned by this function may become nested lists, so for convenience, any nested lists have been given descriptive items names to make accessing its elements simple (see Examples).

- If otu2 is given:
	- If rank is given: a list containing two data frames (otu1 and otu2 selected at the given rank).
	- If rank is not given: a list containing two lists. The first sublist represents otu1, the second otu2. The sublists contain seven data frames, which are the OTU tables selected at each taxonomic rank (see Examples).
- If otu2 is not given:
	- If rank is given: a single data frame (otu1 selected at the given rank).
	- If rank is not given: a list containing seven data frames (otu1 selected at each taxonomic rank).

### Author(s)

Wen Chen and Joshua Simpson.

### Examples

```
data(ITS1, ITS2)
# the following are equivalent:
ITS1.p <- get.rank(ITS1, rank="p")
# this list has get.rank(ITS1, rank="k"),
# get.rank(ITS1, rank="p"), ...
lst <- get.rank(ITS1)
stopifnot(identical(ITS1.p, lst$phylum))
# true
# get a list of length 2: the item holds all ITS1 data, the
# second holds ITS2 data
lst.all <- get.rank(ITS1, ITS2)
stopifnot(identical(ITS1.p, lst.all$otu1$phylum))
```
group.abund.Taxa *Barplot Of Distribution Of Taxa In Groups*

### Description

This function do a barplot to show the distribution of selected taxa in each level of a given metadata variable

### Usage

```
group.abund.Taxa(data, is.OTU=TRUE, rank="g", taxa,
                 drop.unclassified=FALSE, bar.width=NULL,
                 meta, meta.factor="", RAM.theme=NULL,
                 col.pal=NULL, main="",
                 file=NULL, ext=NULL, height=8, width=16)
```
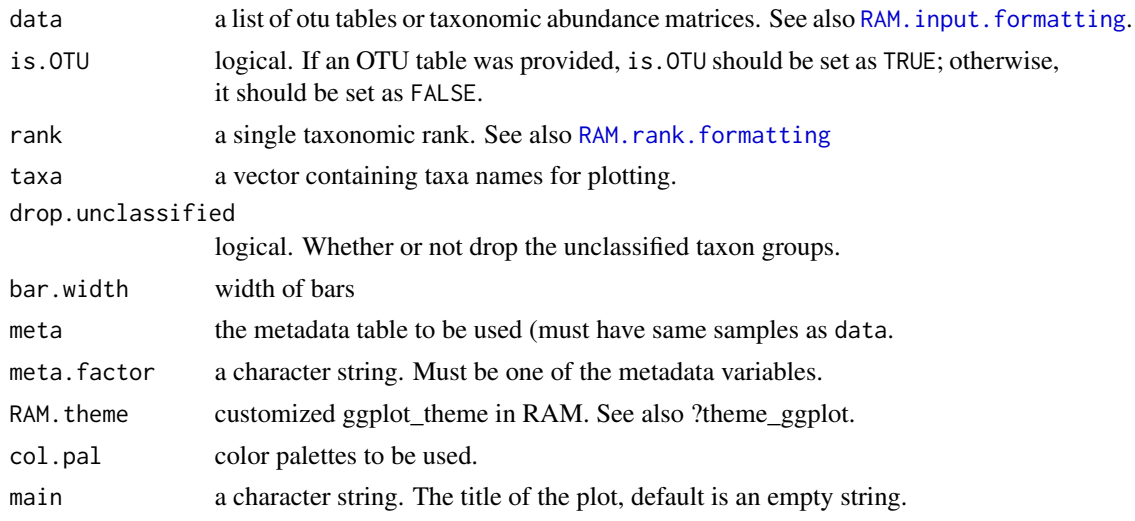

<span id="page-35-0"></span>
# group.abundance 37

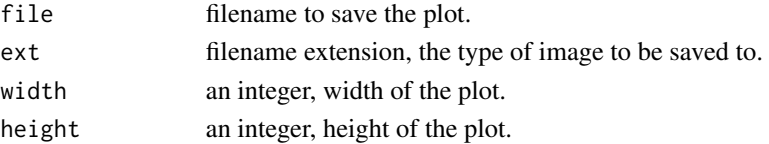

### Value

This function returns a Barplot of the distribution of seleted taxa within each level of a given metadata variable.

## Note

This funtion provide an alternative view of taxa distribution as [group.Taxa.bar](#page-51-0).

## Author(s)

Wen Chen.

# Examples

```
data(ITS1, ITS2, meta)
taxa <- c("Fusarium", "Alternaria", "Cladosporium")
#otu tables
data <- list(ITS1=ITS1, ITS2=ITS2)
group.abund.Taxa(data=data, taxa=taxa, meta=meta,
                 meta.factor="Crop", drop.unclassified=TRUE)
#abundance tables
ITS1ab <- tax.abund(ITS1, rank="g")
ITS2ab <- tax.abund(ITS2, rank="g")
group.abund.Taxa(data=list(ITS1ab=ITS1ab, ITS2ab=ITS2ab),
                 is.OTU=FALSE, taxa=taxa,
                 meta=meta, meta.factor="Crop",
                 drop.unclassified=TRUE)
```
<span id="page-36-0"></span>group.abundance *Plot the Abundance of OTUs by Classification at a Given Taxonomic Rank*

#### **Description**

This function consumes an OTU, and a rank, as well as various optional parameters. It creates a stacked bar plot showing the abundance of all classifications at the given taxonomic rank for each sample.

#### Usage

```
group.abundance(data, rank,
                top=NULL, count=FALSE, drop.unclassified=FALSE,
                cex.x=NULL, main=NULL, file=NULL, ext=NULL,
                height=8, width=16, bw=FALSE, ggplot2=TRUE)
```
# Arguments

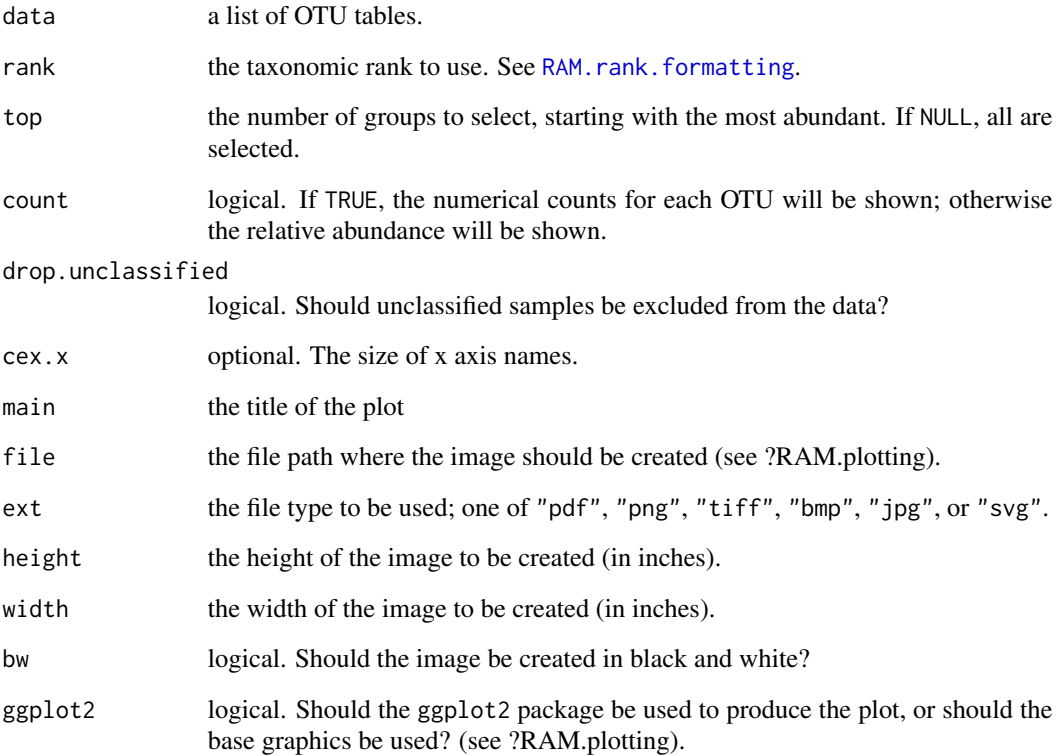

## Author(s)

Wen Chen and Joshua Simpson

# Examples

```
data(ITS1, ITS2)
# plot the relative abundance at the class level to the screen,
# ignoring the unclassified
group.abundance(data=list(ITS1=ITS1), rank="phylum",
                drop.unclassified=TRUE)
## Not run:
# plot the count abundance at the phylum level to path.tiff
group.abundance(data=list(ITS1=ITS1, ITS2=ITS2), rank="g",
                top=10, count=FALSE, drop.unclassified=TRUE,
                main="", file=NULL, ext=NULL,
                height=8, width=16, bw=FALSE, ggplot=TRUE)
```
## End(Not run)

group.abundance.meta *Plot the Abundance of OTUs by Classification at a Given Taxonomic Rank*

# Description

This function is an updated version of group. abundance, which groups samples by metadata category variables if provided.

## Usage

```
group.abundance.meta(data, rank,
                top=NULL, count=FALSE, drop.unclassified=FALSE,
                cex.x=NULL, main=NULL, file=NULL, ext=NULL,
                height=8, width=16, bw=FALSE, meta=NULL,
                meta.factor=NULL)
```
# Arguments

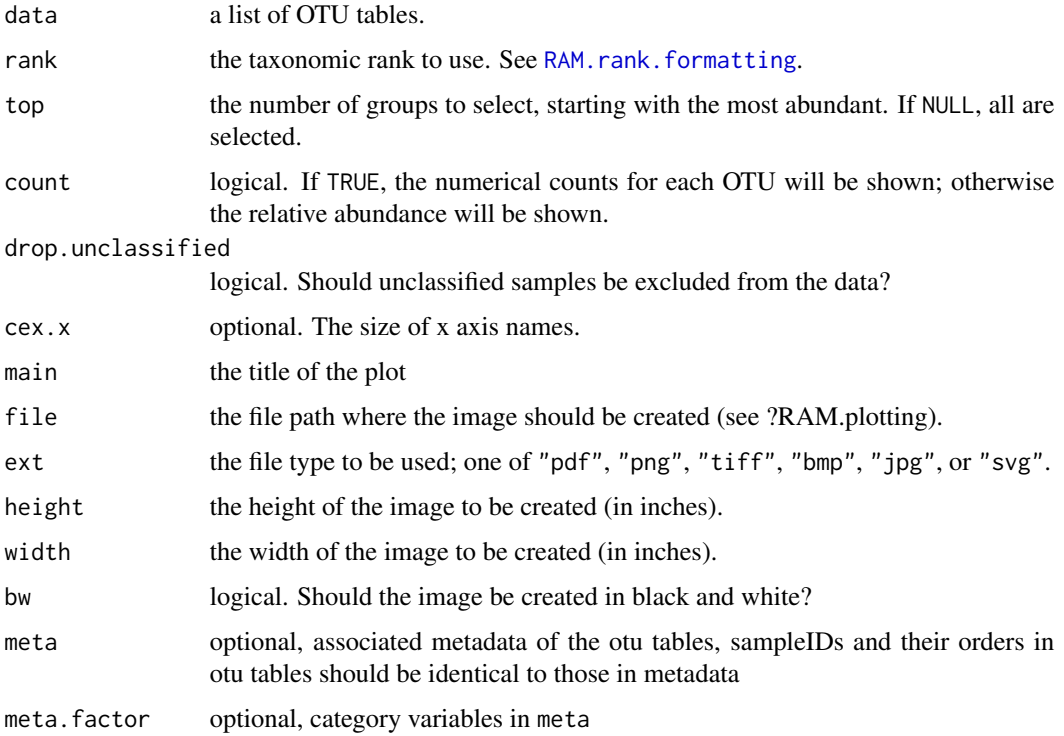

# Author(s)

Wen Chen

## Examples

```
data(ITS1, ITS2, meta)
## Not run:
# plot the relative abundance at the class level to the screen,
# drop unclassified taxa
data=list(ITS1=ITS1, ITS2=ITS2)
group.abundance.meta(data, top=10, rank="family",
                    drop.unclassified=TRUE, meta=meta,
                    meta.factor=c("Crop", "City"))
```
## End(Not run)

group.diversity *Boxplot To Compare Diversity Indices Among Groups*

## Description

This function first use [OTU.diversity](#page-64-0) to calculate the diversity indices for each sample and then do a boxplot to compare the selected indices among different groups.

#### Usage

```
group.diversity(data, meta, factors="", indices="",
                diversity.info=FALSE,
                x.axis=NULL, compare=NULL,
                facet=NULL, facet.y=TRUE, facet.x.cex=NULL,
                facet.y.cex=NULL, scale.free=NULL,
                xlab=NULL, ylab=NULL,
                legend.title=NULL, legend.labels=NULL,
                file=NULL, ext=NULL, width=8, height=8)
```
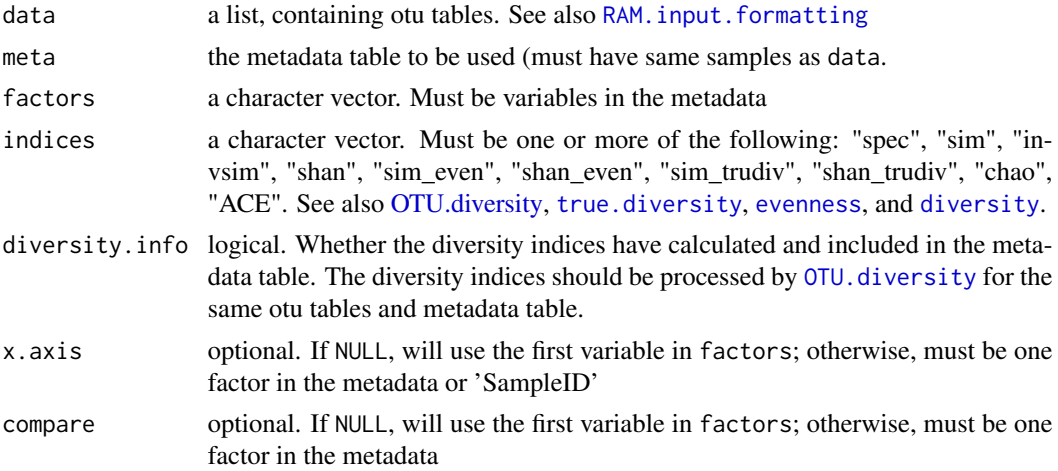

# group.diversity 41

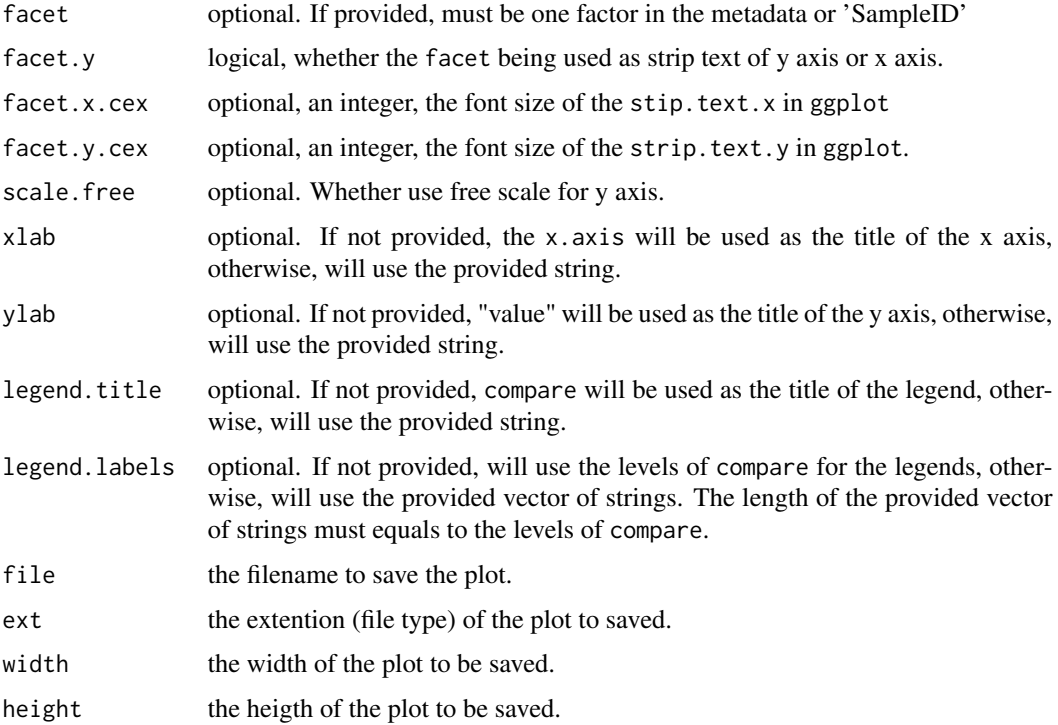

## Value

This function returns a boxplot to compared selected diversity indices among different groups.

# Author(s)

Wen Chen.

# See Also

[OTU.diversity](#page-64-0), [true.diversity](#page-25-0), [evenness](#page-25-0) and [diversity](#page-0-0)

# Examples

```
data(ITS1, ITS2, meta)
## Not run:
RAM.theme<-RAM.color()
group.diversity(data=list(ITS1=ITS1, ITS2=ITS2), meta=meta,
                factors=c("Crop", "City"),
                indices=c("sim_trudiv", "shan_trudiv"),
                x.axis="Crop", compare="Harvestmethod",
                facet="City", facet.y=FALSE) + RAM.theme
```
## End(Not run)

This function plots the abundance for all taxon groups at a given rank. Additionally, it can display metadata for the samples as annotations along the rows of the heatmap.

# Usage

```
group.heatmap(data, is.OTU=TRUE, meta, rank, factors,
              top=25, remove.unclassified=TRUE,
              stand.method=NULL,
              dist.method="bray",
              hclust.method="average",
              dendro.row.status="yes",
              dendro.col.status="hidden",
              row.labels=TRUE, row.cex=1,
              cut=NULL, file=NULL, ext=NULL,
              width=9, height=9)
```
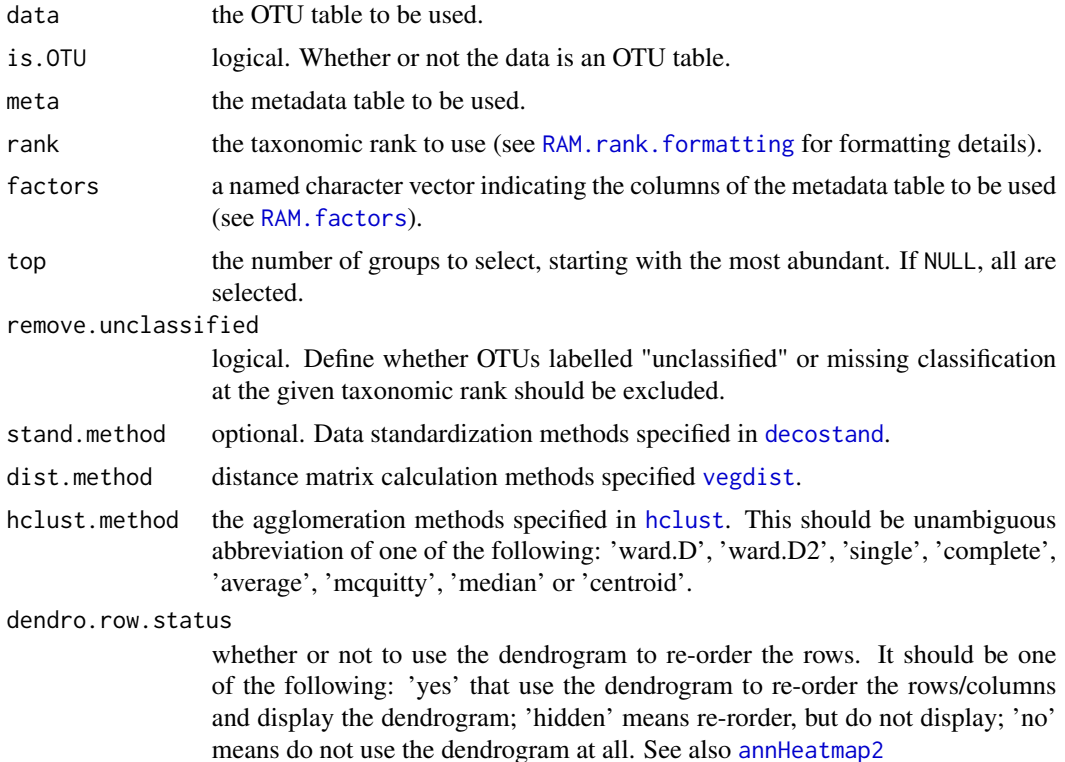

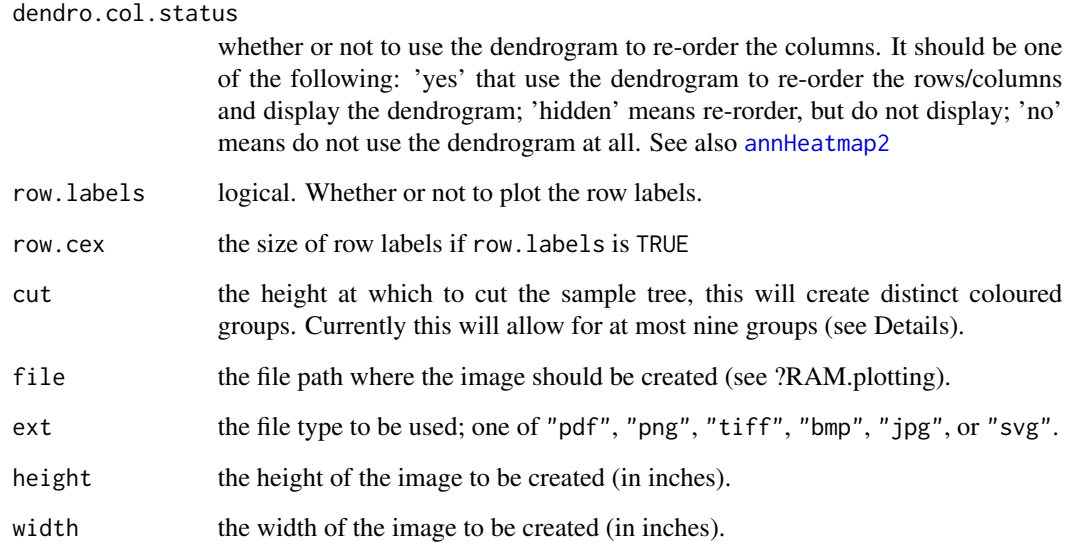

## Details

A warning from brewer.pal indicating "n too large, allowed maximum for palette Pastel1 is 9" means that the cut height is too low to allow for that many groups. This should be fixed in a future release.

# Author(s)

Wen Chen and Joshua Simpson.

## See Also

[decostand](#page-0-0), [annHeatmap2](#page-0-0)

```
data(ITS1, meta)
## Not run:
#library("Heatplus")
#library("RColorBrewer")
#group.heatmap(ITS1, is.OTU=TRUE, meta=meta, rank="c",
              factors=c(Crop="Crop", City="City"),
             stand.method="chi", dist.method="euc",
             hclust.method="mcquitty", cut=0.5)
#
## End(Not run)
```
group.heatmap.simple *Plot a Heatmap Showing OTU Abundance by Taxonomic Classification*

## Description

This function consumes an OTU table and a rank, as well as some optional parameters, and creates a heatmap showing the abundance of the OTUs at the given taxonomic rank for each sample.

### Usage

```
group.heatmap.simple(data, is.OTU=TRUE, meta=NULL, rank,
                     row.factor=NULL, top=NULL, count=FALSE,
                     drop.unclassified=FALSE,
                     dendro="none", file=NULL, ext=NULL,
                     width=9, height=8, leg.x=-0.08, leg.y=0)
```
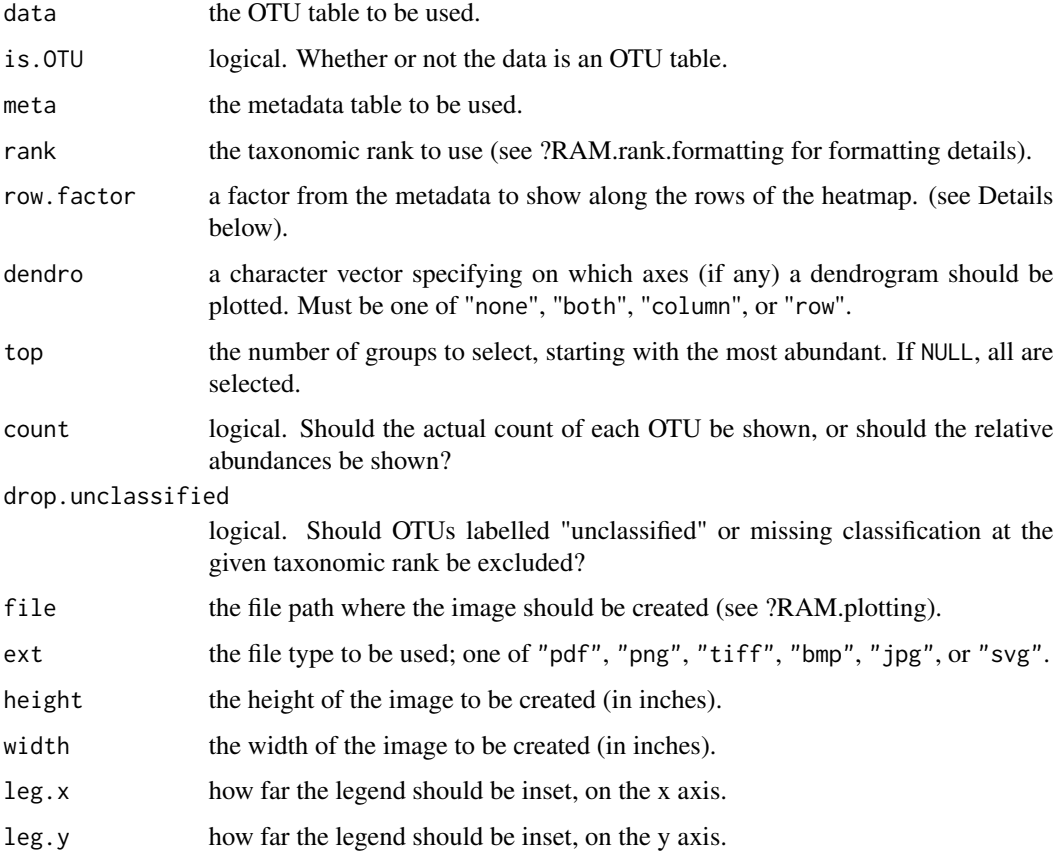

#### Details

row.factor should be a named character vector specifying the name of the row to be used from meta (see [RAM.factors](#page-76-0)).

It should also be a factor; if it is not, a warning is raised and it is coerced to a factor (see [factor](#page-0-0)). A warning is also raised when a factor has more than 8 levels, as that is the most colours the current palettes support. The factor must also correspond to the OTU table; i.e. they should have the same samples. If not, an error is raised.

#### **Note**

This function creates the heatmap using the heatmap.2 function from the gplots package. That function calls layout to set up the plotting environment, which currently prevents plotting two data sets side by side, or to automatically place the (metadata) legend. Unfortunately, this means that the leg.x and leg.y parameters must be used to adjust the legend by trial and error. It is possible to move the legend outside of the plotting area; if no legend appears, try with small leg.x and leg.y values.

### Author(s)

Wen Chen and Joshua Simpson.

### See Also

[factor](#page-0-0), [heatmap.2](#page-0-0), [RAM.factors](#page-76-0)

## **Examples**

```
data(ITS1, meta)
# plot the abundance of all observed classes for each sample,
# displaying it to the screen and adding a dendrogram on the
# column and the Collector on the row
group.heatmap.simple(ITS1, is.OTU=TRUE, meta=meta,
                     row.factor=c(Crop="Crop"), dendro="row",
                     rank="g", top=10, drop.unclassified=TRUE,
                     leg.x=-0.06)
## Not run:
# plot the genus for all OTUs, add a dendrogram to the row and
# column, and save the plot in path.tiff
group.heatmap.simple(ITS1, is.OTU=TRUE, meta=meta, rank="genus",
                     dendro="both", file="my/file/path")
## End(Not run)
```
group.indicators *Plot Indicator Taxon Groups for Metadata Trends*

#### **Description**

This function conumes one or two OTU tables, along with a metadata facotr, and creates a barplot showing the relative abundance of all groups which are statistical indicators of that factor.

#### Usage

```
group.indicators(data, is.OTU=TRUE, meta, factor, rank,
                thresholds = c(A = 0.85,B = 0.8,
                               stat = 0.8,
                               p.value = 0.05,
                 cex.x=NULL, file = NULL, ext = NULL,
                 height = 12, width = 12)
```
### Arguments

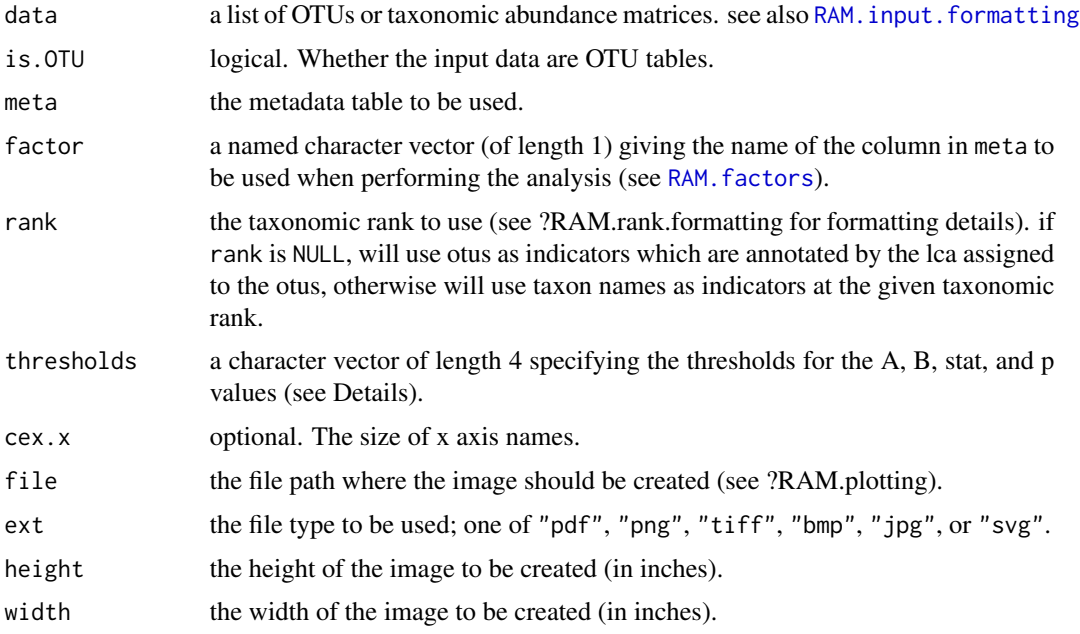

# Details

This function uses indicspecies::multipatt to determine the indicators. After this analysis is performed, there will likely be some species determined to be 'significant,' but to varying degrees. To control how many groups are selected, you can adjust the thresholds argument. It consists of four components: (quotations taken from vignette("indicspeciesTutorial"), see References):

- A the *specificity* of the indicator; 'the probability that the surveyed site belongs to the target site group given the fact that the species has been found'
- B the *fidelity* of the indicator; 'the probability of finding the species in sites belonging to the site group'

stat the association strength for the combinations.

p.value 'the degree of statistical significance of the association'

Only the species with A, B, and stat values above, and p.value below those given in thresholds will be kept.

# group.OTU 47

## Value

This function returns a stacked barplot and a vector of identified indicators, including the ones in the plot and the ones being excluded from the plot.

#### Author(s)

Wen Chen and Joshua Simpson.

## References

De Caceres, M., Legendre, P. (2009). Associations between species and groups of sites: indices and statistical inference. Ecology, URL http://sites.google.com/site/miqueldecaceres/

#### See Also

[multipatt](#page-0-0)

## Examples

```
data(ITS1, ITS2, meta)
## Not run:
# inputs are OTU tables
group.indicators(data=list(ITS1=ITS1, ITS2=ITS2), is.OTU=TRUE,
                 meta, factor = c(Province="Province"),
                 rank="g")
group.indicators(data=list(ITS1=ITS1), is.OTU=TRUE, meta,
                     factor = c(Province="Province"),
                     rank=NULL)
group.indicators(data=list(ITS1=ITS1), is.OTU=TRUE, meta,
                     factor = c(Province="Province"),
                     rank=NULL)
# inputs are taxonomic abundance matrices
g1 <- tax.abund(ITS1, rank="g")
g2 \le -\text{tax}.\text{abund(ITS2, rank="g")}group.indicators(data=list(g1=g1, g2=g2), is.OTU=FALSE, meta,
                     factor = c(Province="Province"),
                     rank="g")
```
## End(Not run)

group.OTU *Plot Distribution of OTUs*

#### **Description**

This function plot the distributon of otus in each level of a given metadata variable. The plot can be boxplot of barplot. The boxplot shows the range of relative abundance of a given otuID in each level of metadata category. The barplot shows the relative abundance of the total counts of a given otuID in each level of metadata category.

# Usage

```
group.OTU(otu, rank="g", otuIDs="", meta, meta.factor="",
         boxplot=TRUE, main="", file=NULL, ext=NULL,
         height=8, width=16)
```
## Arguments

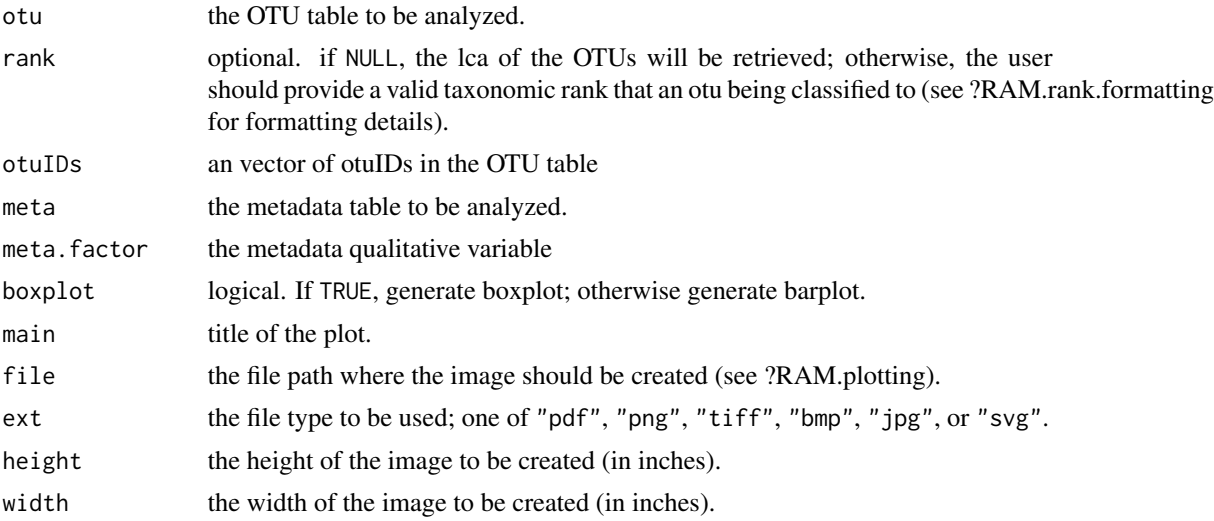

# Value

group.OTU returns boxplot or barplot for the distribution of a list of otuIDs.

## Note

The OTUs are determined to be absent/present using the "pa" method from the function [decostand](#page-0-0).

## Author(s)

Wen Chen

## See Also

[ggplot](#page-0-0)

```
data(ITS1, meta)
# otuIDs
otuIDs=rownames(ITS1)[1:10]
# names(meta)
theme <- RAM.color()
group.OTU(otu=ITS1, rank="g", otuIDs=otuIDs,
       meta=meta, meta.factor="City", boxplot=TRUE,
       file=NULL, ext=NULL) + theme
```
# group.rich 49

```
## Not run:
group.OTU(otu=ITS1, rank="g", otuIDs=otuIDs,
              meta=meta, meta.factor="City", boxplot=FALSE,
              file=NULL) + theme
```
## End(Not run)

group.rich *Barplot Of Richness For Each Level Of A Given Metadata Variable*

## Description

This function first use [specpool](#page-0-0) to estimate the extrapolated species richness in a species pool (levels of metadata variable), and the number of unobserved species, then do a barplot.

## Usage

```
group.rich(otu, meta, factor, file=NULL, ext=NULL,
           width=8, height=8)
```
## Arguments

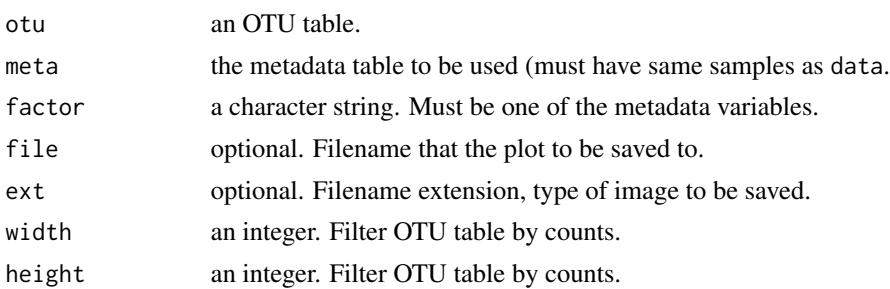

## Value

This function returns a barplot of species richness for a given metadata variable.

# Author(s)

Wen Chen.

# See Also

[specpool](#page-0-0), [specpool](#page-0-0)

```
data(ITS1, meta)
group.rich(ITS1, meta, "Crop")
```
This function consumes an OTU table and its associated metadata table, and uses that information to produce a choropleth (essentially a heatmap, but superimposed imposed on an actual, cartographic map) to show how many counts of each taxon group were detected in each Canadian province/territory.

#### Usage

group.spatial(data, meta, date.col, province.col, rank, group, breaks = "year", file = NULL, ext = NULL, height =  $8$ , width =  $10$ )

### Arguments

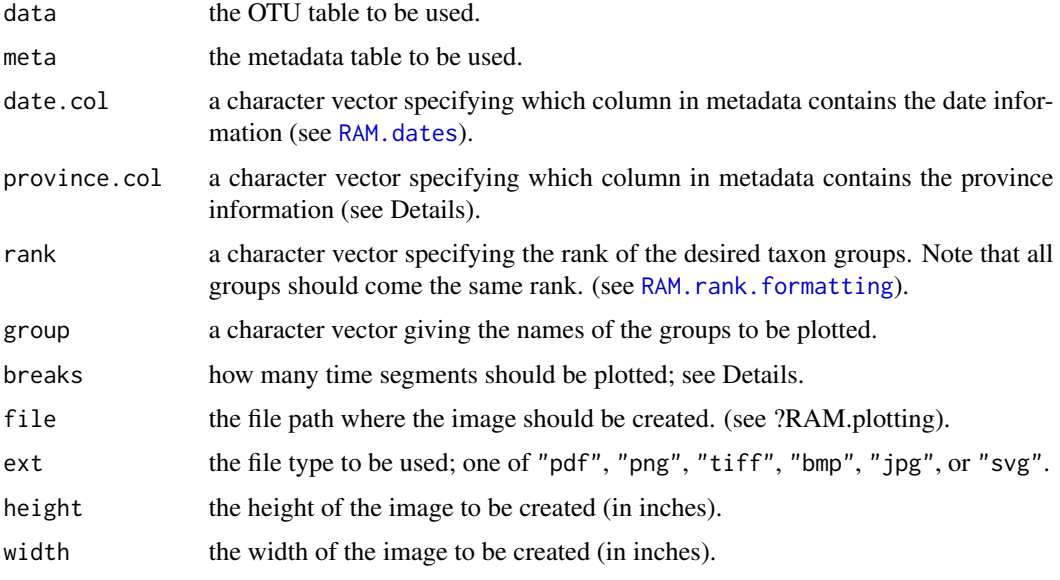

#### Details

This function currently only supports Canadian data. The entries in meta\$province.col should be specified as provinces, using the standard [postal abbreviations](http://en.wikipedia.org/wiki/Canadian_postal_abbreviations_for_provinces_and_territories) (e.g. "Ontario" would be "ON").

The breaks argument is slightly buggy at the moment, possibly due to how R tries to split Date objects. breaks can be either an integer, in which case it will attempt to create that many levels (i.e. setting breaks=3 should split the data into three date 'blocks'.) breaks can also be a character vectors, such as "quarter" or "year" which attempts to split the date information accordingly. See [cut.Date](#page-0-0) for more details and a complete specification of what is allowed for breaks.

# group.spec 51

## Author(s)

Wen Chen and Joshua Simpson.

#### References

The file used to create the map of Canada is from [GeoBase](http://www.geobase.ca/geobase/en/index.html) and is licensed under the [Open Govern](http://data.gc.ca/eng/open-government-licence-canada)[ment License - Canada.](http://data.gc.ca/eng/open-government-licence-canada)

#### Examples

```
data(ITS1, meta)
## Not run:
group.spatial(ITS1, meta, date.col="Harvestdate",
              province.col="Province", rank="p",
              group=c("Ascomycota", "Basidiomycota"),
              breaks=2)
```

```
## End(Not run)
```
group.spec *Boxplot Of Richness For Each Level Of A Given Metadata Variable*

### Description

This function first use [specpool](#page-0-0) to estimate the extrapolated species richness in a species pool (levels of metadata variable), and the number of unobserved species, then do a boxplot for percent of observed richness.

### Usage

```
group.spec(otu, meta, factor, file=NULL, ext=NULL,
           width=8,height=8)
```
# Arguments

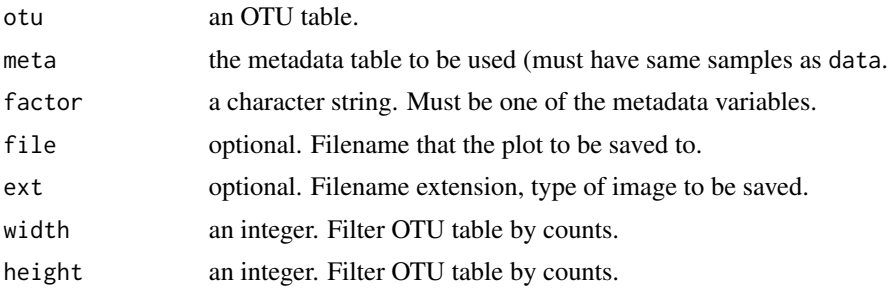

## Value

This function returns a boxplot of species richness for a given metadata variable.

## Author(s)

Wen Chen.

## See Also

[specpool](#page-0-0), [specpool](#page-0-0)

# Examples

```
data(ITS1, meta)
group.spec(ITS1, meta, "Crop")
```
<span id="page-51-0"></span>group.Taxa.bar *Barplot Of Taxa Distribution In Groups*

# Description

This function do a barplot to show the distribution of selected taxa in each level of a given metadata variable

# Usage

```
group.Taxa.bar(data, is.OTU=TRUE, rank="g", taxa="",
              meta, meta.factor="", func="sum", cex.y=5,
               cex.x=5, cex.main=10, bar.width=NULL,
               RAM.theme=NULL, col.pal=NULL, main="",
               file=NULL, ext=NULL, height=8, width=16)
```
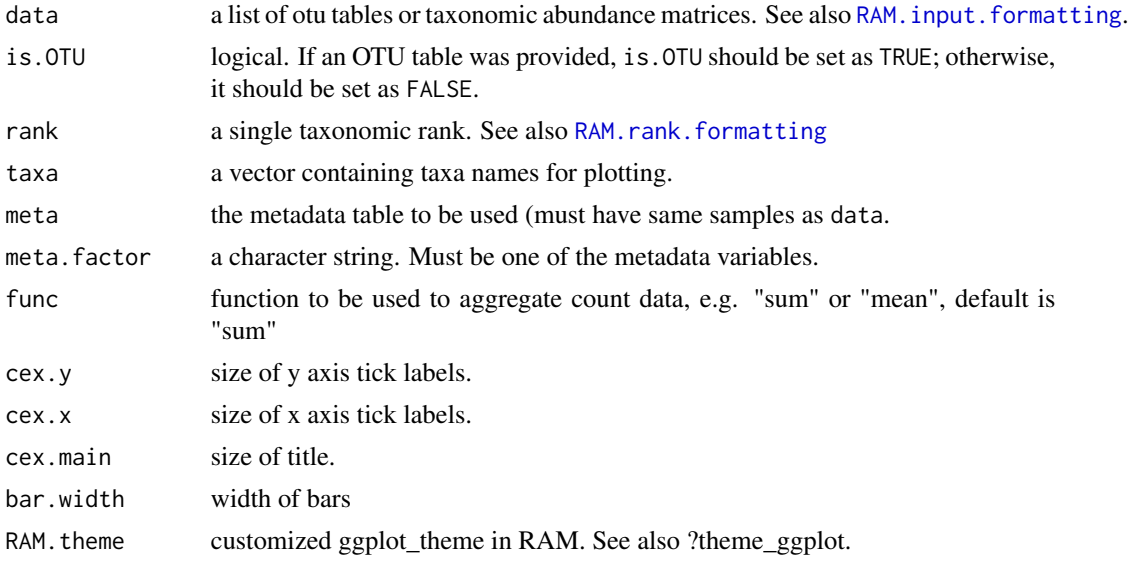

# group.Taxa.bar 53

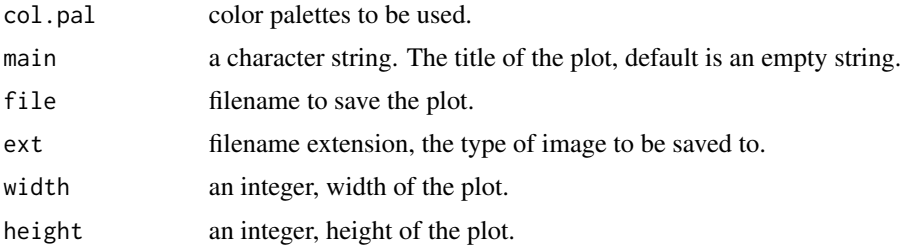

#### Details

To use customized color palettes, must pass a vector of color names or hexadecimals. See examples for detail.

#### Value

This function returns a barplot.

#### Author(s)

Wen Chen

```
data(ITS1, ITS2, meta)
taxa <- c("Fusarium", "Alternaria", "Cladosporium")
group.Taxa.bar(data=list(ITS1=ITS1, ITS2=ITS2), is.OTU=TRUE,
               rank="g", taxa=taxa, meta=meta,
              meta.factor="City", cex.y=5, cex.x=5,
              bar.width=1, RAM.theme=RAM.color())
## Not run:
# change default color schemes
col <- c("dodgerblue1", "darkcyan")
taxa.1 <- c("Fusarium", "Alternaria", "Cladosporium",
            "Verticillium", "Kondoa")
group.Taxa.bar(data=list(ITS1=ITS1, ITS2=ITS2), is.OTU=TRUE,
              rank="g", taxa=taxa.1, meta=meta,
              meta.factor="City", cex.y=5, cex.x=5,
              bar.width=1, RAM.theme=NULL, col.pal=col)
group.Taxa.bar(data=list(ITS1=ITS1, ITS2=ITS2), is.OTU=TRUE,
              rank="g", taxa=taxa.1, meta=meta,
              meta.factor="City", cex.y=5, cex.x=5,
              bar.width=1, RAM.theme=NULL,
              col.pal=col, func="mean")
# change ggplot theme
group.Taxa.bar(data=list(ITS1=ITS1, ITS2=ITS2), is.OTU=TRUE,
               rank="g", taxa=taxa.1, meta=meta,
              meta.factor="City", cex.y=5, cex.x=5,
               bar.width=1, col.pal=col, RAM.theme=RAM.border())
# save the plot
group.Taxa.bar(data=list(ITS1=ITS1, ITS2=ITS2), is.OTU=TRUE,
               rank="g", taxa=taxa.1, meta=meta,
```

```
meta.factor="City", cex.y=5, cex.x=5,
bar.width=1, RAM.theme=NULL,
col.pal=col,main="", file="path/to/filename.pdf",
ext="pdf", height=8, width=16)
```
## End(Not run)

group.Taxa.box *Boxplot Of Taxa In Each Level of A Metadata Variable*

# Description

This function do a boxplot to show the distribution of selected taxa in each level of a given metadata variable

## Usage

```
group.Taxa.box(data, is.OTU=TRUE, rank="g",
               taxa="", meta, meta.factor="",
               cex.y=5, cex.x=5, cex.main=10,
               RAM.theme=NULL, col.pal=NULL, main="",
               file=NULL, ext=NULL, height=8, width=16)
```
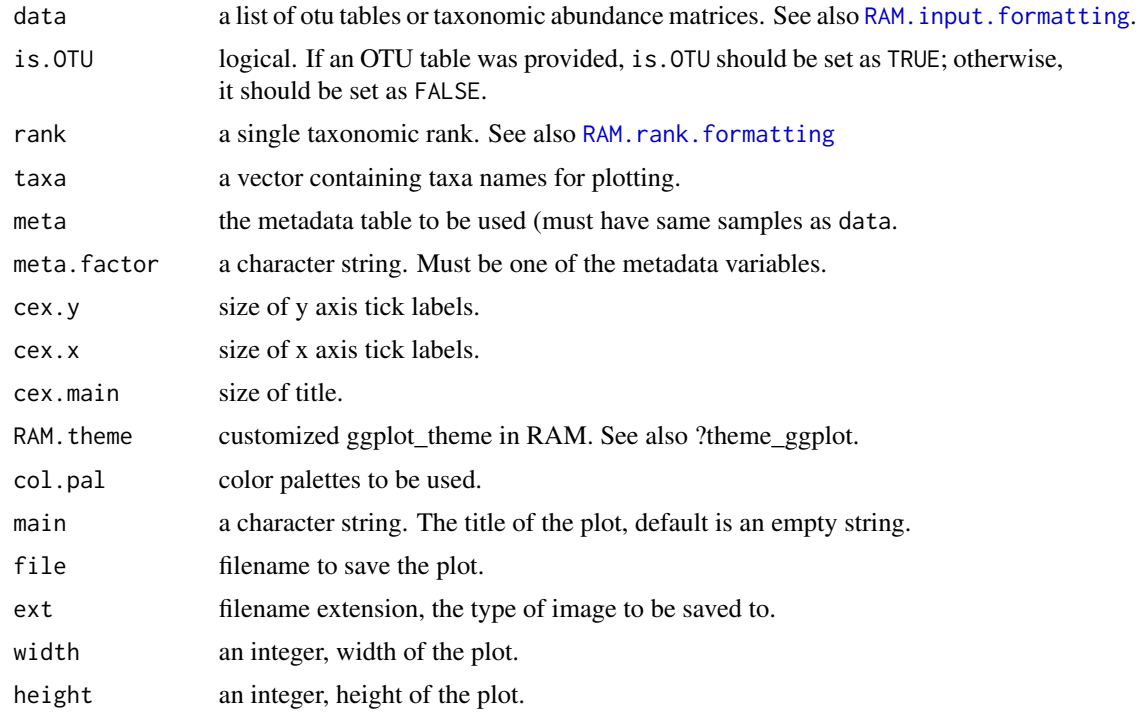

# group.temporal 55

## Value

This function returns a boxplot of the distribution of seleted taxa within each level of a given metadata variable.

## Author(s)

Wen Chen.

## Examples

```
data(ITS1, ITS2, meta)
taxa <- c("Fusarium", "Alternaria", "Cladosporium")
group.Taxa.box(data=list(ITS1=ITS1, ITS2=ITS2),
              is.OTU=TRUE, rank="g",
              taxa=taxa, meta=meta, meta.factor="City")
## Not run:
taxa.1 <- c("Fusarium", "Alternaria", "Cladosporium",
            "Verticillium", "Kondoa")
group.Taxa.box(data=list(ITS1=ITS1, ITS2=ITS2),
              is.OTU=TRUE, rank="g",
              taxa=taxa.1, meta=meta, meta.factor="City")
```
## End(Not run)

group.temporal *Plot Temporal Trends for Metadata and Taxon Groups*

#### Description

This function consumes an OTU table and its associated metadata, and creates a plot showing how the collections of taxonomic groups, as well as metadata factors, evolve over time.

#### Usage

```
group.temporal(data, meta, date.col, factors, rank, group,
               file = NULL, ext = NULL, height = 8, width = 12)
```
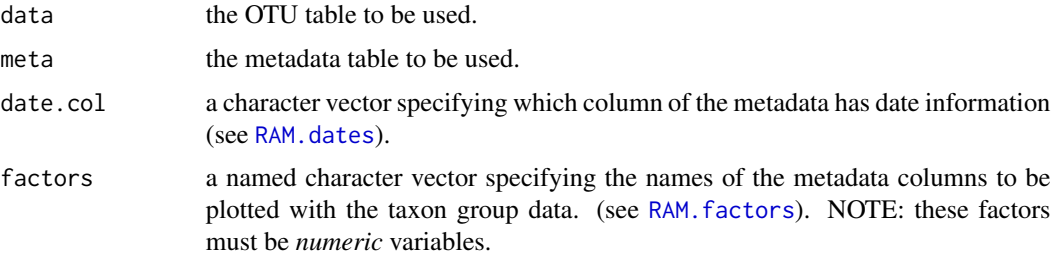

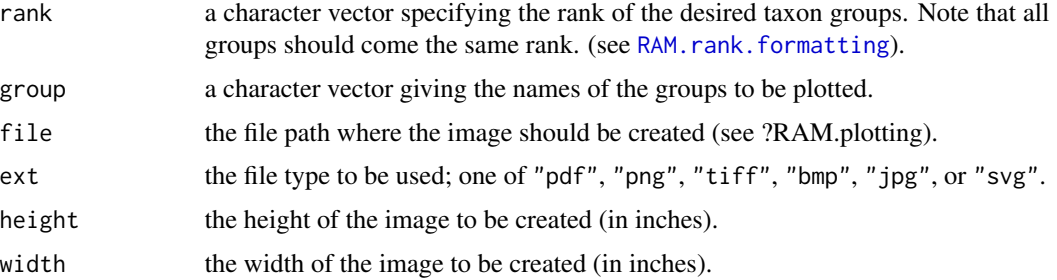

#### Details

The image created will contain several plots. It will always contain a large panel showing the counts collected for the specified taxon groups over time, and above that panel (on a common x-axis) will be a line graph for each metadata factor specified.

#### Note

If your data has collections being taken roughly annually, you may have a large amount of "empty space" in the middle of your plot. Consider subsetting the data by year, and plotting each year individually using this function.

#### Author(s)

Wen Chen and Joshua Simpson

#### Examples

```
data(ITS1, meta)
group.temporal(ITS1, meta, date.col="Harvestdate",
              factors=c(Ergosterol="Ergosterol_ppm"),
               rank="p", group=c("Ascomycota", "Basidiomycota"))
```
group.venn *Plot Venn Diagram For Two To Five Sets With Item Labels*

#### Description

This function use [draw.pairwise.venn](#page-0-0) to creates a venn diagram for two vectors

## Usage

```
group.venn(vectors, cat.cex=1.5, cex=1,
           cat.pos=NULL, cat.dist=NULL,
           label=TRUE, lab.cex=1,
           lab.col= "black", fill=NULL,
           file=NULL, ext=NULL, width=8, height=8)
```
# group.venn 57

## Arguments

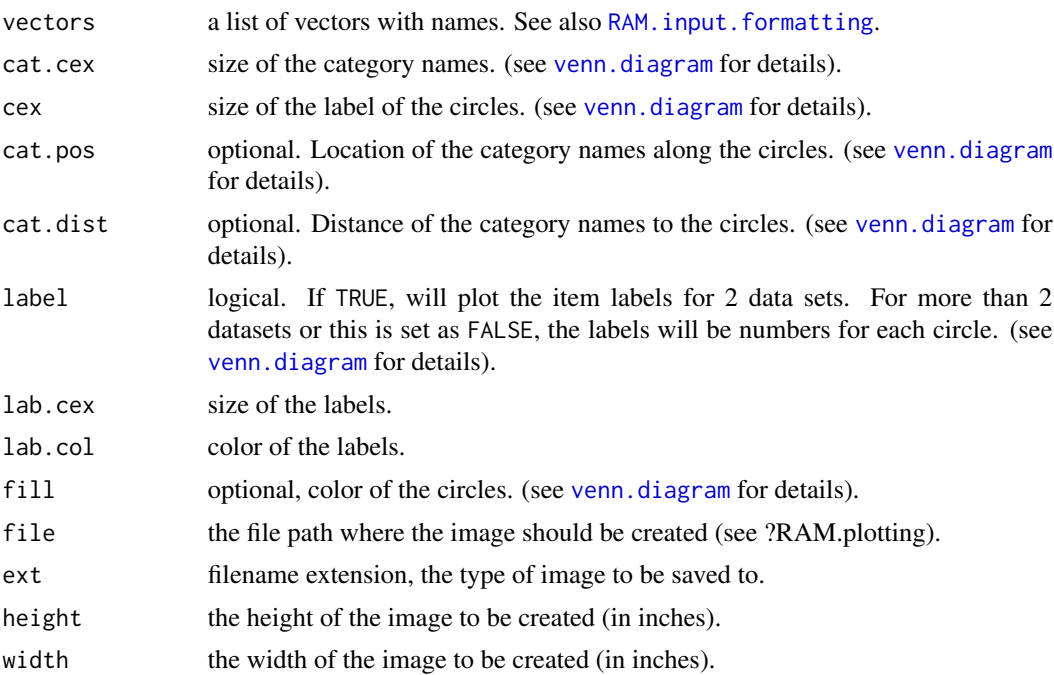

### Value

group.venn returns a venn diagram for 2 to 5 sets. The user can choose to place item labels for 2 sets of data, however, the label locations can be wrong if the the smaller data set is part of the bigger data set, in this case, set label as FALSE. If the input datasets is more than 2, label will be ignored.

## Author(s)

Wen Chen

#### See Also

see [venn.diagram](#page-0-0)

```
data(ITS1, meta)
# core OTUs
core <- core.OTU.rank(data=list(ITS1=ITS1), meta=meta, rank="g",
                    meta.factor="Crop", percent=1)
# taxa that core OTUs assigned to
core.Crop1 <- core$ITS1$Crop1$taxa
core.Crop2 <- core$ITS1$Crop2$taxa
# venn plot
vectors <- list(Core_Crop1=core.Crop1, Core_Crop2=core.Crop2)
group.venn(vectors=vectors, label=TRUE, cat.pos=c(330, 150),
          lab.cex=0.7)
```

```
## Not run:
group.venn(vectors=vectors, label=FALSE, cat.pos=c(330, 150),
           lab.cex=0.7, cex=3)
```
## End(Not run)

ITS1/ITS2 *Sample ITS1 and ITS2 Data*

# Description

Sample ITS1 and ITS2 OTU tables.

# Usage

data(ITS1) data(ITS2)

# Format

A data frame with 4704 observations on the following 17 variables.

P1001.1M1, P1001.1M2, P1001.1M3, P1001.1M4, P1001.1M5, P1001.1M6, P1001.1M7, P1001.1M8, P1001.1M9, Collection samples.

taxonomy the taxonomic classification of the OTU.

# Source

Wen Chen, AAFC-AAC

```
data(ITS1, ITS2)
str(ITS1)
str(ITS2)
```
<span id="page-58-0"></span>

This function consumes an OTU table and extract the LCA (lowest common ancestor) that each otu assigned to. See also [tax.split](#page-94-0).

## Usage

LCA.OTU(otu, strip.format=FALSE, drop=TRUE)

## Arguments

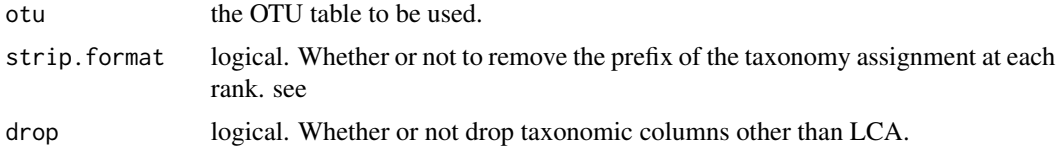

# Value

This function return a data frame same as the input OTU table, except the last column is the LCA of each otu, not the lineage. The taxonomy column can be kept, by using drop.

#### Note

tax.split returns the same OTU table with classification at a given taxonomic rank, which can be missing if an otu was not classified a that that taxonomic level. [LCA.OTU](#page-58-0), guaranteed that all OTUs will be preserved in the returned data table and provide the LCA for each OTU, although only higher taxonomic ranks were available.

#### Author(s)

Wen Chen

## See Also

[tax.split](#page-94-0)

```
data(ITS1)
## Not run:
# compare the following 2 commands:
# keep the rank prefix of the LCA column
ITS1.LCA <- LCA.OTU(ITS1, strip.format=TRUE, drop=TRUE)
# remove the rank prefix of the LCA column
ITS1.LCA <- LCA.OTU(ITS1, strip.format=FALSE, drop=TRUE)
```
## End(Not run)

location.formatting *Location Formatting*

# Description

Some functions in RAM expect to find a column with provincial/territorial data in the metadata. This data should use the standard Canadian provincial/territorial abbreviations:

- Alberta AB
- British Columbia BC
- Manitoba MB
- New Brunswick NB
- Newfoundland and Labrador NL
- Novia Scotia NS
- Northwest Territories NT
- Nunavut NU
- Ontario ON
- Prince Edward Island PE
- Quebec QC
- Saskatchewan SK
- Yukon YT

Support for other locations is not available at this time.

## Author(s)

Wen Chen and Joshua Simpson.

This function will match samples in ecology data sets, either OTU tables or taxonomy abundance matrices, and those in metadata. It makes sure that datasets contains same samples in the same order.

#### Usage

match.data(data, is.OTU=TRUE, meta)

## Arguments

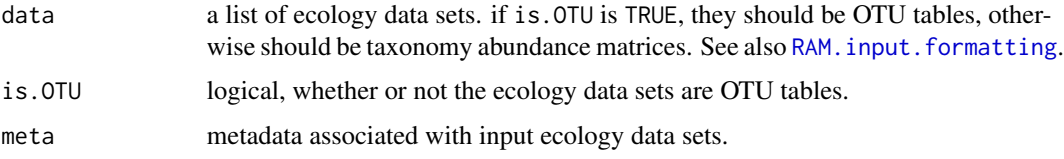

# Author(s)

Wen Chen

### See Also

[RAM.input.formatting](#page-77-0)

```
## Not run:
data(ITS1, ITS2, meta)
meta \leq meta[1:8, ]
# use otu tables
matched <- match.data(data=list(otu_ITS1=ITS1, otu_ITS2=ITS2),
           is.OTU=TRUE, meta=meta)
# use taxonomy abundance matrices
g1 \leftarrow tax.abund(ITS1, rank="g")
g2 \le -\tan \theta(1TS2, rank="g")matched <- match.data(data=list(genus_ITS1=g1, genus_ITS2=g2),
           is.OTU=FALSE, meta=meta)
# class(matched)
# names(matched)
```
This data frame provides sample metadata for the ITS1/ITS2 data included in this package.

### Usage

data(meta)

# Format

A data frame with 16 observations on the following 10 variables.

Sample a factor with levels Sample1 Sample2 Sample3 Sample4 Sample5 Sample6 Sample7 Sample8

City a factor with levels City1 City2

Crop a factor with levels Crop1 Crop2

Plots a factor with levels 1 2

Harvestmethod a factor with levels Method1 Method2

Harvestdate a Date

Ergosterol\_ppm a numeric vector

Province a character vector

Latitude a numeric vector

Longitude a numeric vector

#### Source

Wen Chen and Joshua Simpson.

# Examples

data(meta) str(meta)

This function plot hierarchical cluster Of metadata.

# Usage

```
META.clust(meta, group=4, data.trans=NULL, dist=NULL,
          clust=NULL, type=NULL, main="", file=NULL,
          ext=NULL, width=8, height=8)
```
# Arguments

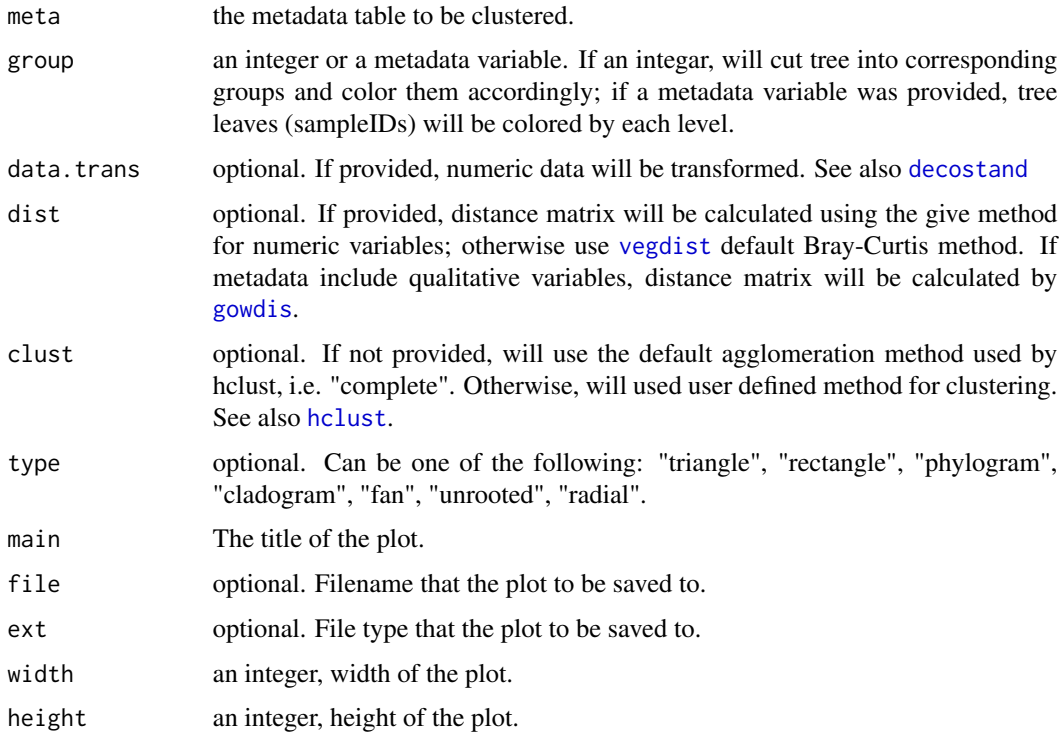

### Value

This function return a plot of the hierarchical cluster analysis on a set of metadata.

# Author(s)

Wen Chen

# See Also

[vegdist](#page-0-0) and [gowdis](#page-0-0).

### Examples

```
data(meta)
META.clust(meta=meta, type="fan")
META.clust(meta=meta, type="fan", group="City")
META.clust(meta=meta, type="rectangle", group="Harvestmethod")
META.clust(meta=meta, type="triangle", group="City",
          clust="average")
```
network\_data *Creates Nodes and Edge-List For An OTU Table*

# Description

This function creates nodes and edge-list for an otu table, which can be used for network plotting

### Usage

network\_data(data, is.OTU=TRUE, metadata)

#### Arguments

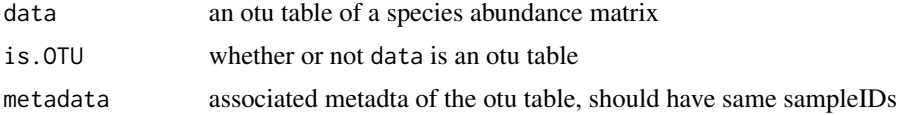

#### Value

Return a list of network nodes and edges based on an otu table and the associated metadata

### Author(s)

Wen Chen

```
data(ITS1, meta)
## Not run:
ITS1.01<-filter.OTU(data=list(ITS1=ITS1), percent=0.01)[[1]]
# create nodes and edges lists
b<-network_data(ITS1.01, is.OTU=TRUE, meta)
b_node<-b[[1]]
b_edge<-b[[2]]
head(b_node)
```
# OTU.diversity 65

```
head(b_edge)
library(igraph)
b1<-graph.data.frame(b_edge, directed=FALSE)
lev <- levels(factor(E(b1)$Crop))
# vertices size
V(b1)$size<-degree(b1)
# vertices color
Crop1<-rownames(meta)[meta$Crop=="Crop1"]
Crop2<-rownames(meta)[meta$Crop=="Crop2"]
## vertices representing samples from crop1 will be in red,
## vertices representing samples from crop2 will be in blue;
## vertices representing taxa will be in pink
V(b1)$color[which(is.element(V(b1)$name, Crop1))]<-"red"
V(b1)$color[which(is.element(V(b1)$name, Crop2))]<-"blue"
V(b1)$color[-which(is.element(V(b1)$name, c(Crop1, Crop2)))]<-"pink"
V(b1)$color
# edges color
col<-c("red", "blue")
for (i in 1:length(lev) ) {
  E(b1)$color[E(b1)$Crop==lev[i]] <- col[i]
}
# plot
plot(b1, vertex.label.font=2,
         vertex.label.cex=0.5,
         layout=layout.kamada.kawai)
## End(Not run)
```
<span id="page-64-0"></span>OTU.diversity *Summarize Diversity Indices for OTU Tables*

#### Description

These functions calculate diversity indices for all samples and append outputs as new columns to metadata table.

# Usage

OTU.diversity(data, meta)

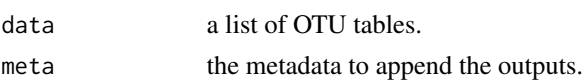

#### Details

This function summarize the following diversity indices: specnumber, shannon, simpson, invsimpson, true diversity, evenness, chao and ACE indices, for a given otu table. See [diversity.indices](#page-25-1))

## Value

This function return vectors of diversity indices for each sample, which are appended to a given metadata table.

## Note

Credit goes to package vegan for the partial argument matching (see References), and for the calculation of all diversity indices except for true diversity and evenness.

#### Author(s)

Wen Chen.

### References

Jari Oksanen, F. Guillaume Blanchet, Roeland Kindt, Pierre Legendre, Peter R. Minchin, R. B. O'Hara, Gavin L. Simpson, Peter Solymos, M. Henry H. Stevens and Helene Wagner (2013). vegan: Community Ecology Package. R package version 2.0-10. http://CRAN.R-project.org/package=vegan

Diversity index. (2014, May 7). In Wikipedia, The Free Encyclopedia. Retrieved 14:57, May 28, 2014, from http://en.wikipedia.org/w/index.php?title= Diversity\_index&oldid=607510424

Blackwood, C. B., Hudleston, D., Zak, D. R., & Buyer, J. S. (2007) Interpreting ecological OTU.diversity applied to terminal restriction fragment length polymorphism data: insights from simulated microbial communities. Applied and Environmental Microbiology, 73(16), 5276-5283.

### Examples

```
data(ITS1, ITS2, meta)
data=list(ITS1=ITS1, ITS2=ITS2)
## Not run:
meta.diversity<-OTU.diversity(data=data, meta=meta)
```
## End(Not run)

OTU.ord *Ordination Plot For OTUs Using CCA or RDA Analysis*

### Description

This function consumes an OTU table, metadata factors, and graphing options, then produces a plot showing the [cca](#page-0-0) or [rda](#page-0-0) analysis of the OTU table.

## OTU.ord 67

# Usage

```
OTU.ord(otu, meta=meta, factors=NULL, group=NULL,
       na.action=c("na.fail", "na.omit", "na.exclude"),
       rank="g", taxa=NULL, data.trans="total",
        plot.species=TRUE, plot.scaling=-1,
       biplot.scale=NULL, biplot.sig=NULL, biplot.label= TRUE,
       mode=c("rda", "cca"), choice=c(1,2),
       main="", cex.point=3, cex.leg=12, cex.bp=3,
        file=NULL, ext=NULL, width=10, height=10)
```
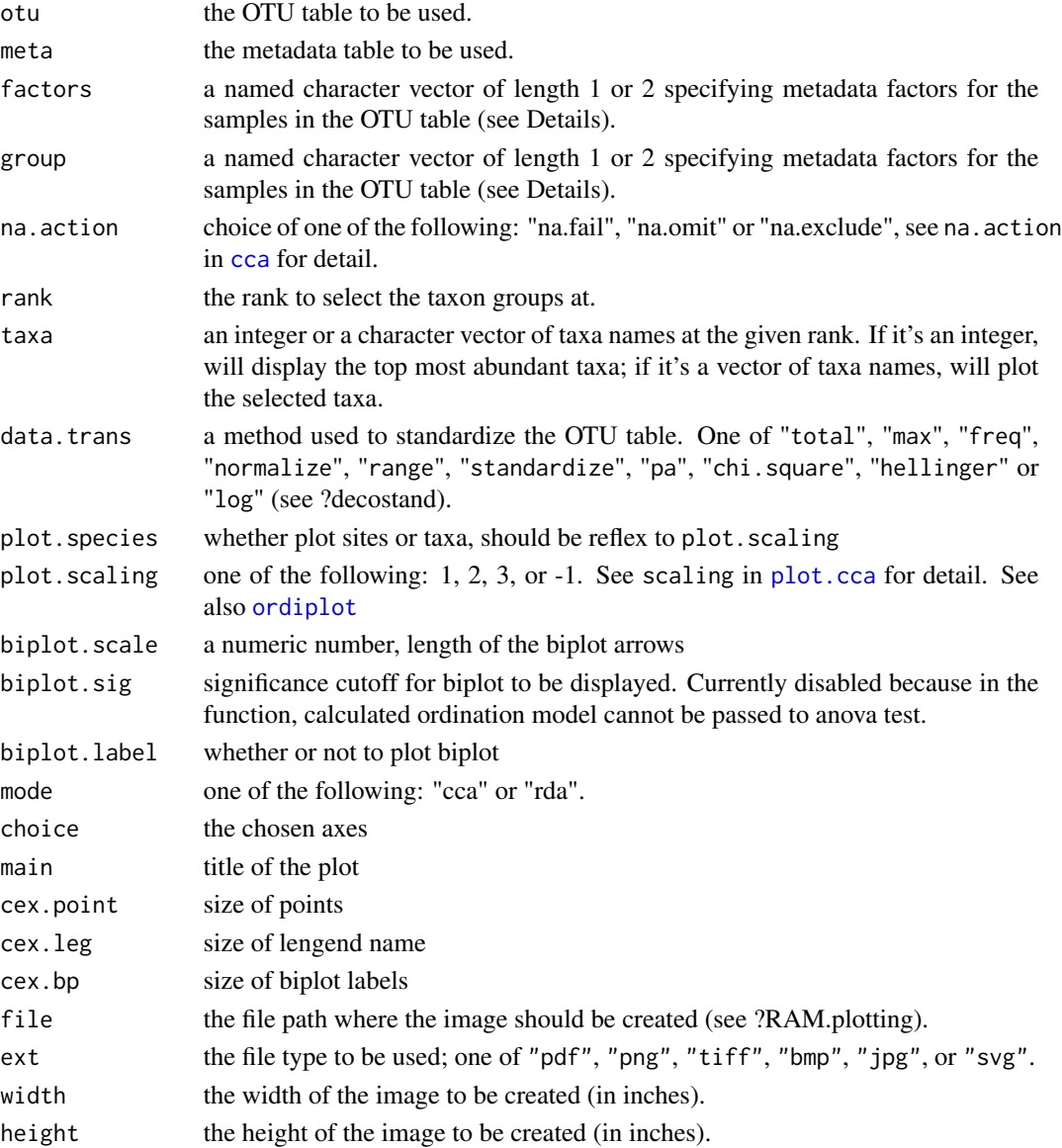

## Details

group should be a named character vector specifying the names of the columns to be used from meta (see [RAM.factors](#page-76-0)). The values on the axes denote what fraction of the sum of all eigenvalues (i.e. from all axes) is explained by that (single) axis.

## Value

return a list of following: 1) ggplot object; 2) ordination model; 3) commodity data and 4) metadata used for the ordination model.

#### Author(s)

Wen Chen.

## See Also

[decostand](#page-0-0), [Taxa.ord](#page-95-0), [pcoa.plot](#page-70-0)

### Examples

```
data(ITS1, meta)
its1<- filter.OTU(data=list(ITS1=ITS1), percent=0.001)[[1]]
factors=c("City", "Crop", "Harvestmethod", "Ergosterol_ppm")
## Not run:
# plot sites
ord1 <- OTU.ord(its1, meta=meta, data.trans="total",
       factors=factors, mode="cca", biplot.sig=0.1,
       taxa=20, biplot.scale=1.5, cex.point=5,
       plot.species=FALSE, rank="f", plot.scaling=3,
       group=c(City="City", Crop="Crop"))
# plot taxa
ord2 <- OTU.ord(its1, meta=meta, data.trans="total",
       plot.scaling=-1,
       factors=factors, mode="cca", biplot.sig=0.1,
       taxa=20, biplot.scale=3, cex.point=3,
       plot.species=TRUE, rank="g")
```
## End(Not run)

OTU.rarefy *Create Rarefied OTU Tables*

### Description

This function output rarefied OTU tables using [rrarefy](#page-0-0). This function may take long time for large dataset, e.g. over 100k otus x 45 samples.

# OTU.recap 69

# Usage

OTU.rarefy(data, sample=NULL)

# Arguments

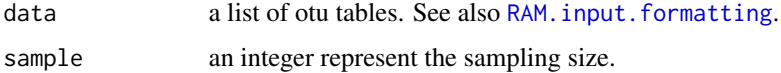

# Value

This function returns a list of rarefied otu tables.

## Note

See also [rrarefy](#page-0-0)

## Author(s)

Wen Chen

## See Also

[RAM.input.formatting](#page-77-0).

# Examples

```
## Not run:
data(ITS1, ITS2)
otus.rf <- OTU.rarefy(data=list(ITS1=ITS1, ITS2=ITS2),
                      sample=NULL)
```
## End(Not run)

OTU.recap *Summarize OTU*

# Description

This function summarize OTU table at each given taxonomic ranks.

## Usage

```
OTU.recap(data, ranks=c("p", "c", "o", "f", "g"),
         brewer.pal="Pastel1", file=NULL, ext="pdf",
         width=12, height=8)
```
## Arguments

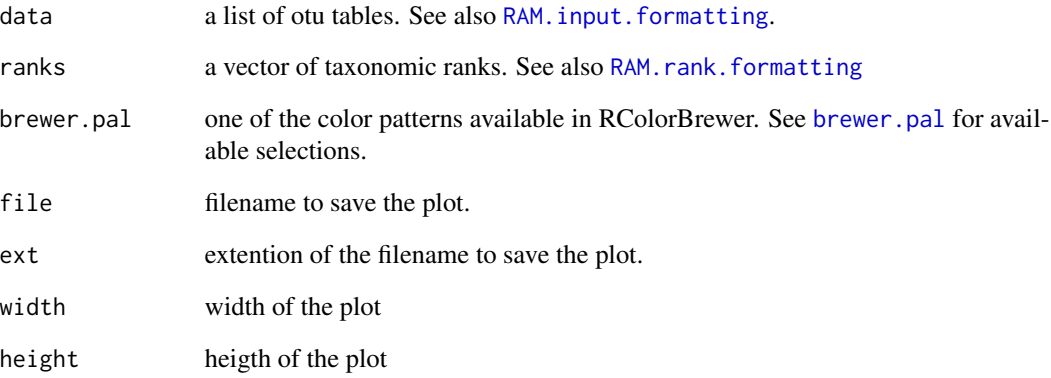

# Value

This function returns either a data frame or a list of data frames. If a single otu was provided, it returns the a dataframe with information of how many otuIDs and sequences being classified at selected taxonomic ranks. If more than 1 otu tables being provided, it returns a list, with the first a few are data frames of classification summary of each otu table, the last is a list showing taxa found only in one of the otu data set. This function also generates a barplot for the percent classified otus and sequences at each given rank.

## Note

warning is raised when run strsplit() and can be ignored.

## Author(s)

Wen Chen

# See Also

[RAM.rank.formatting](#page-80-0) and [RAM.input.formatting](#page-77-0).

```
data(ITS1, ITS2)
ranks <- c("p", "c", "o", "f", "g")
df <- OTU.recap(data=list(ITS1=ITS1, ITS2=ITS2), ranks=ranks)
class(df)
```
<span id="page-70-0"></span>

This function consumes an OTU table, metadata factors, and graphing options, then produces a plot showing the PCoA analysis of the OTU table.

## Usage

```
pcoa.plot(data, is.OTU=TRUE, meta, factors, rank,
          stand.method = NULL, dist.method = "morisita",
          sample.labels = TRUE, top = 20,
          ellipse = FALSE, main = NULL, file = NULL, ext = NULL,
          height = 8, width = 10, ggplot2 = TRUE, bw = FALSE)
```
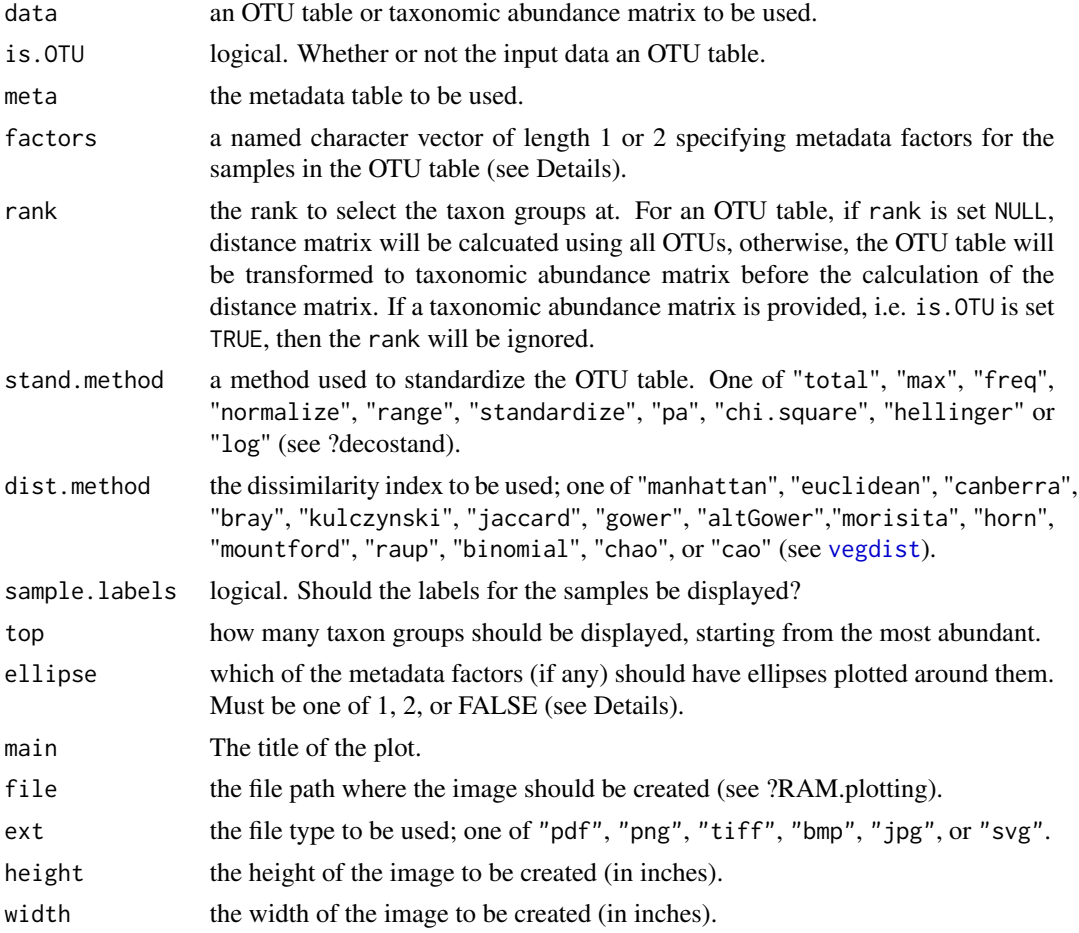

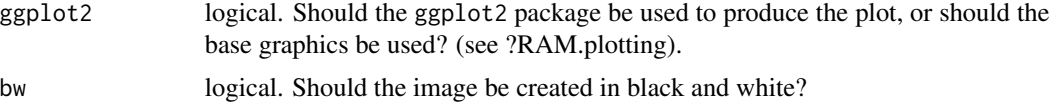

## Details

This function uses [pco](#page-0-0) in the labdsv package for the Principal coordinates analysis (PCoA). The distance matrix was square rooted before being passed to [pco](#page-0-0) to avoid negative eigenvalues. factors should be a named character vector specifying the names of the columns to be used from meta (see [RAM.factors](#page-76-0)). Those columns should be factors; if they are not, a warning is raised and they are coerced to factors (see [factor](#page-0-0)). A warning is also raised when a factor has more than 9 levels, as that is the most colours the current palettes support.

The values on the axes denote what fraction of the sum of all eigenvalues (i.e. from all axes) is explained by that (single) axis. When ellipse = FALSE, no ellipses will be plotted. When ellipse is a number, that 'number' metadata factor will have ellipses plotted.

For example, if factors = c(Crop="Crop", City="City") and ellipse = 1, ellipses will be plotted for the different crops, but NOT the cities. Setting factors =  $c(City="City")$  and ellipse = 2 is invalid, since there is no second metadata factor given. Ellipses can only be plotted for one factor currently. Furthermore, there need to be at least 3 samples for every level in every item in factors, otherwise ellipses cannot be plotted.

### Value

When ggplot2 = TRUE, a ggplot object is returned; otherwise nothing ism returned (but the plot is shown on screen).

### **Note**

The labels for the sample points are placed above, below, or next to the point itself at random. If labels are outside of the plotting area, or overlapping with each other, run your command again (without changing any arguments!) and the labels should move to new positions. Repeat until they are placed appropriately. This is done to ensure even tightly-grouped samples, or samples near the edge of the plot, have their labels shown. If the labels are too distracting, remember that they can be turned off by setting sample.labels = FALSE.

### Author(s)

Wen Chen and Joshua Simpson.

#### See Also

[vegdist](#page-0-0)

```
data(ITS1, meta)
# The argument for factors is a vector of length two; the first
# item is # Crop, which is a column from meta, and the second
# item is City, another # column from meta.
```
```
pcoa.plot(ITS1, meta=meta, rank="c",
          factors=c(Crop="Crop", City="City"))
## Not run:
# If you want to customize legend labels and plot the top 20
# taxon groups at genus:
pcoa.plot(ITS1, meta=meta, rank="g", main="PCoA plot",
          factors=c(Place="City",
         Harvest_Method="Harvestmethod"))
# In black & white, using base graphics:
pcoa.plot(ITS1, meta=meta, rank="c", factors=c(Plot="Plots"),
          ggplot=F, bw=T)
pcoa.plot(ITS1, meta=meta, rank="c", factors=c(Plot="Plots"),
          ggplot=F, bw=T, dist.method="euc",
          stand.method="hell")
# Focus on the samples: hide all groups and plot ellipses
# for Crop:
pcoa.plot(ITS1, meta=meta, rank="g",
          factors=c(Crop="Crop", City="City"),
          ellipse=1, sample.labels=FALSE, top=0)
# Standardize the data before calculating distances:
pcoa.plot(ITS1, meta=meta, rank="g", factors=c(City="City"),
          stand.method="chi.square",
          dist.method="euclidean")
```
## End(Not run)

percent.classified *Calculate Percent of OTUs Classified at a Given Taxonomic Rank*

#### Description

This function consumes an OTU table, and a vector containing taxnomic ranks, then returns what percent of OTUs in the given table are classified at each taxonomic rank.

#### Usage

```
percent.classified(data, ranks=c("f","g"))
```
#### Arguments

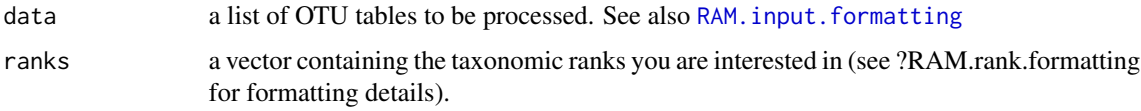

#### Value

A list of numeric vectors, containing the result for each taxonomic rank.

# Author(s)

Wen Chen and Joshua Simpson.

#### Examples

```
data(ITS1, ITS2)
data <- list(ITS1=ITS1, ITS2=ITS2)
# find what percent of OTUs classified at family and genus
# levels
percent.classified(data=data, ranks=c("f","g"))
```
phylog\_taxonomy *Plot Hierarchical Taxonomic Tree*

#### Description

This function plots hierarchical taxonomic tree, the leaves are taxa at a give rank, nonsplitting nodes are not collapsed as ape::plot.phylo does.

#### Usage

```
phylog_taxonomy(otu, rank="order", rank.sep="; ", meta,
                factors=NULL, sel.taxon=NULL, sel.rank=NULL,
                root="root", cleaves=1, cnodes=1,
                clabel.leaves = 0.5, clabel.nodes = 0.5,
                f.phylog = 0.5, sub = TRUE, csub = 1.25,
                possub = "bottomleft", draw.box = TRUE)
```
# Arguments

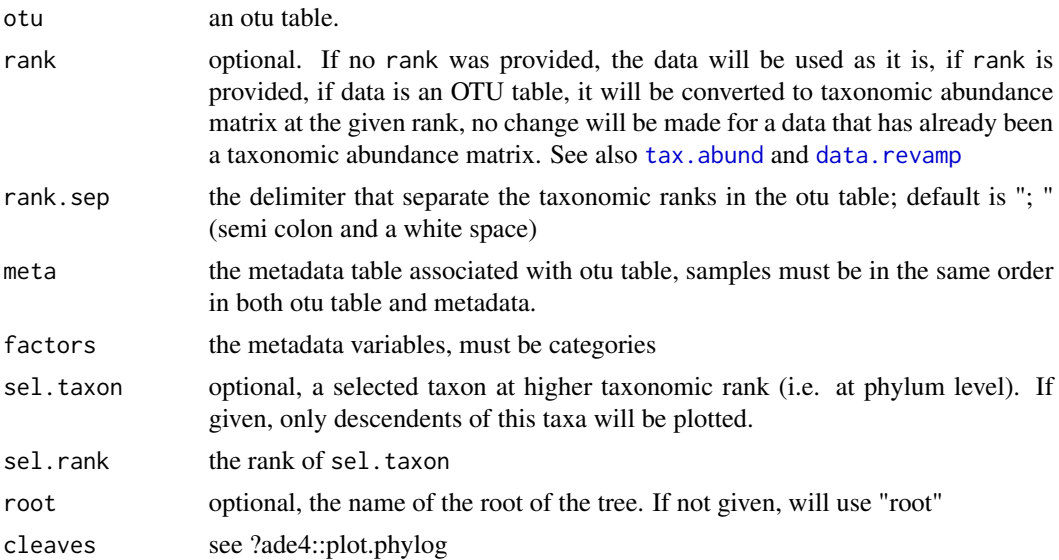

<span id="page-73-0"></span>

# <span id="page-74-0"></span>phylo\_taxonomy 75

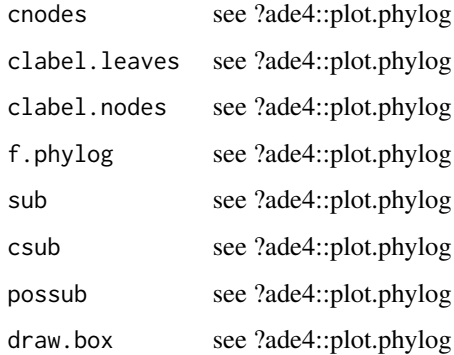

#### Author(s)

Wen Chen

# Examples

```
data(ITS1, meta)
## Not run:
ITS1.1<-filter.OTU(data=list(ITS1=ITS1), percent=0.01)[[1]]
factors=c("Crop", "City")
phylog_taxonomy(otu=ITS1.1, rank="family", rank.sep="; ",
               meta=meta, factors=NULL, sel.taxon=NULL,
                sel.rank=NULL, cleaves=1, cnodes=.5,
                root="k__Fungi", clabel.leaves = 0.5,
                clabel.nodes = 0.5,
                f.phylog = 0.8, sub = TRUE, csub = 1.25,
                possub = "bottomleft", draw.box = TRUE)
phylog_taxonomy(otu=ITS1.1, rank="family", rank.sep="; ",
               meta=meta, factors=c("Crop", "City", "Plots"),
                sel.taxon=NULL, sel.rank=NULL, cleaves=1,
                cnodes=.5, clabel.leaves = 0.5,
                clabel.nodes = 0.5,f.phylog = 0.8, sub = TRUE, csub = 1.25,
                possub = "bottomleft", draw.box = TRUE)
```
## End(Not run)

phylo\_taxonomy *Plot Hierarchical Taxonomic Tree with Relative Abundance*

# Description

This function plots hierarchical taxonomic tree with relative abundance of all taxa at a give rank if category variables are provided. Nonsplitting nodes are collapsed as ape::plot.phylo does.

# Usage

```
phylo_taxonomy(otu, rank="order", rank.sep="; ", meta, factors,
              plot.type="phylogram", edge.width=1, cex=0.7,
              font = 1, x.lim = NULL, tip.offset=0, tip.cex=0.5,
              thermo=FALSE, thermo.horiz=TRUE, thermo.width=0.5,
              thermo.height=1, node.frame="r", node.bg="white",
              node.col="black", node.width=0.5, node.height=0.6,
              node.cex=0.6, node.font=1)
```
# Arguments

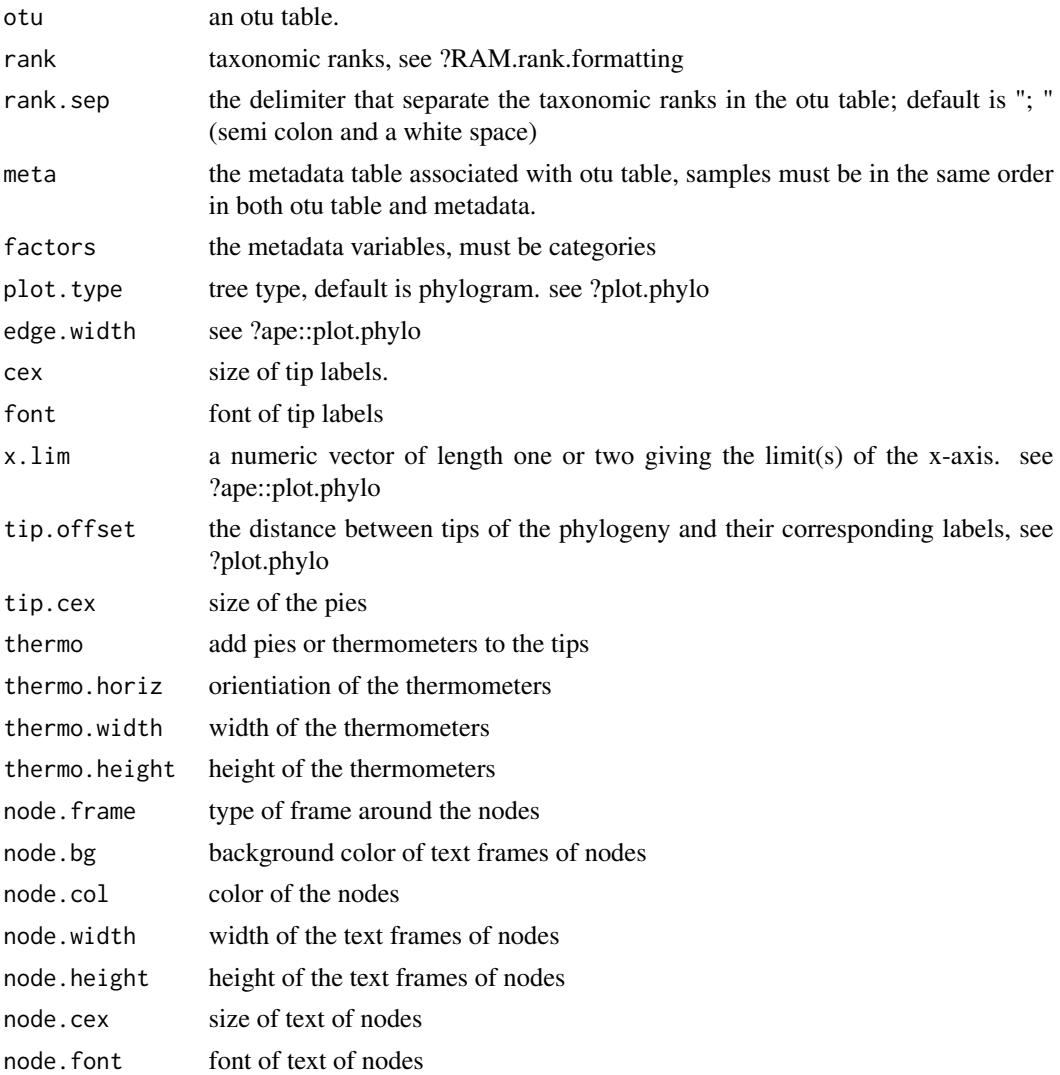

# Author(s)

Wen Chen

#### <span id="page-76-1"></span> $RAM.dates$  77

#### Examples

```
data(ITS1, meta)
## Not run:
ITS1.1<-filter.OTU(data=list(ITS1=ITS1), percent=0.01)[1]
factors=c("Crop", "City")
res<-phylo_taxonomy(otu=ITS1, meta=meta, factors=factors,
                    rank="order", rank.sep="; ", tip.offset=0,
                    x.lim=NULL, thermo=FALSE, cex=0.5,
                    tip.cex=0.5)
names(res)
require("plotKML")
par(mfrow=c(1,2))
for (i in 1:length(factors)) {
 display.pal(res[[1]][[i]])
}
par()
## End(Not run)
```
RAM.dates *Date Formatting for RAM*

# Description

This help page details the expected format for dates in RAM.

# Details

For all functions expecting some type of date data, you will need to specify which column of the metadata table contains that information. The date information will likely be encoded as a character vector from read.meta, so these functions will try to coerce it to a Date object (see [Date](#page-0-0) and [as.Date](#page-0-0)), with a warning. These functions are expecting the date information to be in YYYY-MM-DD format.

<span id="page-76-0"></span>RAM.factors *Factor Formatting for RAM*

# Description

This help page details how to pass metadata arguments in RAM.

#### Details

Many functions will expect arguments such as meta and factors (possibly row.factor or col.factor). These functions are expecting the full metadata table for meta (which you probably read into R using [read.meta](#page-80-0)). The other argument, factor, should be a *named* character vector. The values of this vector should be the columns to be used from meta, while the names of the vector should be the labels you wish to have displayed in the plots. There are several ways to name a character vector:  $>$  my.vec  $<$ - c(This = "is", a = "named", character = "vector") > names(my.vec) [1] "This" "a" "character" > cat(my.vec) is named vector Notice that myvec has *names* "This", "a", "character", but has *values* "is", "named", "vector". It is the names that will be used to label graphs in RAM, but the values that will be used to extract the actual data. This is useful if you have more complicated names; say we want the data from the column named "Precip\_14d\_before\_harvest", but we want a nicer label for the plot. We can do the following: > my.vec <- "Precip\_14d\_before\_harvest" > names(my.vec) <- "Precipitation (14 d. prior to Harvest, mm)"

Now we will be able to plot the value of the "Precip\_14d\_before\_harvest" column, but we will have the (much nicer!) label "Precipitation (14 d. prior to Harvest, mm)" appear in our plots.

<span id="page-77-0"></span>RAM.input.formatting *Data Input Formatting*

#### Description

When use some RAM functions for the comparison of multiple OTU tables or taxonomic abundance matrices, the user needs to privde all input data sets as list with names being provided.

one data set: data=list(data=otu)

multiple data sets: data=list(data1=otu1, data2=otu2, data3=otu3)

an OTU table: a data frame of otuIDs x sampleIDs with the last column named "taxonomy"

a taxonomy abundance matrix: a data frame of sampleIDs x taxa (e.g. species)

is. OTU: logical, many functions in RAM require the user to set is . OTU to be TRUE for OTU tables or FALSE for a taxonomy abundance matrices.

# Author(s)

Wen Chen.

#### Examples

```
data(ITS1, ITS2, meta)
# use otu tables
matched <- match.data(data=list(otu_ITS1=ITS1, otu_ITS2=ITS2),
          is.OTU=TRUE, meta=meta)
# taxonomy abundance matrices
```
<span id="page-77-1"></span>

#### <span id="page-78-1"></span>RAM.pal 2008 and 2008 and 2008 and 2008 and 2008 and 2008 and 2008 and 2008 and 2008 and 2008 and 2008 and 200

```
g1 \leftarrow tax.abund(ITS1, rank="g")
g2 <- tax.abund(ITS2, rank="g")
matched <- match.data(data=list(genus_ITS1=g1, genus_ITS2=g2),
           is.OTU=FALSE, meta=meta)
```
RAM.pal *Creat Color Palette*

### Description

This function creates color palette, especially if the number of colors required is more than 12.

#### Usage

RAM.pal(cols.needed=20)

#### Arguments

cols.needed an integer.

#### Author(s)

Wen Chen

#### Examples

 $col \leftarrow \text{RAM.pal}(40)$ 

<span id="page-78-0"></span>RAM.plotting *Creating Plots with RAM*

#### Description

This help page details the standards for RAM plotting functions.

# **Overview**

The RAM package contains many functions to produce plots and visualizations for metagenomic data. Currently, the plotting functions are grouped into 'casual' and 'publication' categories. The 'casual' plotting functions only accept a file argument and produce a .tiff file automatically. They are meant to quickly highlight certain aspects of the data, but are not meant to be published. The 'publication' quality plots accept many more graphing parameters, and should be of suitable quality for future publication. All 'publication' plots should accept the following parameters, in addition to those required to produce the plot:

• "file" the file name for the plot.

- <span id="page-79-0"></span>• "ext" the file type for the plot (see below).
- "height" the height of the plot, in inches.
- "width" the width of the plot, in inches.

Additionally, the following parameters are accepted by some functions:

• "bw" should the plot be in black and white?

For 'casual' plots, if file is not provided, the plot is displayed to the default graphics device (usually a new window), otherwise a .tiff file is created. For 'publication' plots, if neither file nor ext are provided, the plot is displayed to the default graphics device (usually a new window). If both file and ext are provided, a file of type ext is created at file. If only one of file or ext is given, an error is raised. In either case, the file extension will automatically be appended to the end of file, if file does not already end in the appropriate extension. For example, if file =  $\gamma$ my/path.tiff and ext = png, the file will be called  $\gamma$ my/path.tiff.png; but if file =  $\gamma$ my/path.png, the file will just be called  $\gamma$ my/path.png. Finally, if file =  $\gamma$ my/path, the file will be called  $\gamma$ /my/path.png.

#### ggplot2

Furthermore, some of the 'publication' quality plots allow for a ggplot2 argument. If ggplot2 is TRUE, then the plot will be produced using the ggplot2 package, and a ggplot object will be returned. This allows for additional, personal customization of the plot for those who have used the package before. If ggplot2 is FALSE, then the plot will be created using the base plotting functions.

#### File Types

For 'publication' quality plots, the following file types are supported (use any of the following values for the ext argument): "pdf", "png", "tiff", "svg", "bmp", "jpeg".

#### **Note**

If file is given without a directrory (e.g.  $file = my_fancy_file$ ), then that file will be created in the current working directory (see ?getwd and ?setwd for more information). The current default resolution is 1000 dpi for all plots.

#### See Also

[ggplot](#page-0-0)

#### Author(s)

Wen Chen and Joshua Simpson.

```
RAM.rank.formatting Taxonomic Rank Formatting
```
# Description

In all RAM functions requiring the user to input a taxonomic rank, three different formats for this taxon are accepted. All of these formats are simple character vectors (strings), and are provided for readability and convenience. The user only needs to specify any single element from any of the formats below. The formats are as follows:

Format 1: "kingdom", "phylum", "class", "order", "family", "genus", "species"

Format 2: "k", "p", "c", "o", "f", "g", "s"

Format 3: "k\_\_", "p\_\_", "c\_\_", "o\_\_", "f\_\_", "g\_\_", "s\_\_"

# Author(s)

Wen Chen and Joshua Simpson.

#### See Also

[get.rank](#page-34-0), [tax.abund](#page-91-0)

<span id="page-80-0"></span>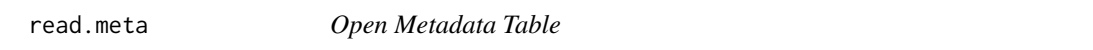

#### Description

Opens the given file and return a data frame representing the metadata. This function use [read.table](#page-0-0) to read in data; for large data sets, we recommend [read.meta](#page-80-0).

# Usage

```
read.meta(file, sep=",")
```
## Arguments

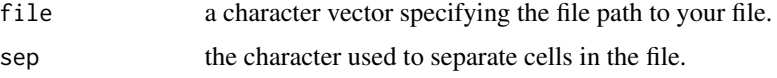

# Value

Returns a data frame with the information from the file. The first row and column are used for the names of the other rows and columns.

#### Author(s)

Wen Chen and Joshua Simpson

#### See Also

[read.meta](#page-80-0), [read.table](#page-0-0)

#### Examples

## Not run: my.meta <- read.meta("path/to/meta")

## End(Not run)

read.OTU *Open OTU Table*

#### Description

Opens the given file and returns a data frame representing the OTU table. This function use [read.table](#page-0-0) function so is quite slow for large data sets, for which we recommend to use [fread.OTU](#page-33-0) instead.

#### Usage

read.OTU(file, sep=",")

#### **Arguments**

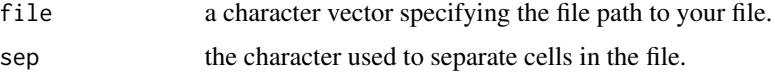

# Value

Returns a data frame with the information from the file. The first row and column are used for the names of the other rows and columns.

#### Note

The OTU table should only contain classifications for the seven major taxonomic ranks, additional ranks will break some functions in the package. To remove those other classifications, try running sed -i.backup -e 's/s[a-z]\_\_[^;]\*; //g' -e 's/t\_\_[^;]\*; //g' \$FILE where \$FILE is your OTU table. The letter t can be replaced in the second expression for any other letter which appears as a prefix. For example, adding -e 's/u\_[^;]\*; //g' before \$FILE would remove any entries formatted like u\_\_test\_classification;. Additionally, if your OTU table starts with the entry #OTU ID, that cell needs to be removed before the table can be read with read.OTU.

<span id="page-81-0"></span>

#### <span id="page-82-0"></span>reset.META 83

# Author(s)

Wen Chen and Joshua Simpson.

# See Also

[getwd](#page-0-0), [setwd](#page-0-0), [read.table](#page-0-0)

# Examples

```
## Not run:
my.OTU <- read.OTU("path/to/otu", sep=",")
## End(Not run)
```
reset.META *Reset OTU*

# Description

This function reset data type of metadata variables.

# Usage

```
reset.META(meta, factor=NULL, numeric=NULL, date=NULL)
```
# Arguments

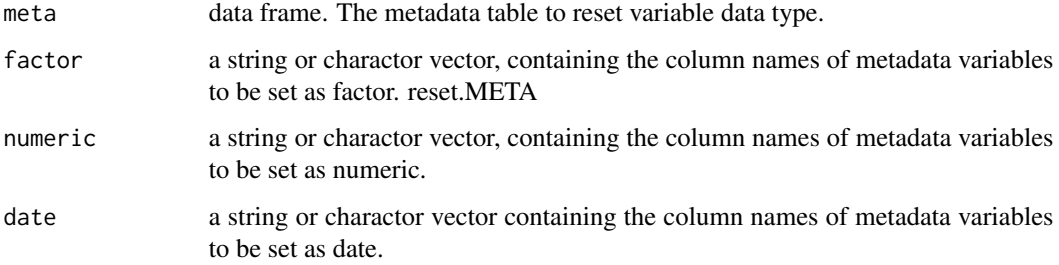

### Value

This function returns the same metadata with variables being reset to desired data type. Warnings or errors may be raise if the format of the original data cannot be recognized by R.

# Author(s)

Wen Chen

# Examples

```
data(meta)
str(meta)
## Not run:
# for demonstration purpose only
meta.new <- reset.META(meta, factor=c("Plots"),
                   numeric=c("City", "Province"))
str(meta.new)
## End(Not run)
```
<span id="page-83-0"></span>sample.locations *Plot the Geographic Location of Samples*

# Description

This function consumes an OTU table, along with its associated metadata, and plots all the samples from that data as points on a map. The size of a point indicates the number of counts collected from that sample, while the colour of the point (optionally) shows a metadata factor for that sample.

#### Usage

```
sample.locations(otu1, otu2=NULL, meta, factor = NULL,
                 zoom = 5, source = "google",
                 labels = c("ITS1", "ITS2"),
                 lat.col = "Latitude",
                 long.col = "Longitude",
                 file = NULL, ext = NULL,
                 height = 10, width = 12)
```
#### Arguments

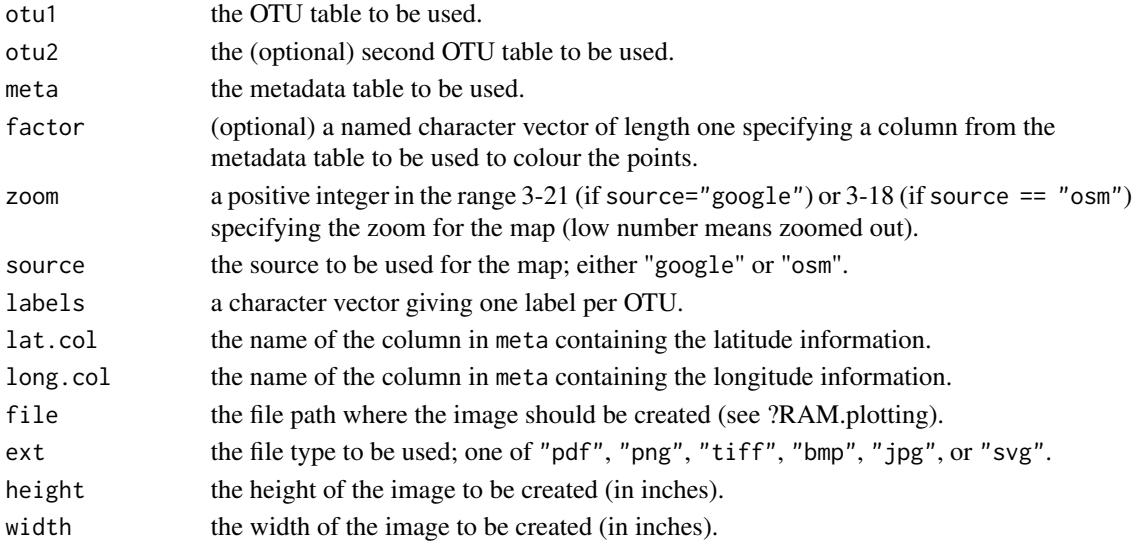

<span id="page-83-1"></span>

#### <span id="page-84-1"></span>sample.map 85

#### Details

Please note that this function is getting map information using either the Google Maps API or the OpenStreetMap API, and your usage is subject to the terms of those APIs.

# Note

If you are getting a 403/503 error, that likely means that the current map provider is currently unavailable. This can be for a variety of reasons: if source == "google", you have likely maxed out your API call limit (this can be due to multiple users sharing an IP address; contact your system administrator for further details). If source == "osm", the server is likely under heavy load and unable to process your request. You can check the server load [online.](http://munin.openstreetmap.org/openstreetmap/yevaud.openstreetmap/load.html) In either case, the issue will likely resolve itself. Try calling the function again in a few hours. If you get a warning message of the form "Removed X rows containing missing values (geom\_point).", this means that the current zoom level is too high to display some or all of the points. Try using a lower value forzoom.

#### Author(s)

Wen Chen and Joshua Simpson.

#### See Also

[RAM.factors](#page-76-0)

#### Examples

```
data(ITS1, meta)
## Not run:
sample.locations(otu1=ITS1, otu2=ITS2, meta=meta,
                factor=c(Crop="Crop"))
## End(Not run)
```
<span id="page-84-0"></span>

#### sample.map *Plot The Geographic Location of Samples*

#### **Description**

This function plot the number of samples collected from different locations that are DISTANT from each other, e.g. samples that collected from distant cities. This function is similar but not the same as sample. locations and sample. sites. The plot will also show the sample size of each location.

#### Usage

```
sample.map(meta, siteID="City", maptype="roadmap",
           shape=16, colour=c("red", "blue"),
           lat="Latitude", lon="Longitude", zoom=3,
           file=NULL, ext=NULL, width=10, height=10)
```
# Arguments

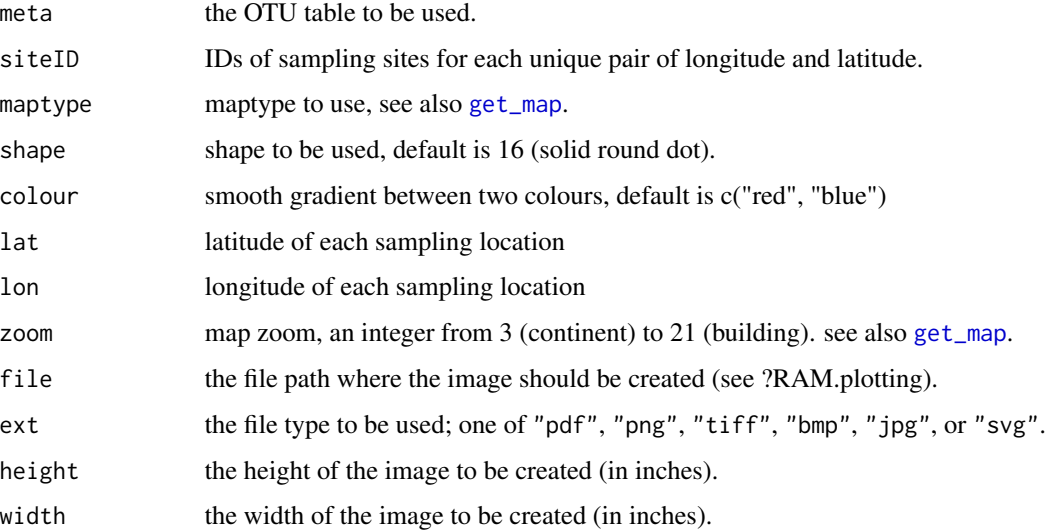

# Details

Please note that this function is getting map information using either the Google Maps API or the OpenStreetMap API, and your usage is subject to the terms of those APIs.

# Note

If you are getting a 403/503 error, that likely means that the current map provider is currently unavailable. Try calling the function again in a few hours. If you get a warning message of the form "Removed X rows containing missing values (geom\_point).", this means that the current zoom level is too high to display some or all of the points. Try using a lower value forzoom.

# Author(s)

Wen Chen.

# See Also

[sample.locations](#page-83-0), [sample.sites](#page-86-0)

# Examples

```
data(meta)
## Not run:
sample.map(meta=meta, zoom=8)
```
## End(Not run)

<span id="page-85-0"></span>

<span id="page-86-1"></span><span id="page-86-0"></span>

# Description

This function plot the number of samples collected from different locations that are close to each other. This function is similar but not the same as [sample.locations](#page-83-0) and [sample.map](#page-84-0).

#### Usage

```
sample.sites(meta, siteID="City", marker.size="small",
             lat="Latitude", lon="Longitude", maptype="hybrid",
             zoom=5, file=NULL, ext=NULL, width=8, height=8)
```
# Arguments

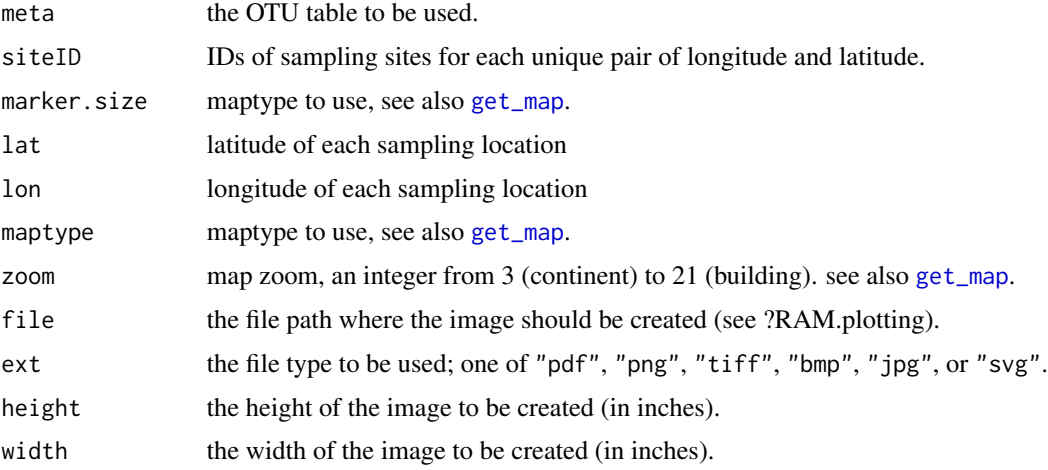

# Note

This function is more suitable for plot sampling sites that are close to each other. If you are getting a 403/503 error, that likely means that the current map provider is currently unavailable. Try calling the function again in a few hours. If you get a warning message of the form "Removed X rows containing missing values (geom\_point).", this means that the current zoom level is too high to display some or all of the points. Try using a lower value forzoom.

# Author(s)

Wen Chen.

# See Also

[sample.locations](#page-83-0), [sample.map](#page-84-0)

# Examples

```
data(meta)
## Not run:
sample.sites(meta=meta, zoom=8)
```
## End(Not run)

seq\_var *Plot Intra And Inter Specific Variation For An Alignment*

# Description

This function calculates and plots inter- and intra- specific variation for an alignment.

# Usage

```
seq_var(taxon=NULL, region="ITS", align=NULL, file.align=NULL,
       file.align.format="fasta", outgroup.name=NULL,
       taxa.sep=":", col.total=5, col.genus=1,
       col.genus.syn=3, col.species=4, col.strain=5,
       box.cex.axis.text.x=6, box.cex.axis.text.y=6,
       box.cex.xlab=8, box.cex.ylab=8,
       intra.fill="purple", inter.fill="orange",
       den.cex.axis.text.x=6, den.cex.axis.text.y=6,
       den.cex.xlab=6, den.cex.ylab=6, frame.col="blue",
       table.cex=8, main=FALSE, main.cex=14,
       file=NULL, width=8, height=8)
```
#### Arguments

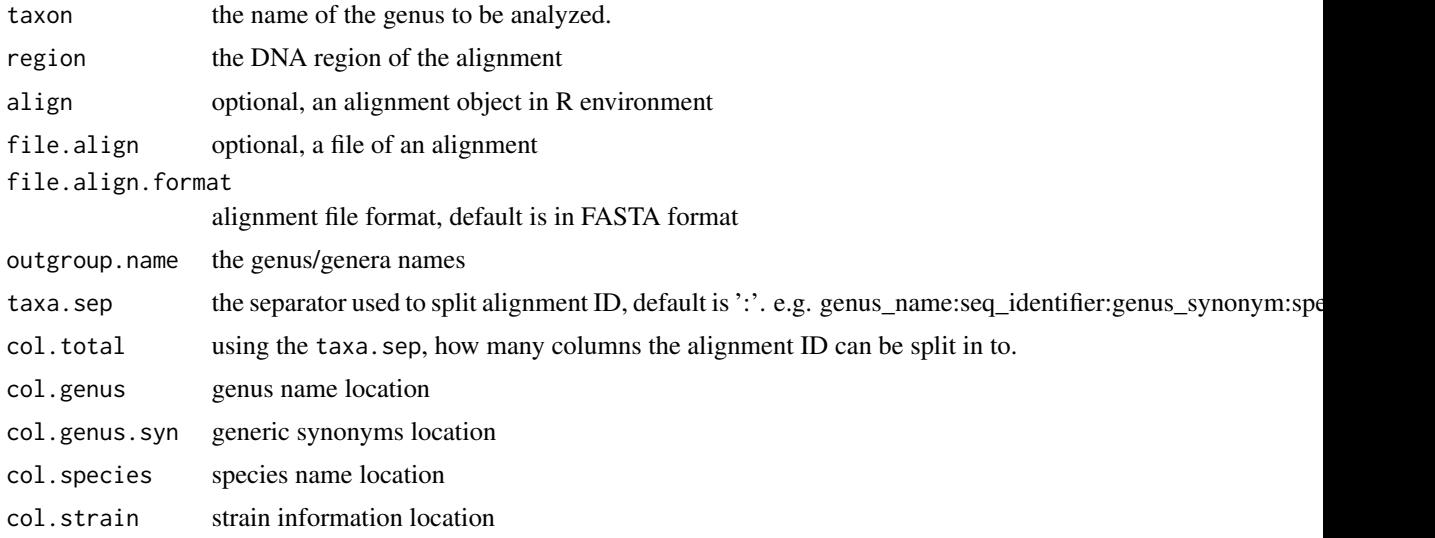

<span id="page-87-0"></span>

#### seq\_var 89

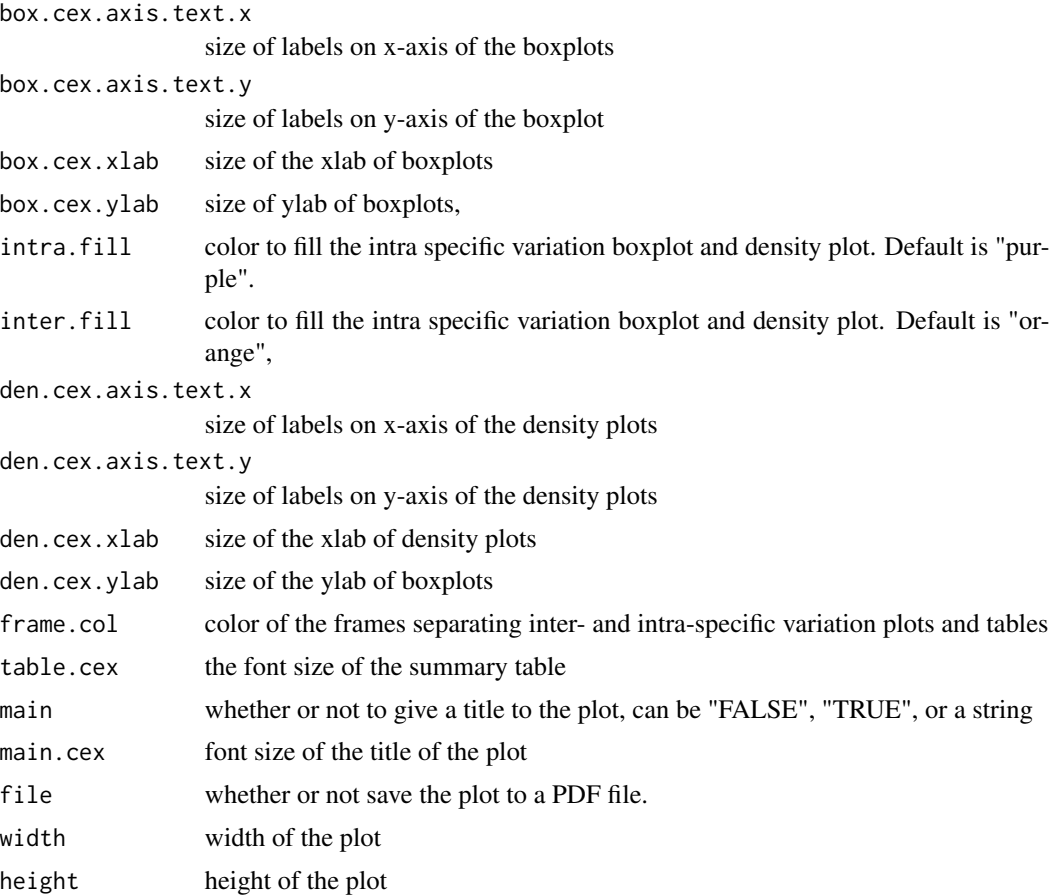

#### Details

The sequence ID of the alignment to be analyzed should be in a similar format as follows: Alternaria:gb\_AF229477:Bipolaris:tetramera:strain\_BMP\_51\_31\_01, the separator, ':', and the location of genus/species/strain names can be changes or rearranged, as long as you provide such information to the function properly.

# Value

This function calculate and plot inter/intra specific variation for an alignment.

### Author(s)

Wen Chen & C. Andre Levesque

# Examples

```
data(alignment)
## Not run:
seq_var(taxon="Claviceps", region="ITS", align=alignment,
        file.align=NULL, outgroup.name=c("Talaromyces"),
```

```
box.cex.axis.text.x=6, box.cex.axis.text.y=6,
       box.cex.xlab=8, box.cex.ylab=8, intra.fill="purple",
       inter.fill="orange", den.cex.axis.text.x=6,
       den.cex.axis.text.y=6, den.cex.xlab=6, den.cex.ylab=6,
       table.cex=8, frame.col="blue", main=TRUE, main.cex=14)
seq_var(taxon="Claviceps", region="ITS", align=NULL,
       file.align="/path/to/alignment_file",
       outgroup.name=c("Talaromyces"), box.cex.axis.text.x=6,
       box.cex.axis.text.y=6, box.cex.xlab=8,
       box.cex.ylab=8, intra.fill="purple",
       inter.fill="orange", den.cex.axis.text.x=6,
       den.cex.axis.text.y=6, den.cex.xlab=6, den.cex.ylab=6,
        table.cex=8, frame.col="blue", main=TRUE, main.cex=14)
```

```
## End(Not run)
```
shared.OTU *Summary of Shared OTUs Across ALL Subjects*

#### Description

This function consumes OTU tables and returns a list summarizing information about the presence of the OTUs in samples.

#### Usage

shared.OTU(data)

#### Arguments

data a list of OTU tables to be analyzed.

#### Value

shared.OTU returns a list containing the information calculated. The names associated with the list describe what that number represents; i.e. "#\_of\_OTUs\_in\_all\_samples" shows how many OTUs in the given table were found to be present in all samples. The last item in the list is a character vector, containing the OTU number and taxonomic information of each OTU which was present in all samples. All entries in that column are of the form "OTU-taxonomic\_classification".

#### Note

The OTUs are determined to be absent/present using the "pa" method from the function [decostand](#page-0-0).

#### Author(s)

Wen Chen and Joshua Simpson.

#### <span id="page-90-0"></span>shared.Taxa 91

# See Also

[decostand](#page-0-0)

#### Examples

```
data(ITS1)
## Not run:
shared <- shared.OTU(data=list(ITS1=ITS1))
shared <- shared.OTU(data=list(ITS1=ITS1, ITS2=ITS2))
```
## End(Not run)

shared.Taxa *Summary of Shared Taxa Across ALL Subjects*

#### Description

This function consumes OTU tables or a taxonomy matrices and returns a list summarizing information about the presence of the taxa in that table at a given taxonomic rank.

#### Usage

shared.Taxa(data, is.OTU=TRUE, rank="g")

#### Arguments

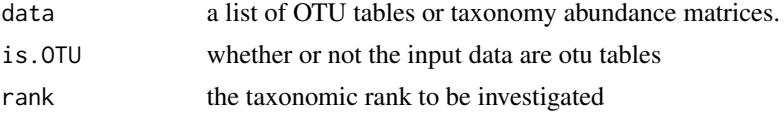

#### Value

shared.Taxa returns a list containing the information calculated. The names associated with the list describe what that number represents; i.e. "#\_of\_families\_in\_all\_samples" shows how many taxa at the family level were found to be present in all samples. The last item in the list is a character vector, containing the taxon names of which were present in all samples.

#### Note

The taxa are determined to be absent/present using the "pa" method from the function [decostand](#page-0-0).

#### Author(s)

Wen Chen.

# See Also

[decostand](#page-0-0)

92 tax.abund 5 tax.abund 5 tax.abund 5 tax.abund 5 tax.abund 5 tax.abund 5 tax.abund 5 tax.abund 5 tax.abund 5 tax.abund 5 tax.abund 5 tax.abund 5 tax.abund 5 tax.abund 5 tax.abund 5 tax.abund 5 tax.abund 5 tax.abund 5 tax

# Examples

```
data(ITS1)
shared.Taxa(data=list(ITS1=ITS1))
## Not run:
g1 <- tax.abund(ITS1, rank="g", drop.unclassified=TRUE)
shared.Taxa(data=list(genus_ITS1=g1), rank="g", is.OTU=FALSE)
## End(Not run)
```
<span id="page-91-0"></span>tax.abund *Aggregate OTU Data Based on Taxonomy*

# Description

This function consumes OTU table(s) and (optionally) a taxonomic rank, then extracts the classification of each OTU at the given taxonomic rank, groups by classification at the given rank, removes all groups with only 0 counts, optionally removes all unclassified groups, sorts groups based on abundance, and then returns the transpose.

# Usage

tax.abund(otu1, otu2=NULL, rank=NULL, drop.unclassified=FALSE, top=NULL, count=TRUE, mode="number")

#### Arguments

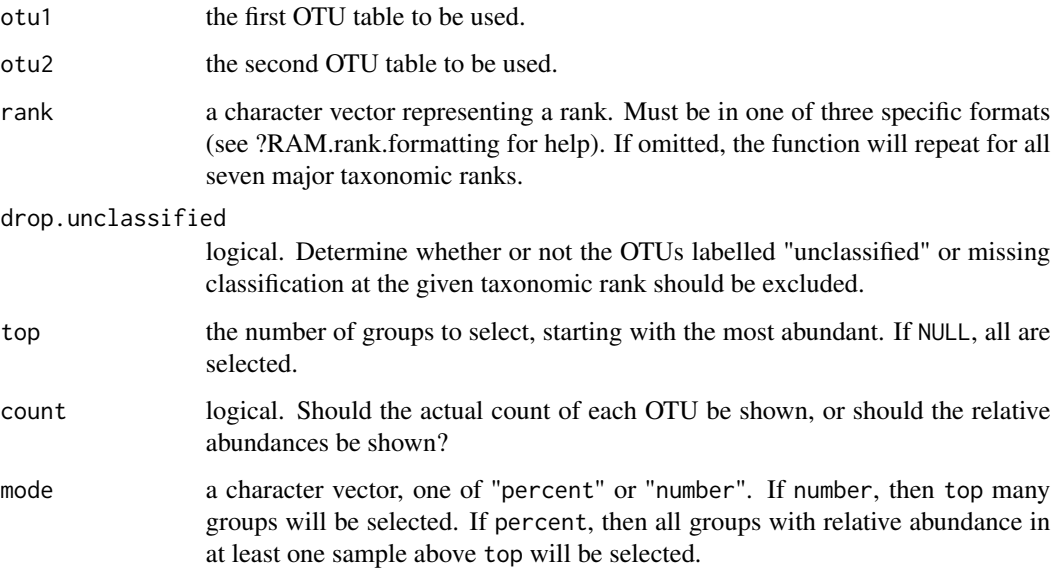

<span id="page-91-1"></span>

# <span id="page-92-0"></span>Value

The value returned by this function may become nested lists, so for convenience, any nested lists have been given descriptive items names to make accessing its elements simple (see Examples).

- If otu2 is given:
	- If rank is given: a list containing two data frames (otu1 and otu2 aggregated at the given rank).
	- If rank is not given: a list containing two lists. The first sublist represents otu1, the second otu2. The sublists contain seven data frames, the aggregation of the data at each taxonomic rank (see Examples).
- If otu2 is not given:
	- If rank is given: a single data frame (otu1 aggregated at the given rank).
	- If rank is not given: a list containing seven data frames (otu1 aggregated at each taxonomic rank).

#### Author(s)

Wen Chen and Joshua Simpson.

#### See Also

[RAM.rank.formatting](#page-80-1)

#### Examples

```
data(ITS1, ITS2)
# aggregate based on phylum
ITS1.p \leq tax.abund(ITS1, rank="p")
# aggregate based on all ranks; ignoring all unclassified OTUs
ITS1.taxa <- tax.abund(ITS1, drop.unclassified=FALSE)
# aggregate for one rank for both ITS1 and ITS2
lst <- tax.abund(ITS1, ITS2, rank="class")
# aggregate for all ranks for both ITS1 and ITS2
lst.all <- tax.abund(ITS1, ITS2)
stopifnot(identical(lst.all$otu1$phylum, ITS1.p))
# get the counts for all genera with relative abundance > 25%
tax.abund(ITS1, rank="g", top=25, mode="percent", count=TRUE)
```
tax.fill *Fill Missing Taxonomic Information*

#### Description

This function consumes an OTU table and returns a new OTU table where the taxonomic classifications which are unidentified, unclassified, incertae sedis, or simply missing, are replaced with a more descriptive entry.

#### Usage

tax.fill(data, downstream = TRUE)

#### Arguments

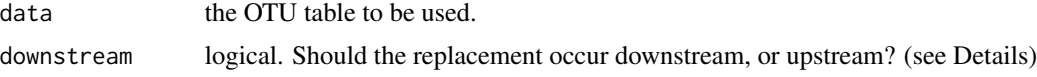

#### Details

If downstream == TRUE, the function will start at the kingdom level and work its way down. Whenever an invalid group is encountered (i.e. one of "unclassified", "unidentified", "incertae\_sedis", or simply missing, ignoring capitalization), the last known 'good' group will be substituted in the form "p\_\_belongs\_to\_k\_Fungi." If downstream == FALSE, the function will begin at the species level and work up. This example should help clarify: given the taxonomy "k\_Fungi; p\_unidentified; c\_\_Tremellomycetes", the new taxonomy is as follows (recall that an OTU table is required as input, and will be returned as output; this example simply shows the effect on the taxonomy):

- Downstream (Kingdom -> Species): "k\_Fungi; p\_belongs\_to\_k\_Fungi; c\_Tremellomycetes; o\_\_belongs\_to\_c\_Tremellomycetes; f\_\_belongs\_to\_c\_Tremellomycetes; g\_\_belongs\_to\_c\_Tremellomycetes; s belongs to c Tremellomycetes"
- Upstream (Species -> Kingdom): "k\_\_Fungi; p\_\_belongs\_to\_c\_Tremellomycetes; c\_\_Tremellomycetes; o\_\_belongs\_to\_no\_taxonomy; f\_\_belongs\_to\_no\_taxonomy; g\_\_belongs\_to\_no\_taxonomy; s\_\_belongs\_to\_no\_taxonomy"

Usually, downstream = TRUE will provide a more useful output, however if the species is often known for your data, but other ranks are unknown, downstream = FALSE will provide a more descriptive taxonomy.

#### Value

Returns an OTU table as a data frame with the exact same numerical counts as data, but an updated taxonomy column.

#### Author(s)

Wen Chen and Joshua Simpson.

#### See Also

[RAM.rank.formatting](#page-80-1)

#### Examples

```
data(ITS1)
#\code{filter.OTU} returns a list
otu <- filter.OTU(data=list(ITS1=ITS1), percent=0.001)[[1]]
tax.fill(otu)
```
<span id="page-93-0"></span>

<span id="page-94-0"></span>

#### Description

This function consumes an OTU table and splits its taxonomy columns into the seven major taxonomic ranks. It returns a data frame preserving all numerical data, but changing the 'taxonomy' column to the name of the appropriate rank, and preserving only the classifications at that rank.

# Usage

 $tax.split(otu1, otu2 = NULL, rank = NULL)$ 

#### Arguments

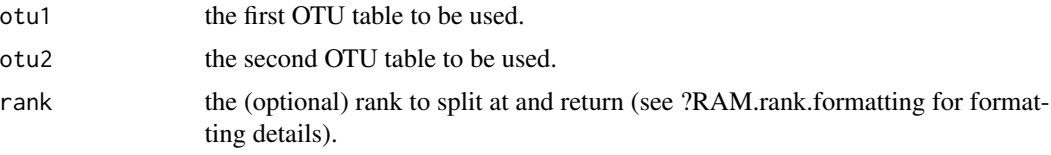

#### Value

The value returned by this function may become nested lists, so for convenience, any nested lists have been given descriptive items names to make accessing its elements simple (see Examples).

- If otu2 is given:
	- If rank is given: a list containing two data frames (otu1 and otu2 split at the given rank).
	- If rank is not given: a list containing two lists. The first sublist represents otu1, the second otu2. The sublists contain seven data frames, which are the data split at each taxonomic rank (see Examples).
- If otu2 is not given:
	- If rank is given: a single data frame (otu1 split at the given rank).
	- If rank is not given: a list containing seven data frames (otu1 split at each taxonomic rank).

#### Note

This function may seem similar to get.rank, but they are distinct. get.rank only returns the entries classified at that taxonomic rank, and so some OTUs might be omitted in the returned data frame. With tax.split, it is guaranteed that all OTUs will be preserved in the returned data table (although they may be missing taxonomic classification at that rank). If no OTUs are classified at the given rank, the taxonomy column for that rank will be filled with empty strings.

# Author(s)

Wen Chen and Joshua Simpson.

96 Taxa.ord

# See Also

[get.rank](#page-34-0)

#### Examples

```
data(ITS1, ITS2)
# split only ITS1 data at a single rank
ITS1.tax.p <- tax.split(ITS1, rank="phylum")
# split only ITS1 data at all ranks
ITS1.tax.all <- tax.split(ITS1)
# split ITS1 and IST2 data at a given rank
lst <- tax.split(ITS1, ITS2, rank="c")
# split ITS1 and ITS2 at every rank
lst.all <- tax.split(ITS1, ITS2)
stopifnot(identical(lst.all$otu1$phylum, ITS1.tax.p))
```
Taxa.ord *Ordination Plot For Taxa Groups Using CCA or RDA Analysis*

#### Description

This function consumes an ecology data set, metadata factors, and graphing options, then produces a plot showing the vegan::cca or vegan::rda analysis.

# Usage

```
Taxa.ord(data, is.OTU=TRUE, meta=meta, factors=NULL,
         group=NULL, rank="g", taxa=10, data.trans="total",
         plot.species=TRUE, plot.scaling=-1,
         biplot.scale=NULL, biplot.sig=NULL, biplot.label= TRUE,
         mode=c("rda", "cca"), choice=c(1,2), main="",
         cex.point=3, cex.label=1, cex.leg=12, cex.bp=3,
         cex.text=3, file=NULL, ext=NULL, width=10, height=10)
```
#### Arguments

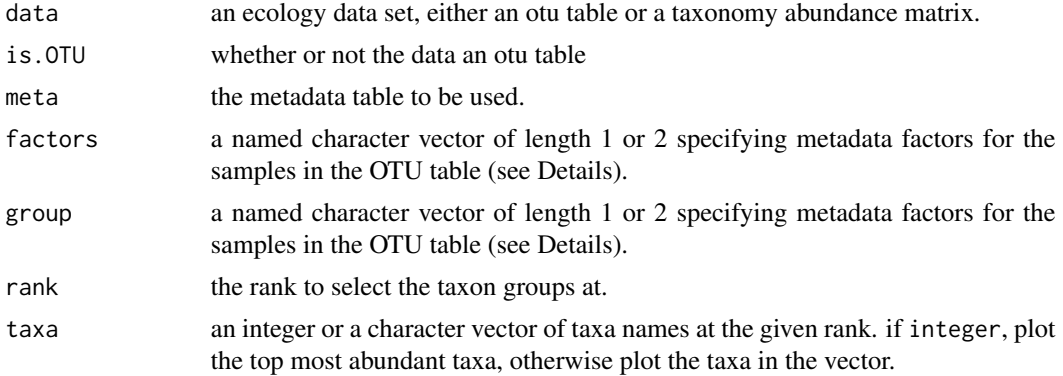

<span id="page-95-0"></span>

#### <span id="page-96-0"></span>Taxa.ord 97

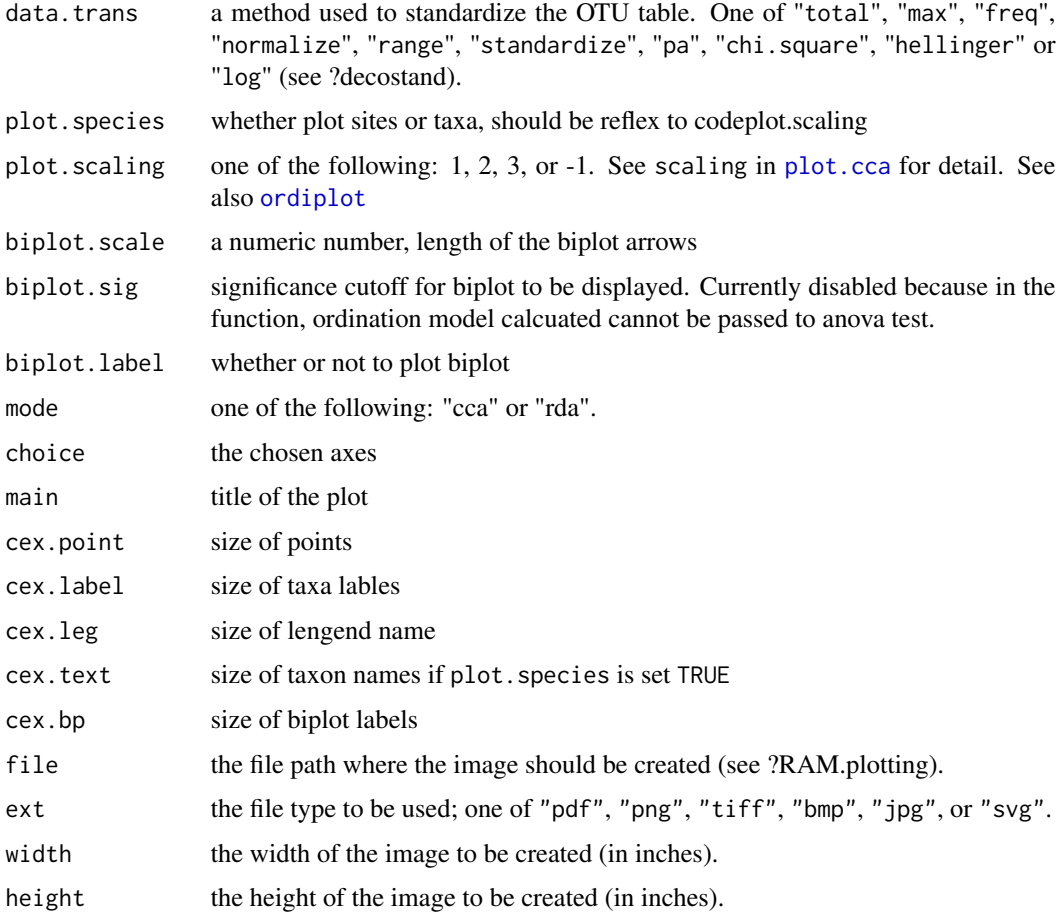

# Details

group should be a named character vector specifying the names of the columns to be used from meta (see [RAM.factors](#page-76-0)). The values on the axes denote what fraction of the sum of all eigenvalues (i.e. from all axes) is explained by that (single) axis.

# Value

return a list of following: 1) ggplot object; 2) ordination model; 3) commodity data and 4) metadata used for the ordination model.

# Note

The labels for the taxa points are placed above, below, or next to the point itself at random. If labels are outside of the plotting area, or overlapping with each other, run your command again (without changing any arguments!) and the labels should move to new positions. Repeat until they are placed appropriately. This is done to ensure even tightly-grouped samples, or samples near the edge of the plot, have their labels shown. If the labels are too distracting, remember that they can be turned off by setting plot.species = FALSE.

#### Author(s)

Wen Chen.

# See Also

[decostand](#page-0-0), [OTU.ord](#page-65-0), [pcoa.plot](#page-70-0)

#### Examples

```
data(ITS1, meta)
its1<- filter.OTU(data=list(ITS1=ITS1), percent=0.001)[[1]]
factors=c("City", "Crop", "Harvestmethod", "Ergosterol_ppm")
## Not run:
ord <- Taxa.ord(its1, meta=meta, data.trans="total",
        factors=factors, mode="cca", biplot.sig=0.1,
        taxa=20, biplot.scale=1.5, cex.point=5, cex.label=1,
        plot.species=TRUE, rank="g", plot.scaling=3,
        group=c(City="City", Crop="Crop"), biplot.label=FALSE)
names(ord)
```
## End(Not run)

theme\_ggplot *Customized Themes For GGPLOT*

# Description

RAM provides some customized ggplot themes to spice up your plots for presentations, but some of these addtional features might be distractive and not be ideal for publications

#### Author(s)

Wen Chen

# See Also

[ggplot](#page-0-0)

# Examples

```
## Not run:
data(ITS1, ITS2, meta)
data <- list(ITS1=ITS1, ITS2=ITS2)
# dissim.alleig.plot returns a ggplot2 object:
my.eig.plot <- dissim.alleig.plot(data)
my.eig.plot # view the plot
# update ggplot theme
require("grid")
new_theme <-RAM.color()
```
<span id="page-97-0"></span>

# <span id="page-98-0"></span>top.groups.plot 99

my.eig.plot <- my.eig.plot + new\_theme my.eig.plot ## End(Not run)

top.groups.plot *Plot the Top Taxon Groups*

#### Description

These functions consume two OTU tables, along with (optionally) a file name and a parameter top. They create a box plot of the top number of OTUs (for plot.top.number), or all OTUs with relative abundance above top percent (for plot.top.percent) at the taxonomic ranks phylum, class, order, family, and genus.

# Usage

```
group.top.number(data, top=10, ranks=c("p","c","o","f","g"),
                 drop.unclassified=FALSE, cex.x=NULL,
                 main=NULL,file=NULL, ext=NULL, height=8,
                 width=16, bw=FALSE, ggplot2=TRUE)
group.top.percent(data, top=10, ranks=c("p","c","o","f","g"),
                  drop.unclassified=FALSE, cex.x=NULL,
                  main=NULL, file=NULL, ext=NULL, height=8,
                  width=16, bw=FALSE, ggplot2=TRUE)
```
#### Arguments

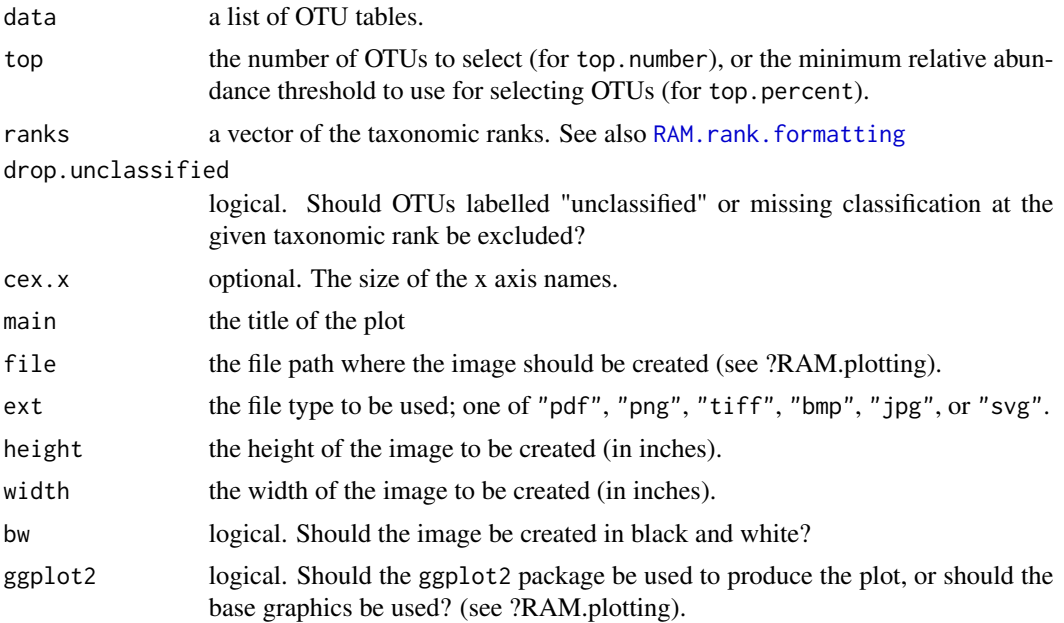

#### <span id="page-99-0"></span>Note

Please be aware that the 'whiskers' in the plot may differ depending on the setting of ggplot2. Please see [geom\\_boxplot](#page-0-0) [boxplot](#page-0-0), and [boxplot.stats](#page-0-0) for more information on how the whiskers are calculated.

#### Author(s)

Wen Chen and Joshua Simpson.

#### See Also

[RAM.plotting](#page-78-0)

#### Examples

```
## Not run:
data(ITS1, ITS2)
# plots the top 10 OTUs (by default) at five ranks
group.top.percent(data=list(ITS1=ITS1, ITS2=ITS2), top=10)
# plots all OTUs w/ relative abundance > 10% (as specified) at
# five ranks and saves the result as a .tiff file
# (only using ITS1 data)
group.top.percent(data=list(ITS1=ITS1, ITS2=ITS2), top=10,
                 file="my/file/path", ext="tiff")
## End(Not run)
```
transpose.LCA *Transpose OTU Tables With LCA Annotation For Each OTU*

# Description

Similar to [transpose.OTU](#page-100-0), but each OTU is annotated by the lowest common ancestor it was assigned to.

#### Usage

```
transpose.LCA(data)
```
#### Arguments

data The OTU tables to be transposed. See also RAM. input. formatting.

# Value

Returns a transposed OTU table, but the colname is formatted as: LCA\_otuID.

#### Author(s)

Wen Chen.

# <span id="page-100-1"></span>transpose.OTU 101

# Examples

```
data(ITS1, ITS2)
## Not run:
lca.t <- transpose.LCA(data=list(ITS1=ITS1, ITS2=ITS2))
## End(Not run)
```
<span id="page-100-0"></span>transpose.OTU *Take the Transpose of an OTU Table*

# Description

Returns the transpose of the given OTU table, excluding the last column (which should contain taxonomic information).

# Usage

transpose.OTU(data)

# Arguments

data The OTU table to be transposed.

# Value

Returns a data frame with rows equal to the columns of the original OTU, and columns equal to the rows of the original OTU. (Excluding the taxonomy column).

# Author(s)

Wen Chen and Joshua Simpson.

# Examples

```
data(ITS1)
ITS1.t <- transpose.OTU(ITS1)
```
<span id="page-101-1"></span>

#### Description

This function consumes one or two OTU tables and checks if they are formatted properly and contain valid data.

# Usage

valid.OTU(otu1, otu2 = NULL)

#### Arguments

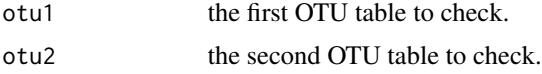

#### Value

If the table is not valid, an error will be raised with a description explaining the problem. If the table is valid, NULL will be returned invisibly.

#### Author(s)

Wen Chen and Joshua Simpson.

#### Examples

```
data(ITS1, ITS2)
valid.OTU(ITS1)
valid.OTU(ITS1, ITS2)
```
valid.taxonomy *Validate And Reformat The OTU Taxonomy Column*

#### <span id="page-101-0"></span>Description

A properly formatted taxonomy column of an otu table is critical for RAM functions to run properly. The taxonomy column of an otu table is composed of taxonomic lineages for otuIDs. RAM accept 7 ranks, including kingdom, phylum, class, order, family, genus and species, sub ranks are not supported. Taxa names at each rank should have prefix as "k\_", "p\_", "c\_", "o\_", \_", "g\_", and "s\_\_", each rank should be separated by "; ", i.e. a semi colon and a white space, NOT just ";". This function will check the format of the taxonomy column of the input otu table and give suggetions that whether or not it needs to be reformatted using [reformat.taxonomy](#page-101-0) of RAM. However, RAM does accept missing ranks in lineages, as long as each rank is separated by "; " with proper prefix.

#### <span id="page-102-0"></span>write.data 103

# Usage

```
valid.taxonomy(data)
reformat.taxonomy(data, input.ranks, sep="; ")
```
#### Arguments

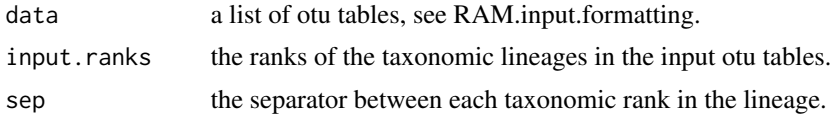

#### Author(s)

Wen Chen.

#### See Also

[get.rank](#page-34-0), [tax.abund](#page-91-0)

# Examples

```
data(ITS1)
## Not run:
# for demonstration purpose only
# the ITS1 dataset missing species rank, but it's ok
# the problematic taxonomy lineages are those missing proper
# prefix at each rank
# see ?RAM.rank.formatting
valid.taxonomy(data=list(ITS1=ITS1))
input.ranks <- c("kingdom", "phylum", "class", "order",
                 "family", "genus")
reform.ITS1 <- reformat.taxonomy(list(ITS1=ITS1),
                                 input.ranks=input.ranks,
                                 sep="; ")[[1]]
```
## End(Not run)

write.data *Write Data To CSV File*

# Description

Creates a .csv-formatted file with the data. The file will be created in your current working directory (see ?getwd and ?setwd), unless specified otherwise by file. Note that if the file field does not end in .csv, ".csv" will be appended to the end of file

#### Usage

write.data(data, file)

<span id="page-103-0"></span>104 write.data

# Arguments

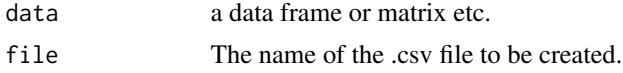

# Author(s)

Wen Chen and Joshua Simpson.

# See Also

[write.csv](#page-0-0), [getwd](#page-0-0), [setwd](#page-0-0)

# Examples

data(ITS1) ## Not run: write.data(ITS1, "my\_file\_name.csv")

## End(Not run)

# Index

∗Topic IO fread.meta, [33](#page-32-0) fread.OTU, [34](#page-33-1) match.data, [61](#page-60-0) read.meta, [81](#page-80-2) read.OTU, [82](#page-81-0) write.data, [103](#page-102-0) ∗Topic array transpose.OTU, [101](#page-100-1) ∗Topic datagen combine.OTU, [10](#page-9-0) core.OTU, [11](#page-10-0) core.OTU.rank, [12](#page-11-0) core.Taxa, [14](#page-13-0) data.revamp, [18](#page-17-1) data.subset, [19](#page-18-0) dissim, [20](#page-19-0) filter.OTU, [31](#page-30-0) filter.Taxa, [32](#page-31-0) shared.OTU, [90](#page-89-0) ∗Topic datasets alignment, [5](#page-4-0) ITS1/ITS2, [58](#page-57-0) meta, [62](#page-61-0) ∗Topic error valid.OTU, [102](#page-101-1) ∗Topic file fread.meta, [33](#page-32-0) fread.OTU, [34](#page-33-1) match.data, [61](#page-60-0) read.meta, [81](#page-80-2) read.OTU, [82](#page-81-0) write.data, [103](#page-102-0) ∗Topic hplot correlation, [15](#page-14-0) dissim.heatmap, [22](#page-21-0) dissim.plot, [24](#page-23-0) envis.NB, [28](#page-27-0) factor.abundance, [29](#page-28-0)

group.abund.Taxa, [36](#page-35-0) group.abundance, [37](#page-36-0) group.abundance.meta, [39](#page-38-0) group.diversity, [40](#page-39-0) group.heatmap, [42](#page-41-0) group.heatmap.simple, [44](#page-43-0) group.indicators, [45](#page-44-0) group.OTU, [47](#page-46-0) group.rich, [49](#page-48-0) group.spatial, [50](#page-49-0) group.spec, [51](#page-50-0) group.Taxa.bar, [52](#page-51-0) group.Taxa.box, [54](#page-53-0) group.temporal, [55](#page-54-0) group.venn, [56](#page-55-0) META.clust, [63](#page-62-0) OTU.ord, [66](#page-65-1) pcoa.plot, [71](#page-70-1) RAM.pal, [79](#page-78-1) sample.locations, [84](#page-83-1) sample.map, [85](#page-84-1) sample.sites, [87](#page-86-1) Taxa.ord, [96](#page-95-0) theme\_ggplot, [98](#page-97-0) top.groups.plot, [99](#page-98-0) ∗Topic manip col.splitup, [9](#page-8-0) diversity.indices, [26](#page-25-0) filter.META, [30](#page-29-0) get.rank, [35](#page-34-1) LCA.OTU, [59](#page-58-0) OTU.diversity, [65](#page-64-0) percent.classified, [73](#page-72-0) reset.META, [83](#page-82-0) tax.abund, [92](#page-91-1) tax.fill, [93](#page-92-0) tax.split, [95](#page-94-0) transpose.LCA, [100](#page-99-0) ∗Topic math

# OTU.rarefy, [68](#page-67-0) OTU.recap, [69](#page-68-0) shared.Taxa, [91](#page-90-0) ∗Topic models assist.ado, [5](#page-4-0) assist.NB, [7](#page-6-0) assist.ordination, [8](#page-7-0) data.clust, [17](#page-16-0) network\_data, [64](#page-63-0) phylo\_taxonomy, [75](#page-74-0) phylog\_taxonomy, [74](#page-73-0) seq\_var, [88](#page-87-0) ∗Topic package RAM-package, [3](#page-2-0) adonis, *[6](#page-5-0)*

```
alignment, 5
annHeatmap2, 42, 43
anova.cca, 9
as.Date, 77
assist.ado, 5
assist.cca (assist.ordination), 8
assist.NB, 7, 28
assist.ordination, 8
assist.rda (assist.ordination), 8
```
boxplot, *[100](#page-99-0)* boxplot.stats, *[100](#page-99-0)* brewer.pal, *[70](#page-69-0)*

cca, *[9](#page-8-0)*, *[66,](#page-65-1) [67](#page-66-0)* col.splitup, [9](#page-8-0) combine.OTU, [10](#page-9-0) cor, *[16](#page-15-0)* core.OTU, [11](#page-10-0) core.OTU.rank, [12](#page-11-0) core.Taxa, [14](#page-13-0) correlation, [15](#page-14-0) cut.Date, *[50](#page-49-0)*

data.clust, [17](#page-16-0) data.revamp, *[6,](#page-5-0) [7](#page-6-0)*, *[17](#page-16-0)*, [18,](#page-17-1) *[74](#page-73-0)* data.subset, [19](#page-18-0) Date, *[77](#page-76-1)* decostand, *[6](#page-5-0)*, *[12](#page-11-0)[–14](#page-13-0)*, *[17](#page-16-0)*, *[19](#page-18-0)*, *[21–](#page-20-0)[24](#page-23-0)*, *[42,](#page-41-0) [43](#page-42-0)*, *[48](#page-47-0)*, *[63](#page-62-0)*, *[68](#page-67-0)*, *[90,](#page-89-0) [91](#page-90-0)*, *[98](#page-97-0)* dissim, [20,](#page-19-0) *[25](#page-24-0)* dissim.alleig.plot *(*dissim.plot*)*, [24](#page-23-0) dissim.clust.plot *(*dissim.plot*)*, [24](#page-23-0)

dissim.eig.plot *(*dissim.plot*)*, [24](#page-23-0) dissim.GOF.plot *(*dissim.plot*)*, [24](#page-23-0) dissim.heatmap, [22](#page-21-0) dissim.ord.plot *(*dissim.plot*)*, [24](#page-23-0) dissim.plot, *[22](#page-21-0)*, [24](#page-23-0) dissim.pvar.plot *(*dissim.plot*)*, [24](#page-23-0) dissim.tree.plot *(*dissim.plot*)*, [24](#page-23-0) diversity, *[40,](#page-39-0) [41](#page-40-0)* diversity.indices, [26,](#page-25-0) *[66](#page-65-1)* draw.pairwise.venn, *[56](#page-55-0)* envis.NB, [28](#page-27-0) evenness, *[40,](#page-39-0) [41](#page-40-0)* evenness *(*diversity.indices*)*, [26](#page-25-0) factor, *[23](#page-22-0)*, *[45](#page-44-0)*, *[72](#page-71-0)* factor.abundance, [29](#page-28-0) filter.META, [30](#page-29-0) filter.OTU, [31](#page-30-0) filter.Taxa, [32](#page-31-0) fread, *[33,](#page-32-0) [34](#page-33-1)* fread.meta, [33](#page-32-0) fread.OTU, [34,](#page-33-1) *[82](#page-81-0)* geom\_boxplot, *[100](#page-99-0)* get.rank, [35,](#page-34-1) *[81](#page-80-2)*, *[96](#page-95-0)*, *[103](#page-102-0)* get\_map, *[86,](#page-85-0) [87](#page-86-1)* getwd, *[83](#page-82-0)*, *[104](#page-103-0)* ggplot, *[4](#page-3-0)*, *[25](#page-24-0)*, *[48](#page-47-0)*, *[80](#page-79-0)*, *[98](#page-97-0)* gowdis, *[17](#page-16-0)*, *[63,](#page-62-0) [64](#page-63-0)* group.abund.Taxa, [36](#page-35-0) group.abundance, [37,](#page-36-0) *[39](#page-38-0)* group.abundance.meta, [39](#page-38-0) group.diversity, [40](#page-39-0) group.heatmap, [42](#page-41-0) group.heatmap.simple, [44](#page-43-0) group.indicators, [45](#page-44-0) group.OTU, [47](#page-46-0) group.rich, [49](#page-48-0) group.spatial, *[4](#page-3-0)*, [50](#page-49-0) group.spec, [51](#page-50-0) group.Taxa.bar, *[37](#page-36-0)*, [52](#page-51-0) group.Taxa.box, [54](#page-53-0) group.temporal, [55](#page-54-0) group.top.number *(*top.groups.plot*)*, [99](#page-98-0) group.top.percent *(*top.groups.plot*)*, [99](#page-98-0) group.venn, [56](#page-55-0)

hclust, *[17](#page-16-0)*, *[21,](#page-20-0) [22](#page-21-0)*, *[25](#page-24-0)*, *[42](#page-41-0)*, *[63](#page-62-0)*

#### INDEX  $107$

heatmap.2, *[23](#page-22-0)*, *[45](#page-44-0)* ITS1 *(*ITS1/ITS2*)*, [58](#page-57-0) ITS1/ITS2, [58](#page-57-0) ITS2 *(*ITS1/ITS2*)*, [58](#page-57-0) LCA.OTU, *[8](#page-7-0)*, *[19](#page-18-0)*, *[59](#page-58-0)*, [59](#page-58-0) levelplot, *[16](#page-15-0)* location.formatting, [60](#page-59-0) match.data, *[11](#page-10-0)*, [61](#page-60-0) meta, [62](#page-61-0) META.clust, [63](#page-62-0) multipatt, *[47](#page-46-0)* network\_data, [64](#page-63-0) ordiplot, *[67](#page-66-0)*, *[97](#page-96-0)* OTU.cca *(*OTU.ord*)*, [66](#page-65-1) OTU.diversity, *[40,](#page-39-0) [41](#page-40-0)*, [65](#page-64-0) OTU.ord, [66,](#page-65-1) *[98](#page-97-0)* OTU.rarefy, [68](#page-67-0) OTU.rda *(*OTU.ord*)*, [66](#page-65-1) OTU.recap, [69](#page-68-0) pco, *[72](#page-71-0)* pcoa.plot, *[68](#page-67-0)*, [71,](#page-70-1) *[98](#page-97-0)* percent.classified, [73](#page-72-0) phylo\_taxonomy, [75](#page-74-0) phylog\_taxonomy, [74](#page-73-0) plot.cca, *[67](#page-66-0)*, *[97](#page-96-0)* RAM *(*RAM-package*)*, [3](#page-2-0) RAM-package, [3](#page-2-0) RAM.border *(*theme\_ggplot*)*, [98](#page-97-0) RAM.color *(*theme\_ggplot*)*, [98](#page-97-0) RAM.dates, *[50](#page-49-0)*, *[55](#page-54-0)*, [77](#page-76-1) RAM.factors, *[23](#page-22-0)*, *[42](#page-41-0)*, *[45,](#page-44-0) [46](#page-45-0)*, *[55](#page-54-0)*, *[68](#page-67-0)*, *[72](#page-71-0)*, [77,](#page-76-1) *[85](#page-84-1)*, *[97](#page-96-0)* RAM.input.formatting, *[12,](#page-11-0) [13](#page-12-0)*, *[20,](#page-19-0) [21](#page-20-0)*, *[24](#page-23-0)*, *[26](#page-25-0)*, *[32](#page-31-0)*, *[36](#page-35-0)*, *[40](#page-39-0)*, *[46](#page-45-0)*, *[52](#page-51-0)*, *[54](#page-53-0)*, *[57](#page-56-0)*, *[61](#page-60-0)*, *[69,](#page-68-0) [70](#page-69-0)*, *[73](#page-72-0)*, [78,](#page-77-1) *[100](#page-99-0)* RAM.pal, [79](#page-78-1) RAM.plotting, [79,](#page-78-1) *[100](#page-99-0)* RAM.rank.formatting, *[19](#page-18-0)*, *[29](#page-28-0)*, *[35,](#page-34-1) [36](#page-35-0)*, *[38,](#page-37-0) [39](#page-38-0)*, *[42](#page-41-0)*, *[50](#page-49-0)*, *[52](#page-51-0)*, *[54](#page-53-0)*, *[56](#page-55-0)*, *[70](#page-69-0)*, [81,](#page-80-2) *[93,](#page-92-0) [94](#page-93-0)*, *[99](#page-98-0)* rda, *[66](#page-65-1)* read.meta, *[33](#page-32-0)*, *[78](#page-77-1)*, *[81](#page-80-2)*, [81,](#page-80-2) *[82](#page-81-0)* read.OTU, *[34](#page-33-1)*, [82](#page-81-0) read.table, *[81](#page-80-2)[–83](#page-82-0)*

reformat.taxonomy, *[102](#page-101-1)* reformat.taxonomy *(*valid.taxonomy*)*, [102](#page-101-1) reset.META, [83](#page-82-0) rrarefy, *[68,](#page-67-0) [69](#page-68-0)* sample.locations, [84,](#page-83-1) *[85](#page-84-1)[–87](#page-86-1)* sample.map, [85,](#page-84-1) *[87](#page-86-1)* sample.sites, *[85,](#page-84-1) [86](#page-85-0)*, [87](#page-86-1) seq\_var, *[4,](#page-3-0) [5](#page-4-0)*, [88](#page-87-0) setwd, *[83](#page-82-0)*, *[104](#page-103-0)* shared.OTU, [90](#page-89-0) shared.Taxa, [91](#page-90-0) specpool, *[49](#page-48-0)*, *[51,](#page-50-0) [52](#page-51-0)* tax.abund, *[7](#page-6-0)*, *[14](#page-13-0)*, *[17](#page-16-0)*, *[19](#page-18-0)*, *[32](#page-31-0)*, *[74](#page-73-0)*, *[81](#page-80-2)*, [92,](#page-91-1) *[103](#page-102-0)* tax.fill, [93](#page-92-0) tax.split, *[59](#page-58-0)*, [95](#page-94-0) Taxa.cca *(*Taxa.ord*)*, [96](#page-95-0) Taxa.ord, *[68](#page-67-0)*, [96](#page-95-0) Taxa.rda *(*Taxa.ord*)*, [96](#page-95-0) theme\_ggplot, [98](#page-97-0) top.groups.plot, [99](#page-98-0) transpose.LCA, [100](#page-99-0) transpose.OTU, *[100](#page-99-0)*, [101](#page-100-1) true.diversity, *[40,](#page-39-0) [41](#page-40-0)* true.diversity *(*diversity.indices*)*, [26](#page-25-0) valid.OTU, [102](#page-101-1) valid.taxonomy, [102](#page-101-1)

vegdist, *[4](#page-3-0)*, *[6](#page-5-0)*, *[17](#page-16-0)*, *[21–](#page-20-0)[23](#page-22-0)*, *[25](#page-24-0)*, *[42](#page-41-0)*, *[63,](#page-62-0) [64](#page-63-0)*, *[71,](#page-70-1) [72](#page-71-0)* venn.diagram, *[57](#page-56-0)*

write.csv, *[104](#page-103-0)* write.data, [103](#page-102-0)